## **UNIVERSIDAD MAYOR DE SAN ANDRÉS FACULTAD DE CIENCIAS PURAS Y NATURALES CARRERA DE INFORMÁTICA**

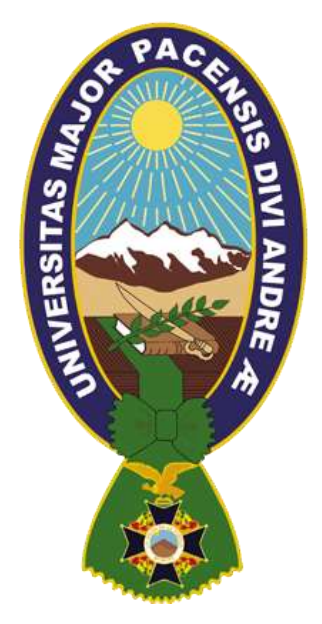

**TESIS DE GRADO**

## **"MODELO DE SISTEMA PARA LA PROMOCIÓN DE ECOTURISMO BASADA EN REALIDAD AUMENTADA Y DISPOSITIVOS MÓVILES"**

PARA OPTAR AL TÍTULO DE LICENCIATURA EN INFORMÁTICA MENCIÓN: INGENIERÍA DE SISTEMAS INFORMÁTICOS

 **POSTULANTE: ISABEL GUARACHI FLORES TUTOR METODOLÓGICO: LIC. GROVER ALEX RODRÍGUEZ RAMÍREZ ASESOR: LIC. CARMEN ROSA HUANCA QUISBERT**

> **LA PAZ – BOLIVIA 2017**

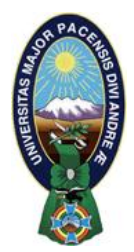

 **UNIVERSIDAD MAYOR DE SAN ANDRÉS FACULTAD DE CIENCIAS PURAS Y NATURALES CARRERA DE INFORMÁTICA**

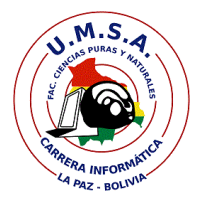

## **LA CARRERA DE INFORMÁTICA DE LA FACULTAD DE CIENCIAS PURAS Y NATURALES PERTENECIENTE A LA UNIVERSIDAD MAYOR DE SAN ANDRÉS AUTORIZA EL USO DE LA INFORMACIÓN CONTENIDA EN ESTE DOCUMENTO SI LOS PROPÓSITOS SON ESTRICTAMENTE ACADÉMICOS.**

## **LICENCIA DE USO**

El usuario está autorizado a:

- a) visualizar el documento mediante el uso de un ordenador o dispositivo móvil.
- b) copiar, almacenar o imprimir si ha de ser de uso exclusivamente personal y privado.
- c) copiar textualmente parte(s) de su contenido mencionando la fuente y/o haciendo la referencia correspondiente respetando normas de redacción e investigación.

El usuario no puede publicar, distribuir o realizar emisión o exhibición alguna de este material, sin la autorización correspondiente.

## **TODOS LOS DERECHOS RESERVADOS. EL USO NO AUTORIZADO DE LOS CONTENIDOS PUBLICADOS EN ESTE SITIO DERIVARA EN EL INICIO DE ACCIONES LEGALES CONTEMPLADOS EN LA LEY DE DERECHOS DE AUTOR.**

### *DEDICATORIA*

*Va dedicado este trabajo con mucho amor a mi familia, a mi papito Simón Guarachi y a mi mamita Antonia Flores, por el amor, el cariño que siempre me brindaron, por darme todo lo necesario y por los valores que me inculcaron. A mis hermanas Mónica, Elsa y hermano Javier, quienes siempre me impulsaron a seguir adelante día a día. …… Los quiero mucho!!*

### *AGRADECIMIENTOS*

*A Dios por llenarme de fortaleza, sabiduría y amor para afrontar día tras día, las diferentes situaciones difíciles y obstáculos que se presentan en la vida.*

*¡Gracias!*

*A mis padres, por su admirable paciencia, amor y apoyo incondicional durante estos años.*

*¡Gracias!* 

*A mi tutora, Carmen Rosa Huanca, por su profesionalidad, conocimientos aportados y ayuda ofrecida durante estos meses. ¡Gracias!* 

*A mis amig@s por su amistad y compañía en los momentos difíciles y felices. ¡Gracias!* 

#### **RESUMEN**

El ecoturismo es aquel turismo que tiene como objetivo prioritario de su actividad el descubrimiento de la fauna, de la flora y de los paisajes del país que visitamos. Suele llevarse a cabo en los espacios Naturales Protegidos como Parque Naturales o Parques Nacionales. El ecoturismo hace parte del turismo de naturaleza, el cual presenta gran variedad de ofertas naturales como lagos, ríos, montañas, bosques, nevados, desiertos, entre otras, estos espacios naturales deben ser promocionados y sean visitados de esa manera incrementar la economía de la región. Con ecoturismo se podían obtener las divisas extranjeras que se necesitan y llegarían ingresos para administrar adecuadamente las zonas protegidas.

La mayoría de las Áreas Protegidas, se encuentra en directa relación con la Cordillera o Montaña de los Andes, de las 22 existentes, 16 se encuentran en el territorio de montaña andina y 6 en las tierras bajas. En el departamento de La Paz se encuentran las siguientes áreas protegidas reserva de la biósfera y territorio indígena Pilón Lajas, Parque nacional y área natural de manejo integrado Madidi, Parque nacional y área natural de manejo integrado Cotapata y área natural de manejo integrado Apolobamba, estas áreas serán promocionadas.

En cuanto a la promoción del ecoturismo se construye un modelo de sistema basado en realidad aumentada y dispositivos móviles. La finalidad de la presente tesis es construir un modelo de sistema para la promoción del ecoturismo de las áreas protegidas, se realiza una aplicación que se usa las herramientas Unity, la plataforma Vuforia que permite implementar la realidad aumentada y Blender para el modelado de objetos 3D, aplicando al sector del ecoturismo, con esto se pretende promocionar las áreas protegidas del departamento de La Paz para que visiten los turistas el área protegida. La aplicación es desarrollada para dispositivos móviles de sistema Android.

**Palabras clave:** Realidad Aumentada, Unity, Vuforia, Ecoturismo, áreas protegidas, modelo de sistema

#### **ABSTRACT**

Ecotourism is tourism whose main objective is to discover the fauna, flora and landscapes of the country we visit. It is usually carried out in protected natural spaces such as Natural Parks or National Parks. Ecotourism is part of nature tourism, which presents a variety of natural offers such as lakes, rivers, mountains, forests, snow, deserts, among others; these natural spaces should be promoted and be visited in this way to increase the economy of the region. With ecotourism, foreign currencies could be obtained as needed and income would be available to properly manage protected areas.

Most of the Protected Areas are directly related to the Andes Mountain Range, of the 22 existing ones, 16 are in the Andean mountain territory and 6 in the lowlands. In the department of La Paz are the following protected areas biosphere reserve and indigenous territory Pilón Lajas, national park and natural area of integrated management Madidi, national park and natural area of integrated management Cotapata and natural area of integrated management Apolobamba, these Areas will be promoted.

With regard to the promotion of ecotourism, a system model based on augmented reality and mobile devices is being built. The purpose of this thesis is to create an application that uses Unity, the Vuforia platform that allows implementing the augmented reality and Blender for the modeling of 3D objects, applying to the ecotourism sector, with this is intended to promote the protected areas of the department of La Peace to visit the tourists protected area. The application is developed for mobile devices that use Android system.

Key words: Augmented Reality, Unity, Vuforia, Ecotourism, protected areas, system model

## ÍNDICE GENERAL

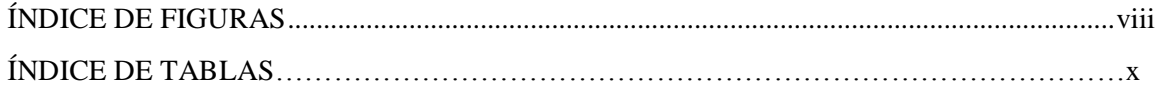

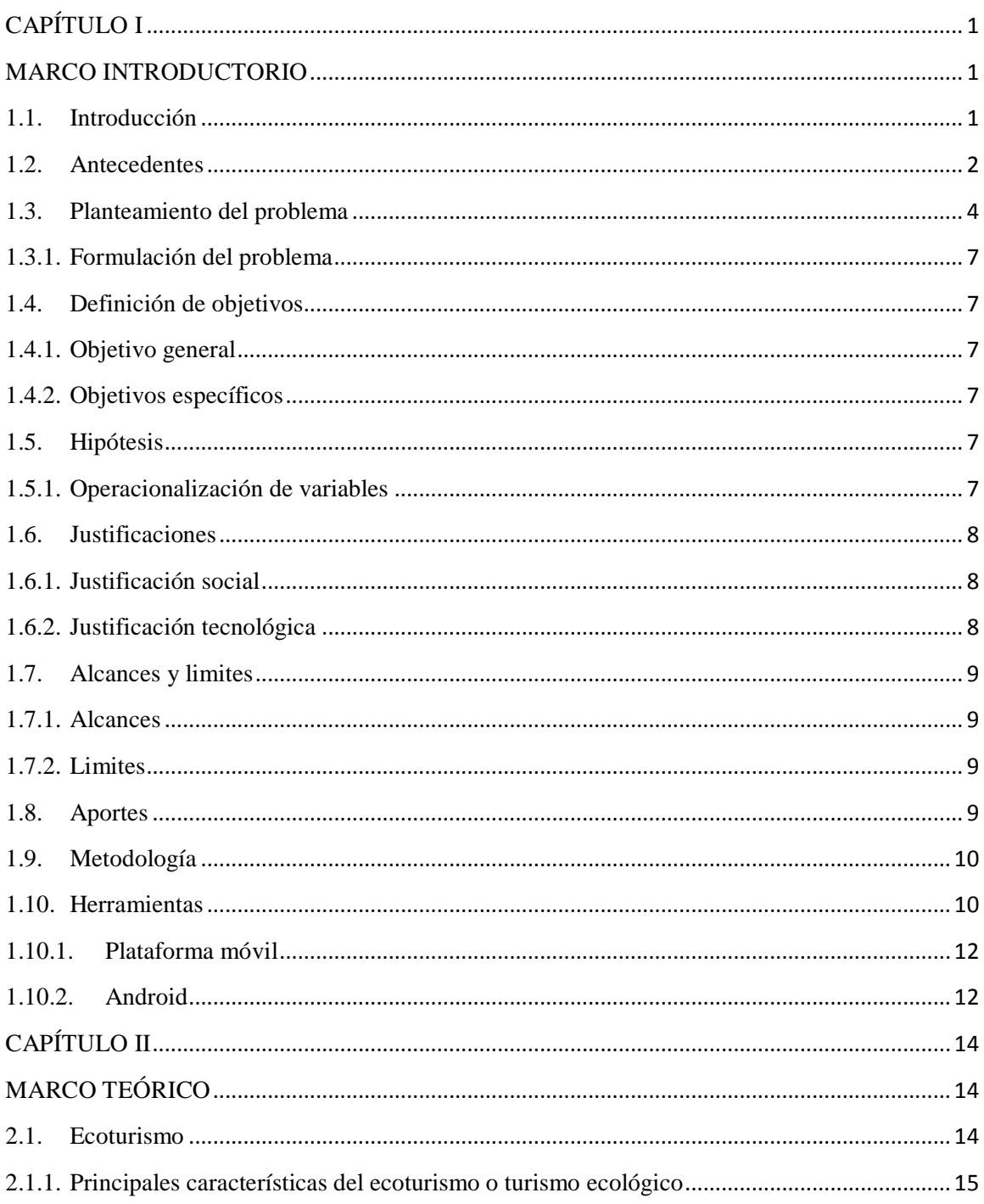

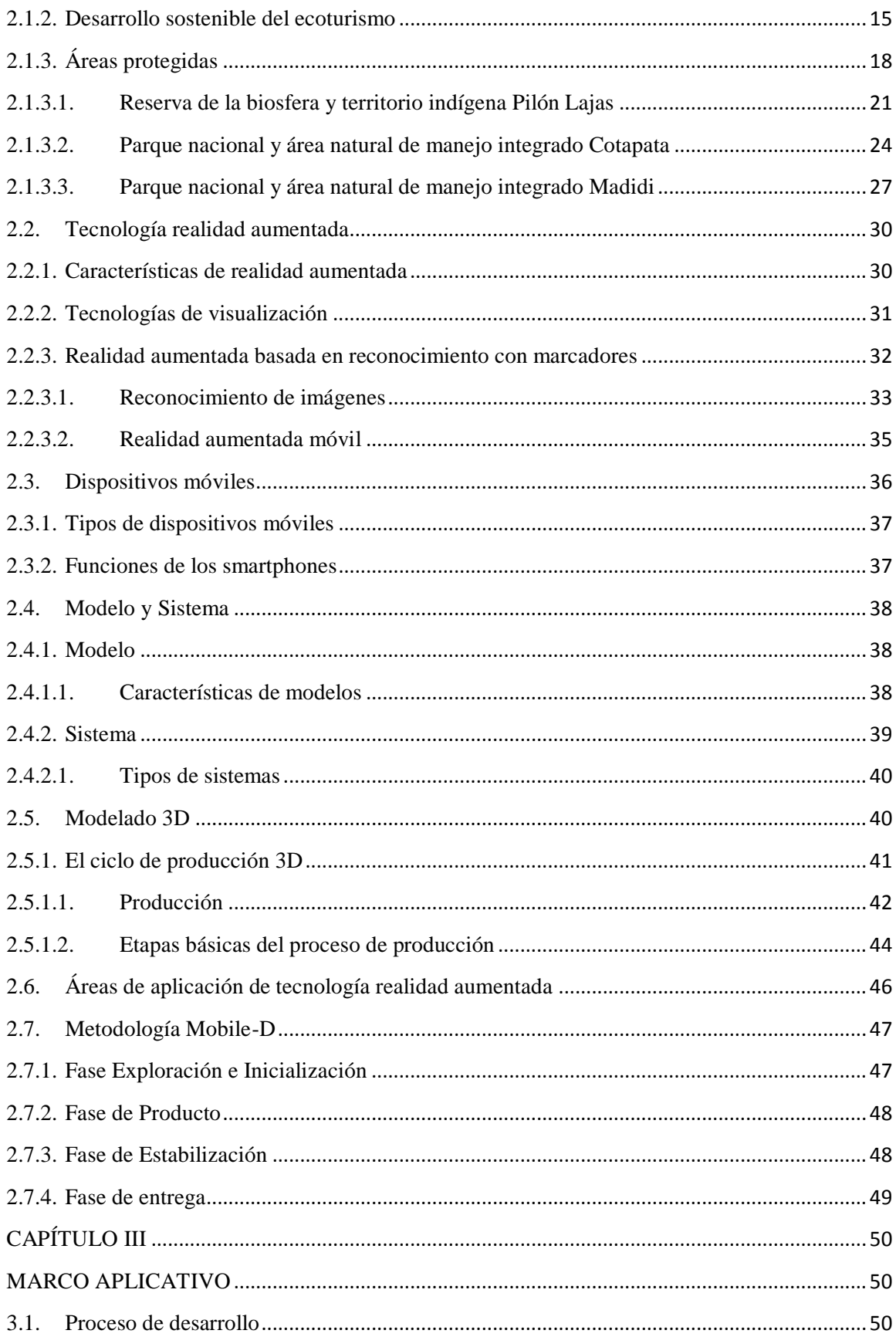

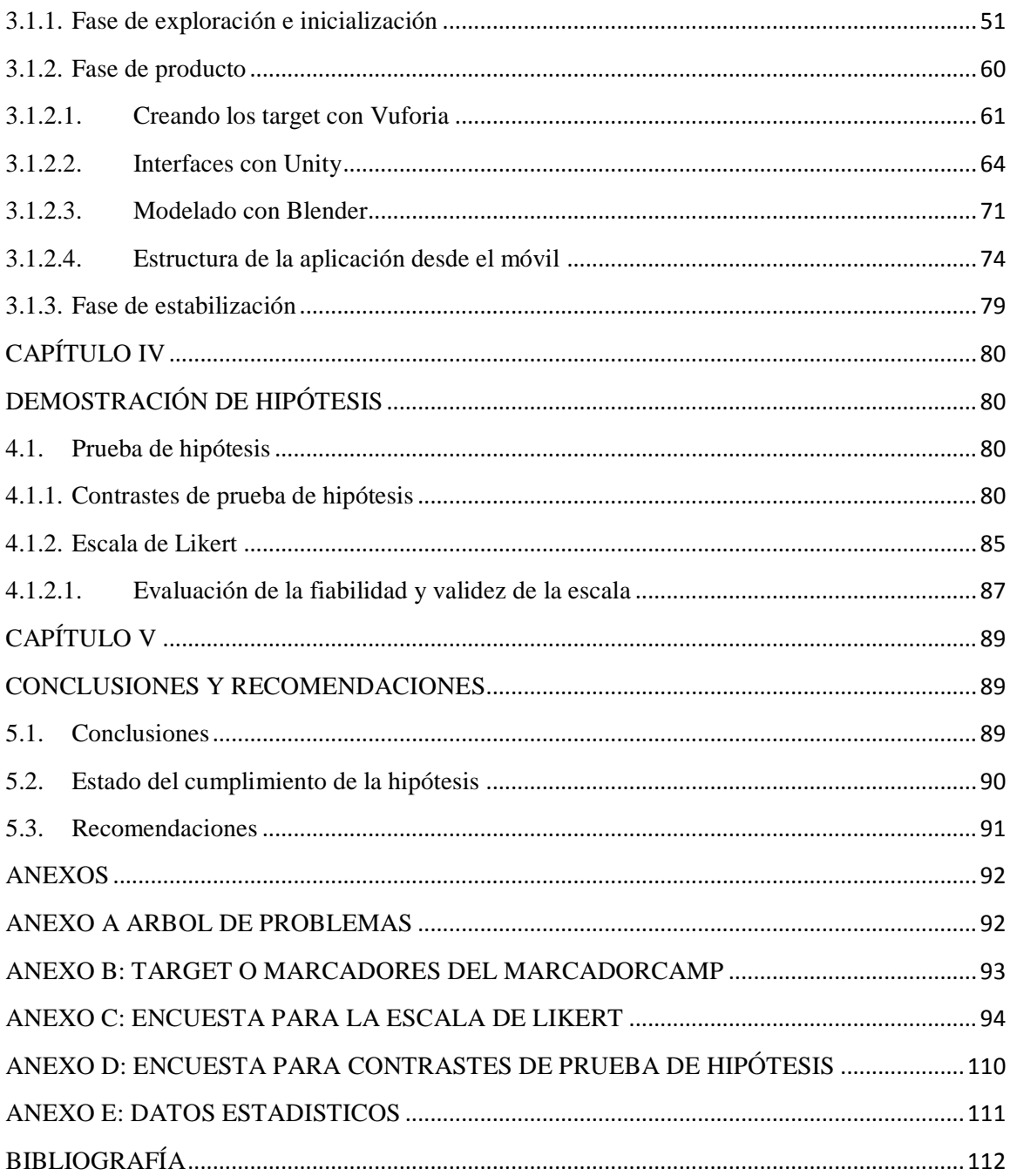

## **ÍNDICE DE FIGURAS**

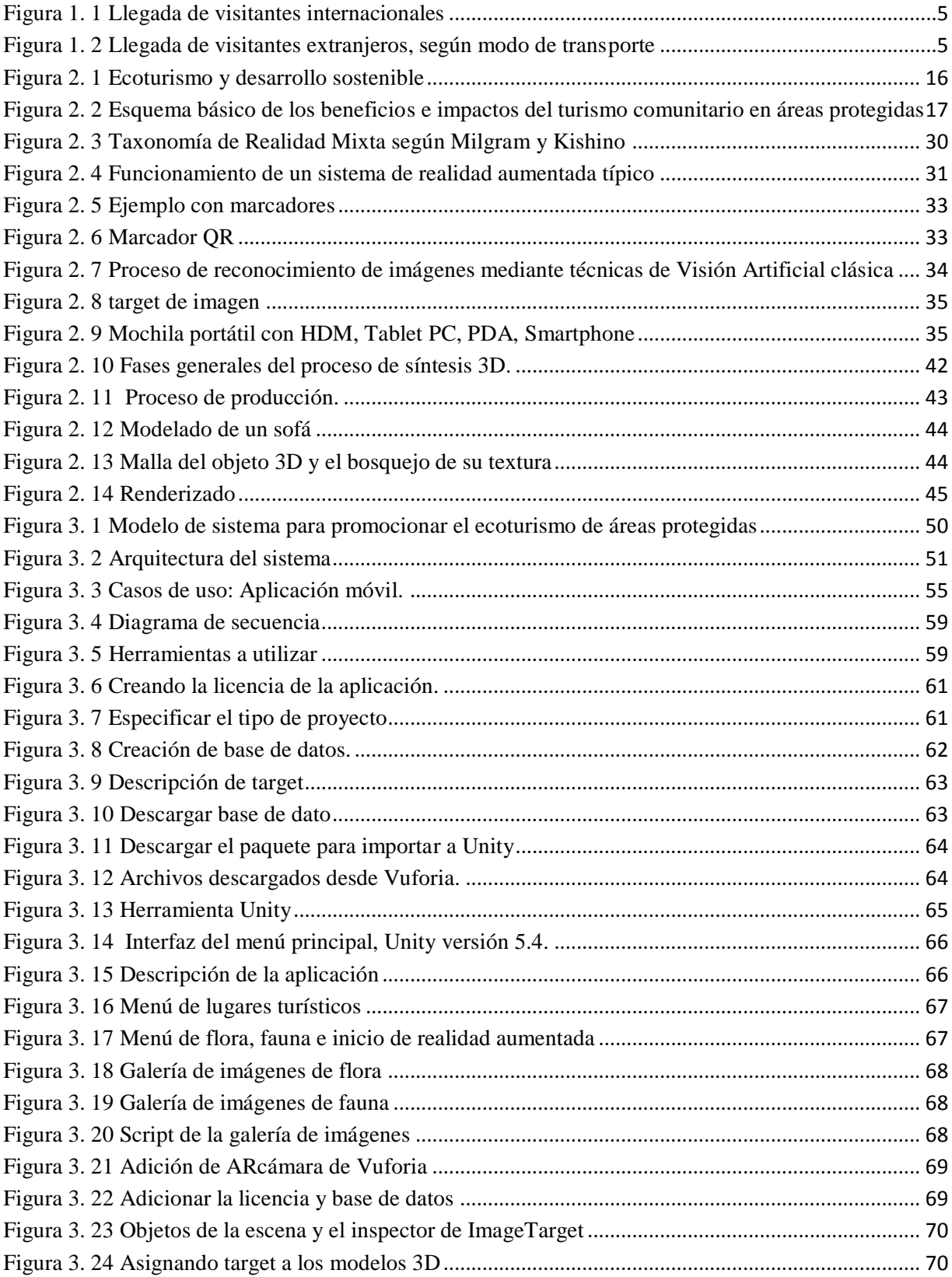

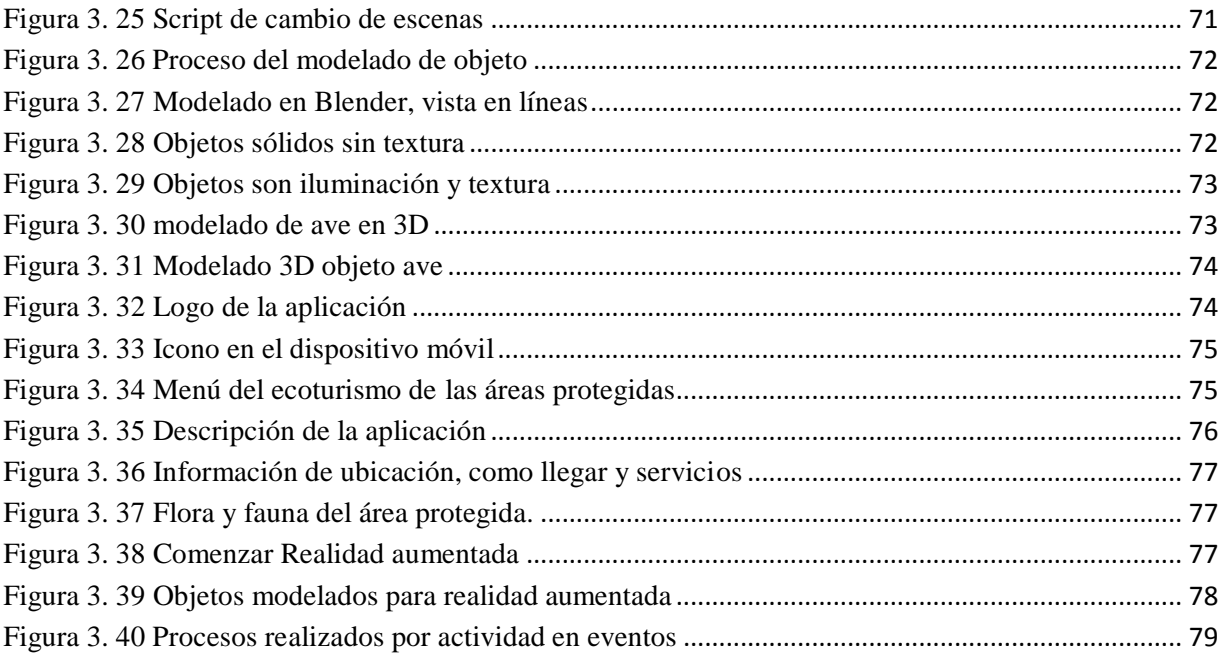

### **INDICE DE TABLAS**

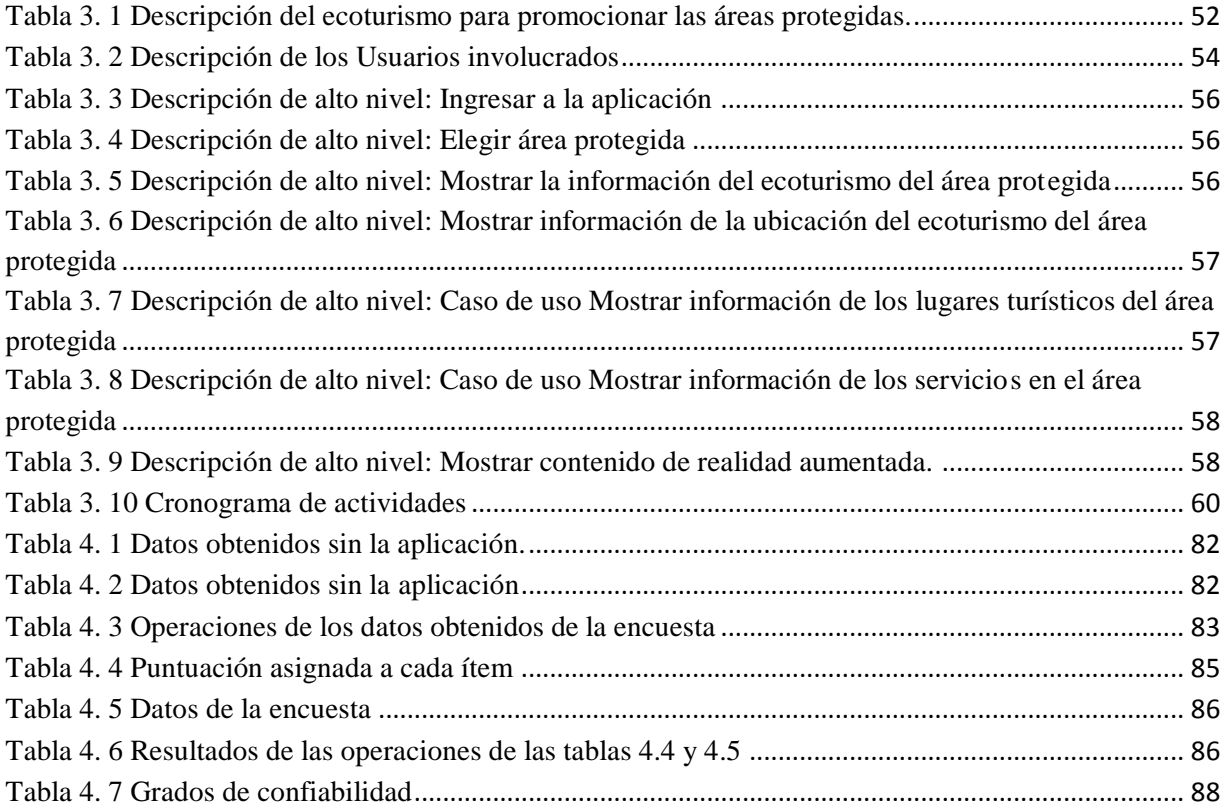

## **CAPÍTULO I MARCO INTRODUCTORIO**

<span id="page-12-1"></span><span id="page-12-0"></span>En el presente capítulo, constituye una visión general de la problemática que se pretende solucionar. Los antecedentes, se identifican los problemas, los objetivos que se deben cumplir y la hipótesis que se debe demostrar al finalizar el trabajo de investigación, se mencionan los alcances, límites del trabajo de investigación y se presenta la respectiva justificación para su desarrollo.

#### <span id="page-12-2"></span>**1.1. Introducción**

cabalgatas, acampadas, cami

 $\overline{a}$ 

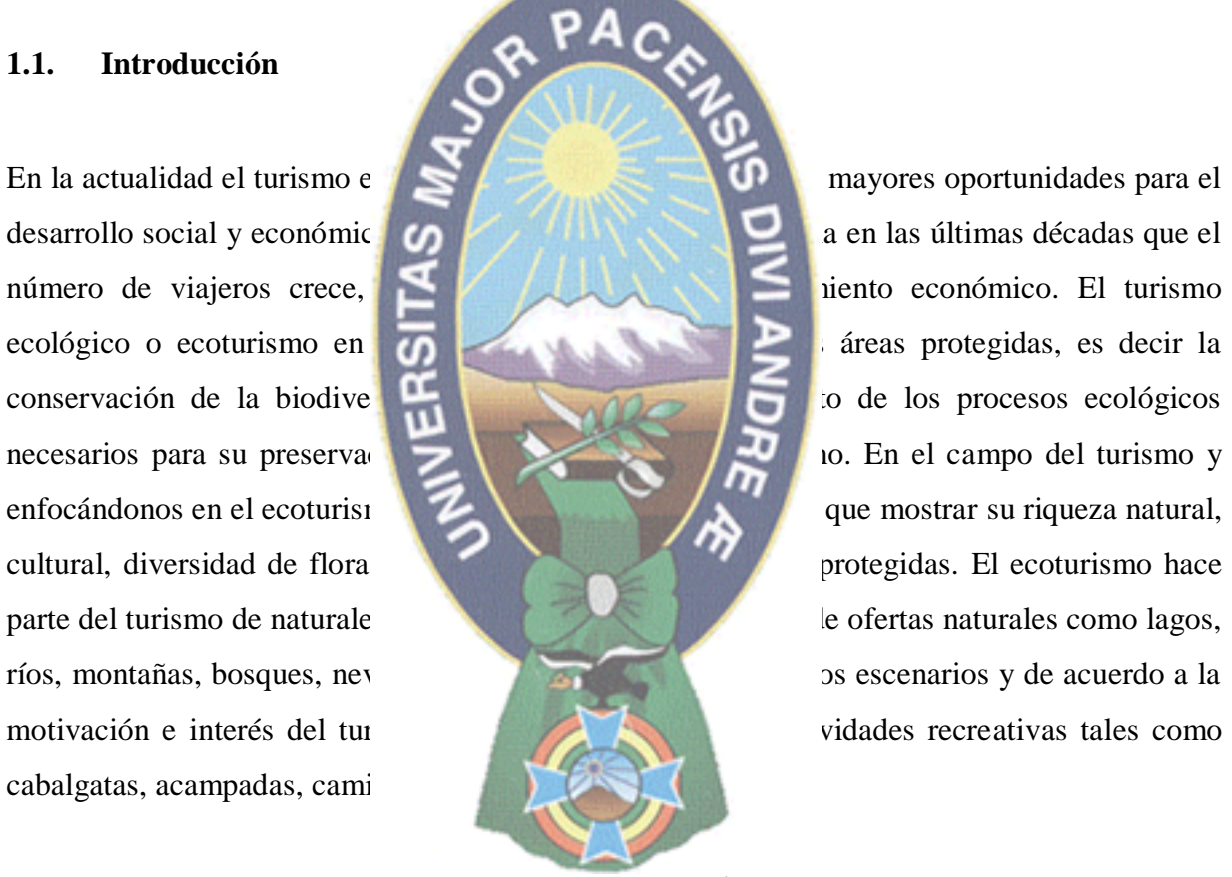

El Servicio nacional de áreas protegidas  $(SERNAP)^1$ , se encuentran registradas 22 áreas protegidas entre parques nacionales y reservas naturales en nuestro país, en el departamento de La paz se encuentran 4 áreas protegidas son las siguientes: Reserva De La Biosfera y Territorio Indígena Pilón Lajas, Parque nacional y área natural de manejo integrado Madidi, Área natural de manejo integrado Apolobamba Parque nacional y área natural de manejo

<sup>&</sup>lt;sup>1</sup>SERNAP, es una entidad gubernamental desconcentrada del Ministerio de Desarrollo Rural, Agropecuario y Medio Ambiente, responsable de garantizar la gestión integral del Sistema Nacional de Áreas Protegida

integrado Cotapata, estas áreas deben ser promocionados a todas las personas para que conozcan y visiten las áreas protegidas de nuestro país.

En la actualidad hay múltiples aplicaciones que se desarrollan para la tecnología de realidad aumentada en dispositivos móviles, en el área de educación, turismo, medicina y otros. La tecnología de realidad aumentada, consistente en la combinación de elementos virtuales con imágenes del mundo real. La realidad aumentada mezcla información virtual de cualquier tipo, desde imágenes 2D, texto o figuras 3D, con un escenario físico real.

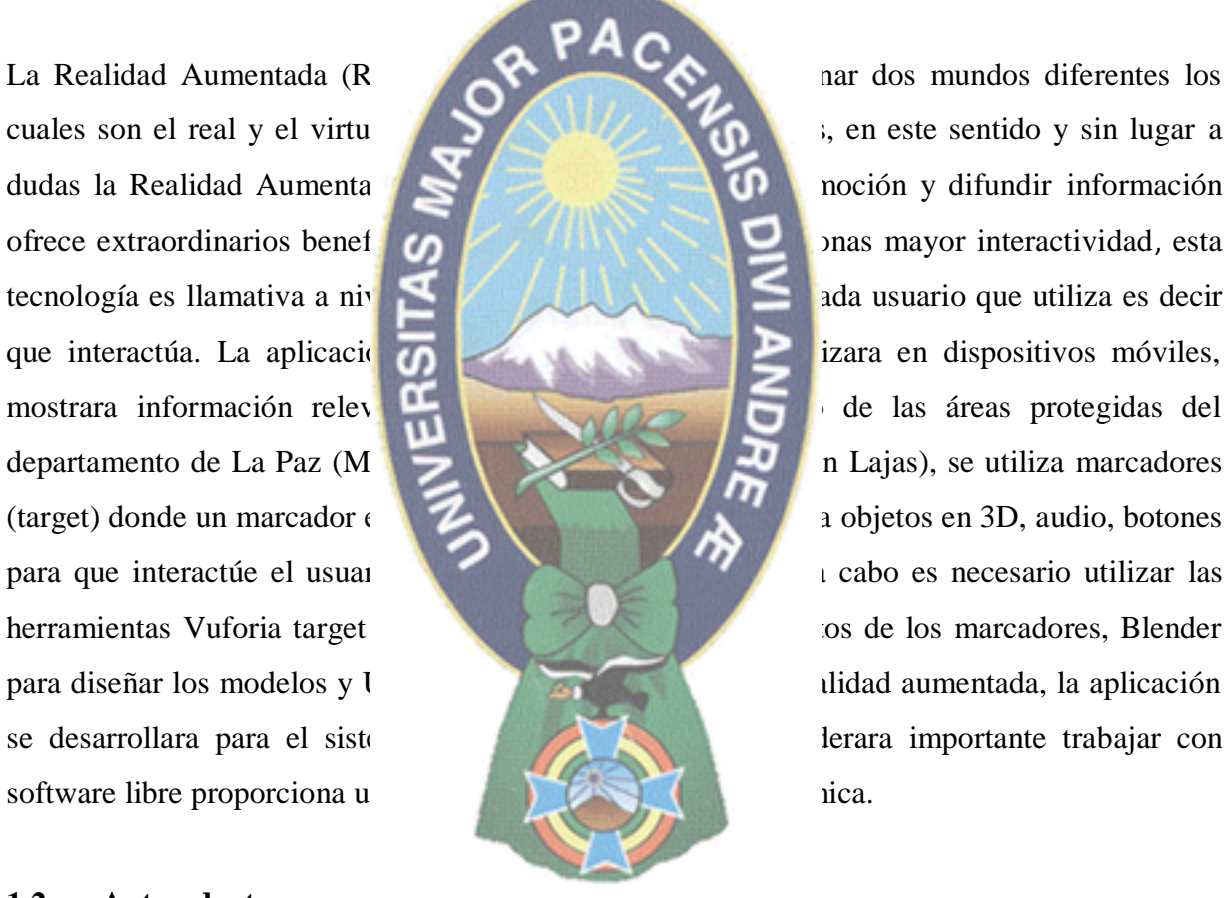

#### <span id="page-13-0"></span>**1.2. Antecedentes**

Como va pasando el tiempo también va evolucionando las nuevas tecnologías en los dispositivos móviles con el desarrollo de aplicaciones útiles para distintas áreas, en nuestro país va avanzando poco a poco el desarrollo de aplicaciones, en el ámbito de turismo mencionamos algunas aplicaciones que fueron desarrolladas el 2014 se realizó la campaña turística que lleva adelante el Viceministerio de Turismo, bajo el nombre de 'Bolivia te

espera', una aplicación, en los cuales se condensa vasta información sobre los atractivos del país. Destinos, eventos, gastronomía, actividades, gastronomía, hoteles, transporte, hospitales y otros servicios forman parte de la información vinculada con cada destino en los nueve departamentos del país. En el 2016 *Boltur*, una aplicación con la finalidad de facilitar la estadía del viajero (nacional y extranjero) en el país, esta aplicación es gratuita para dispositivos móviles (teléfonos inteligentes y tabletas) con datos sobre lugares, hospedaje, transporte y comercio, entre otros. La aplicación *guía turística de La Paz*, "El usuario tiene información de sitios turísticos, restaurantes, hoteles, bares, cafés, agencias de turismo,

diversidad de flora, fauna y participais<br>Trabajos similares

#### *Trabajos similares*

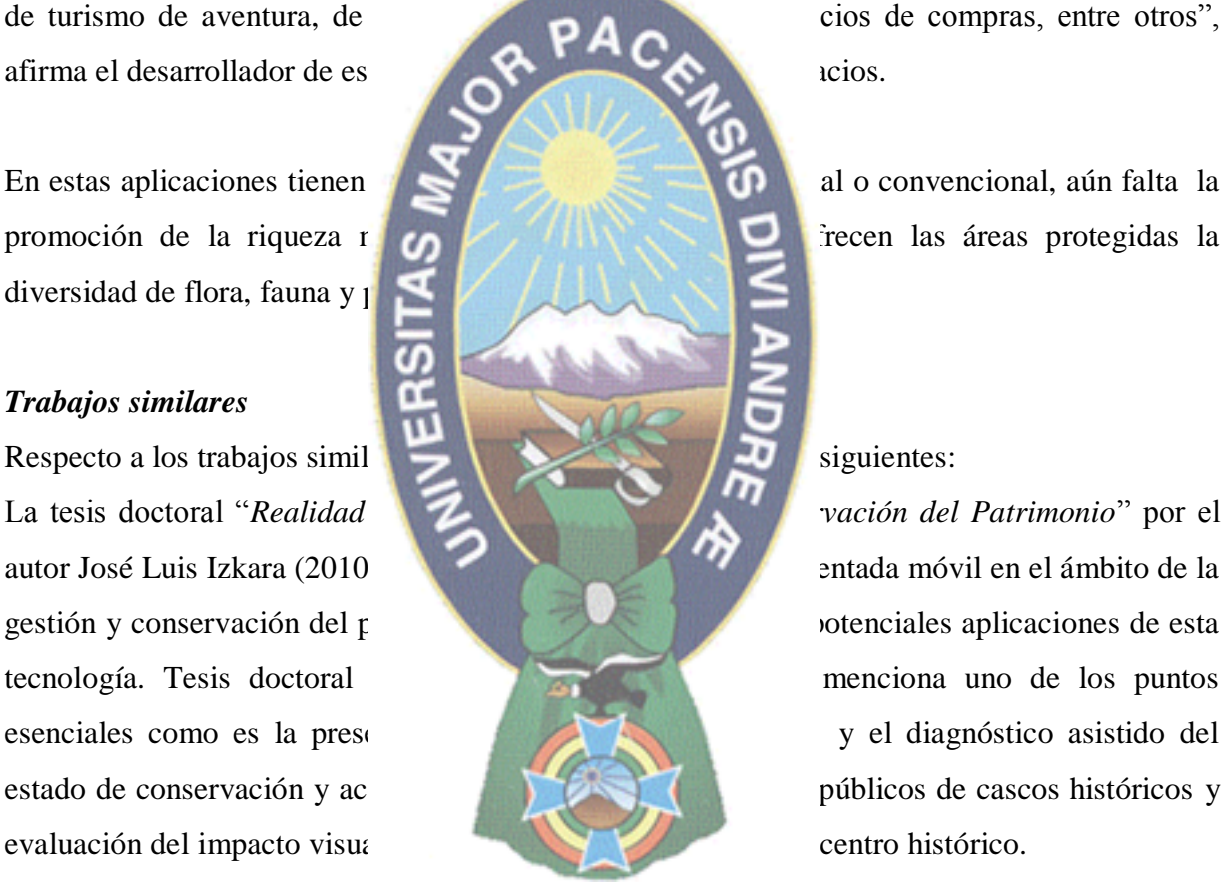

Trabajo de Final de Grado *"Aplicación Android de realidad aumentada para mostrar imágenes históricas de lugares turísticos de interés"* autor Francisco de Asís Fuster Andújar (2014), desarrollo una interfaz de usuario que, mediante el acceso a la cámara de nuestro dispositivo móviles usuarios únicamente tienen que enfocar con la cámara de su dispositivo móvil a uno de los puntos de interés y la aplicación le proporcionará imágenes del pasado del mismo.

Tesis de grado "*Realidad aumentada para dispositivos móviles caso: turismo en la ciudad de La Paz*" (2014) autor Roger Alan Quisbert Cruz, el objetivo de la investigación del trabajo es la de incursionar en el área de turismo por medio de realidad aumentada en dispositivos móviles para poder logara un apoyo al turismo paceño enfocándose en museos de la ciudad de La Paz, diseñado una aplicación que nos pueda mostrar por medio de imágenes 3D y audio para brindar más información de la que podemos visualizar dentro de los museos.

Tesis de grado "*Realidad aumentada en la virtualización de atractivos turísticos*" (2014) por

<span id="page-15-0"></span>**1.3. Planteamiento del production del production del production del production del production del production del production del production de la production de la production de la production de la production de la produc** 

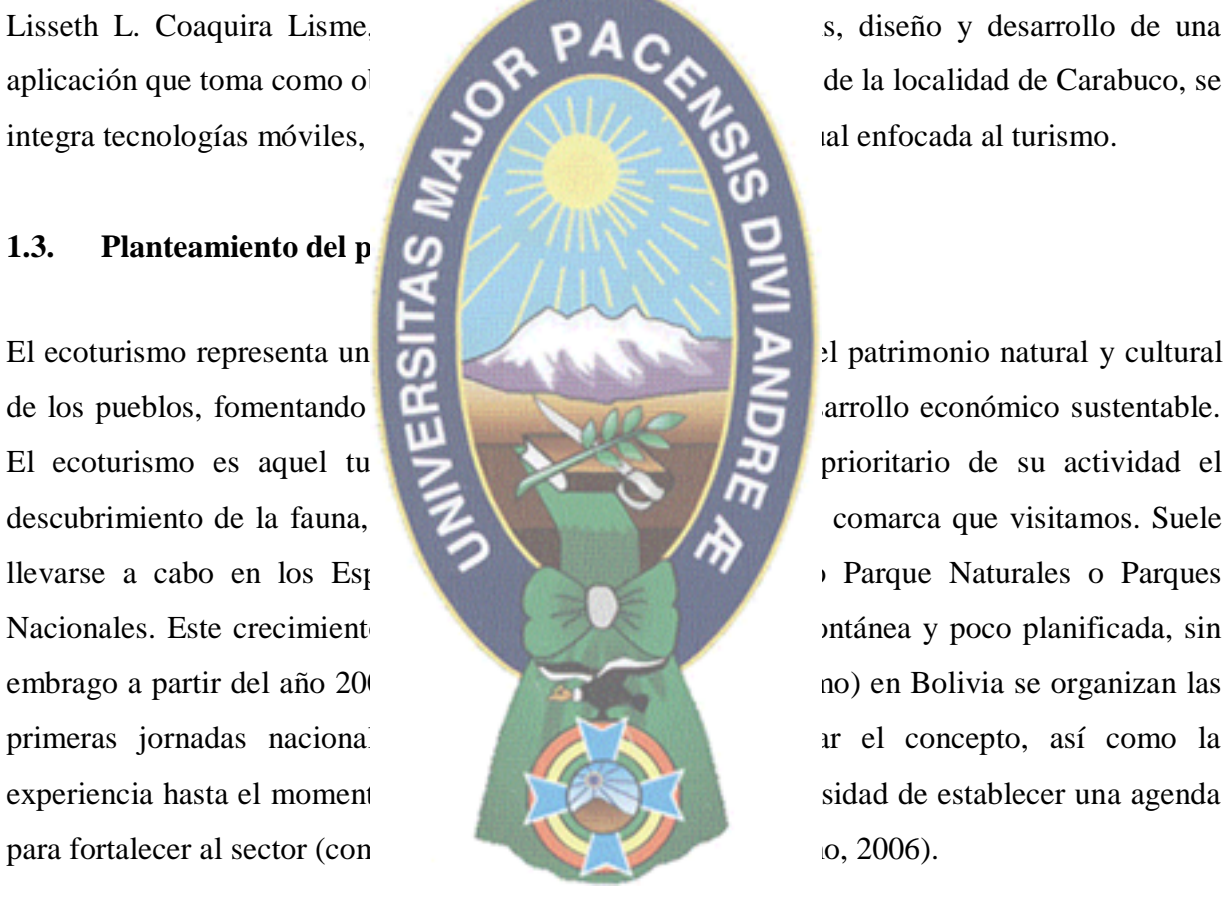

El turismo en nuestro país incremento el flujo de turistas hacia Bolivia aumentó en 1,3%. En 2015, la llegada de turistas extranjeros a Bolivia alcanzó a 881.569, cifra mayor en 1,3% respecto al flujo registrado en 2014, cuando arribaron 870.540 visitantes, de acuerdo con datos proporcionados por el Instituto Nacional de Estadística (INE), a propósito del Día Mundial del Turismo.

## BOLIVIA: LLEGADA DE VISITANTES INTERNACIONALES, SEGÚN MODO DE TRANSPORTE Y TIPO DE VISITANTE, 2014 – 2015 (En número de visitantes)

<span id="page-16-0"></span>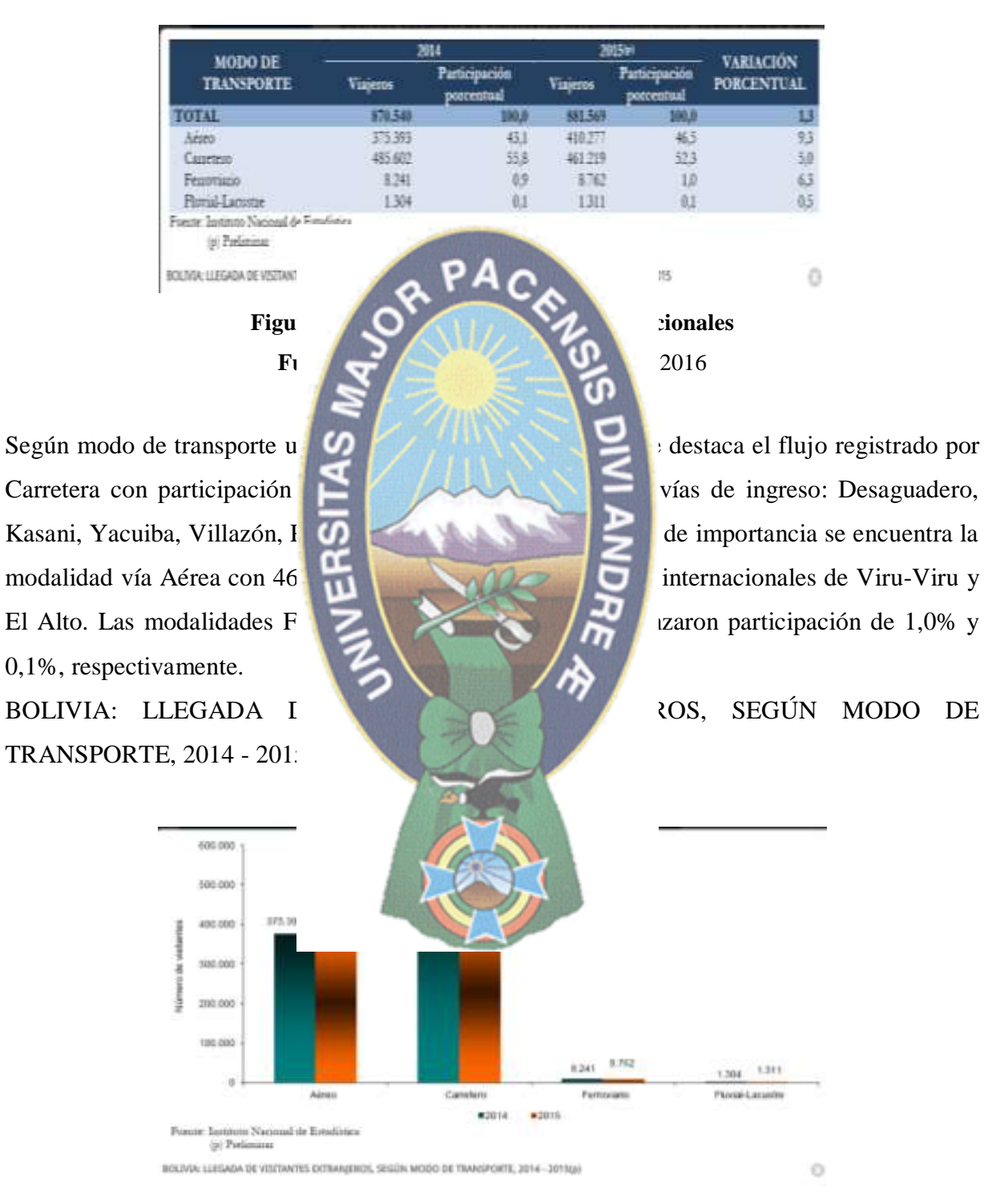

<span id="page-16-1"></span>**Figura 1. 2 Llegada de visitantes extranjeros, según modo de transporte**

**Fuente** Instituto nacional de estadística, 2016

Estos datos obtenidos indican el incremento de visitantes en nuestro país por lo tanto se tiene que aprovechar en promocionar la riqueza natural y cultural de las áreas protegidas. Según SERNAP una área protegida: "Es un territorio con limites definidos declarados por la norma legal, que está bajo la administración especial cuyo objetivo es la conservación de los recursos naturales (animales y plantas)", las áreas protegidas en términos legales constituyen áreas naturales con o sin intervención humana, declaradas bajo protección del Estado, con el propósito de proteger y conservar la flora y fauna silvestre, recursos genéticos, ecosistemas naturales, cuencas hidrográficas y valores de interés científico, estético, histórico, económico

y social, con la finalidad de conservar el país nio natural y cultural del país (Ley del Medio Ambiente,  $N$ 

problemas:

- 
- productos que sean e
- 
- 
- Poca información dir
- 

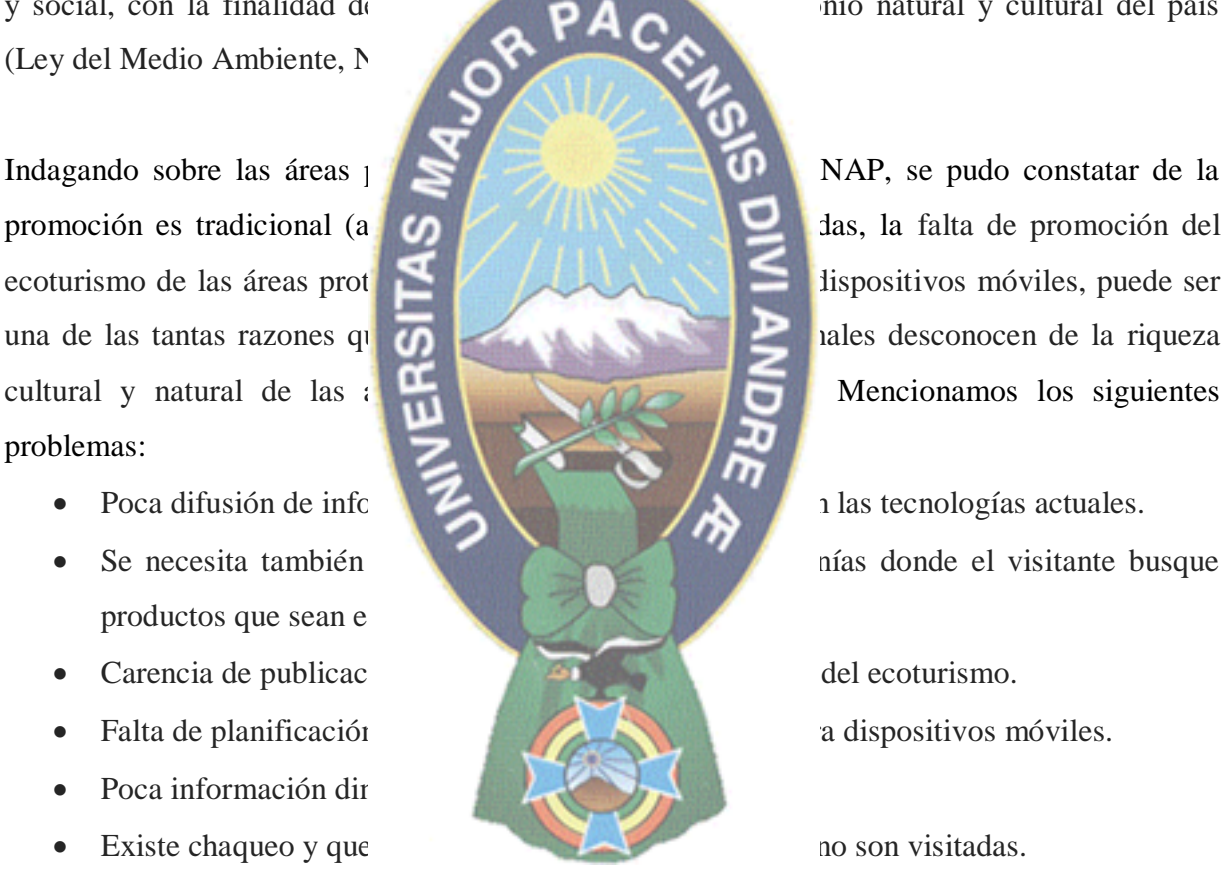

Con la aparición de nuevas tecnologías, surgen nuevas estrategias para promover la riqueza natural de una manera eficiente, actualmente es más fácil acceder a la información con los dispositivos móviles, se puede utilizar la tecnología de realidad aumentada y así llegar a incentivar a todas las personas a visitar los lugares turísticos.

#### <span id="page-18-0"></span>**1.3.1. Formulación del problema**

¿Cómo se puede mejorar la promoción de información del ecoturismo de las áreas protegidas del departamento de La Paz?

#### <span id="page-18-1"></span>**1.4. Definición de objetivos**

#### <span id="page-18-2"></span>**1.4.1. Objetivo general**

basada en realidad aumentad

#### <span id="page-18-3"></span>**1.4.2. Objetivos específico**

- 
- dispositivos
- 
- 
- 
- 
- finales.

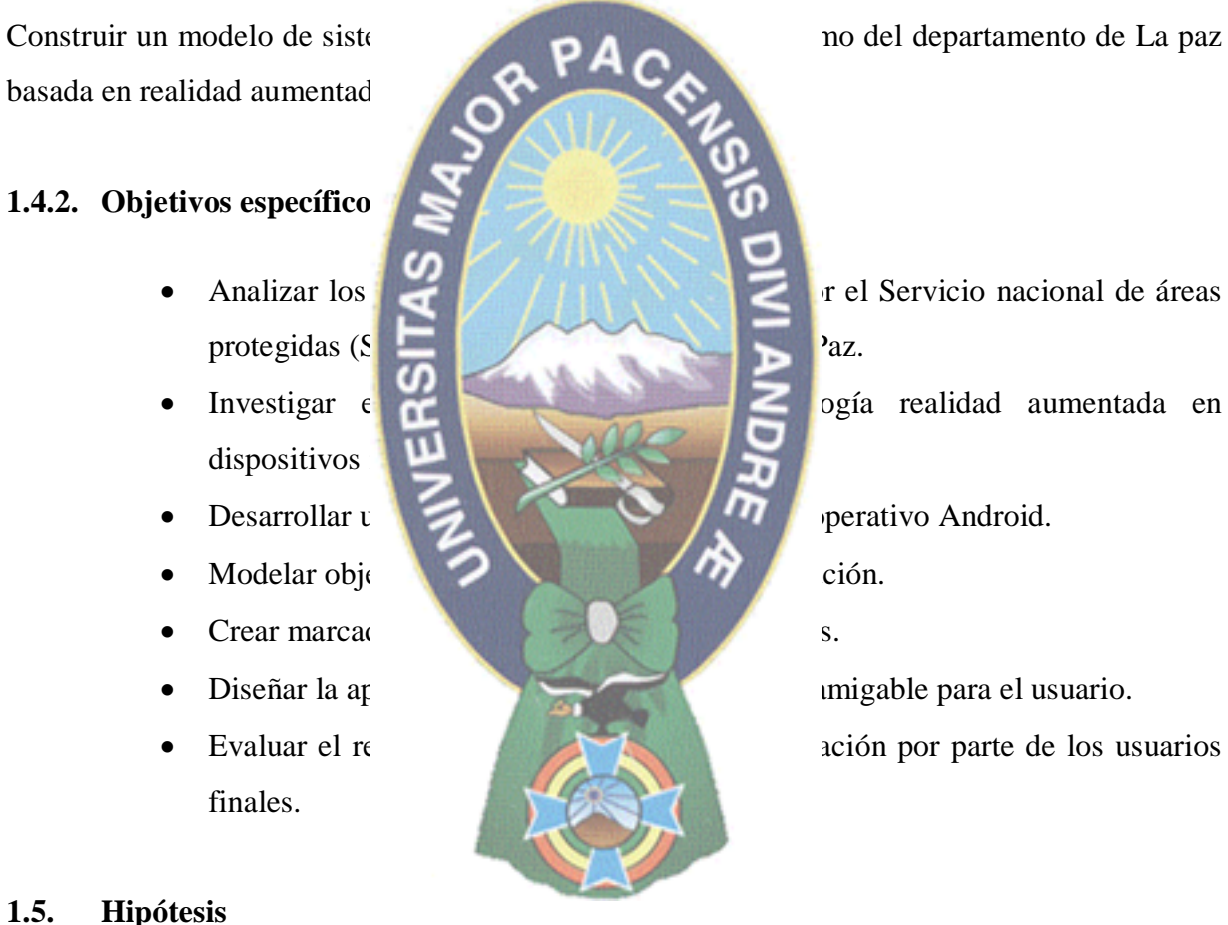

#### <span id="page-18-4"></span>**1.5. Hipótesis**

El modelo de sistema para la promoción del ecoturismo permite mejorar la promoción de áreas protegidas con realidad aumentada en dispositivos móviles del departamento de La Paz.

#### <span id="page-18-5"></span>**1.5.1. Operacionalización de variables**

Las variables de operacionalización son las siguientes:

**Variable independiente:** El modelo de sistema para la promoción del ecoturismo.

**Variable dependiente:** Promoción de áreas protegidas con realidad aumentada en dispositivos móviles del departamento de La Paz

#### <span id="page-19-0"></span>**1.6. Justificaciones**

#### <span id="page-19-1"></span>**1.6.1. Justificación social**

El turismo se constituye en un referente importante en lo económico, por lo tanto es

nuevas tecnologías.

#### <span id="page-19-2"></span>**1.6.2. Justificación tecnológica**

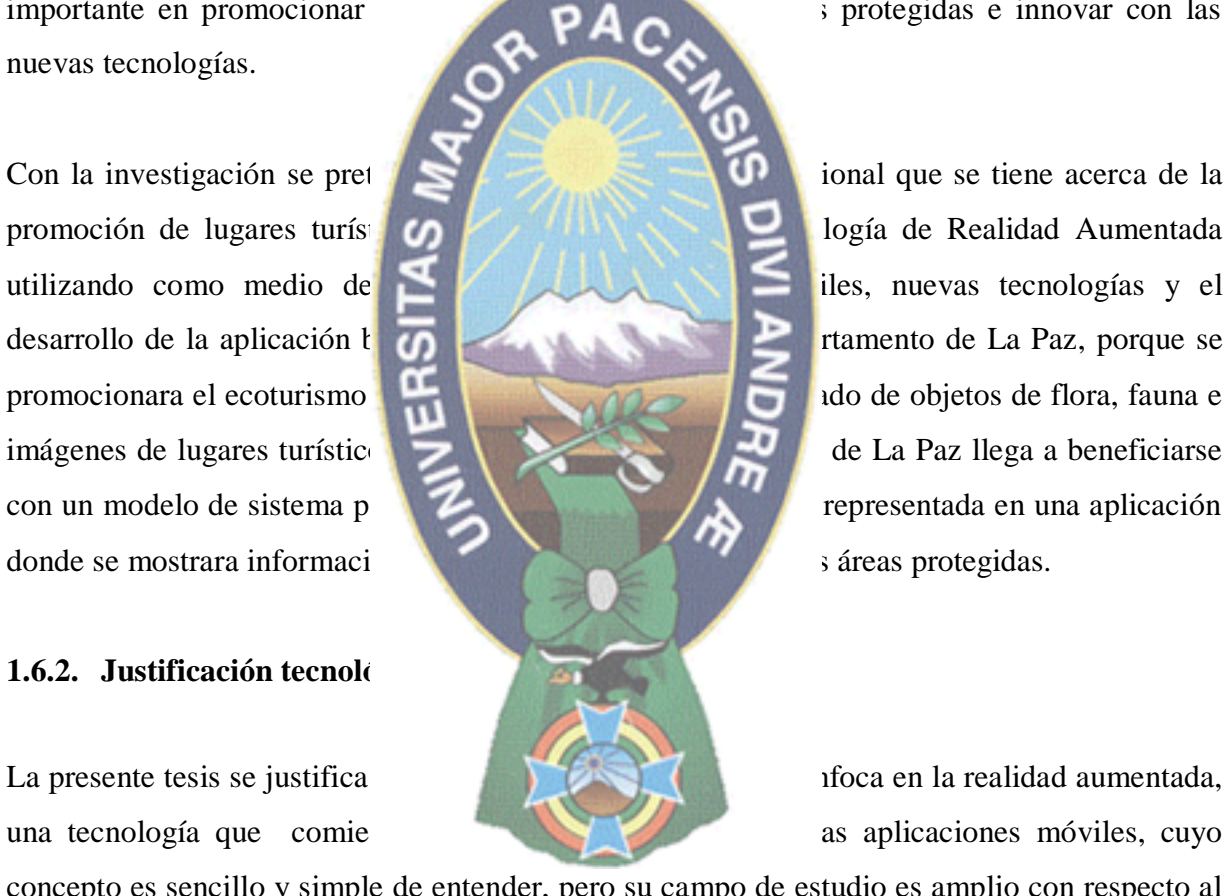

importante en promocionar y dar información sobre las áreas protegidas e innovar con las áreas protegidas e innovar con las áreas protegidas e innovar con las sobre las áreas que en el estado en el estado en el estado en e

una tecnología que comie as aplicaciones móviles, cuyo

concepto es sencillo y simple de entender, pero su campo de estudio es amplio con respecto al desarrollo de aplicaciones móviles. Se desarrollara una aplicación con realidad aumentada en dispositivos móviles para la promoción del ecoturismo de las áreas protegidas donde el usuario interactúe, visualice los objetos 3D, tenga información e imágenes de estas áreas en un dispositivo móvil.

#### <span id="page-20-0"></span>**1.7. Alcances y limites**

#### <span id="page-20-1"></span>**1.7.1. Alcances**

Respecto al alcance de la tesis se promocionara y se dará información del ecoturismo de flora, fauna, imágenes de atractivos turísticos y paisajes naturales de las áreas protegidas. La aplicación estará desarrollada para el sistema Android en teléfonos inteligentes, los elementos a mostrar en realidad aumentada son objetos modelados 3D de flora, fauna, información e imágenes, de las siguientes áreas protegidas: Reserva De La Biosfera y Territorio Indígena

Pilón Lajas, Parque nacional y **PA** natural de Madidi, Parque nacional y área natural de manejo integ

#### <span id="page-20-2"></span>**1.7.2. Limites**

Los límites de la aplicación de La Paz, **para la protegidas se tomara en cuenta el es:** Reserva de la Biosfera y Android.

#### <span id="page-20-3"></span>**1.8. Aportes**

Los aportes del trabajo de in

- El modelado de objetos de la economia de las áreas protegidas del departamento de La Paz, de flora y fauna de la Biosfera y Territorio Indígena Pilón Lajas, Parque nacional y área natural de manejo integrado Madidi, Parque nacional y área natural de manejo integrado Cotapata.
- Utilizando la tecnología de realidad aumentada en dispositivos móviles y un modelo de sistema para la aplicación que permite mejorar la promoción del ecoturismo de áreas protegidas, además mostrar información y audio.

departamento de La Paz, con la contra é un las siguientes: Reserva de la Biosfera y Territorio Indígena Pilón La**jas, Parque nacional y funcional y funcional y al de manejo integrado Madidi,** Parque nacional y área natural de manejo integrado para el sistema y desarrollado para el sistema

#### <span id="page-21-0"></span>**1.9. Metodología**

La Investigación Científica está encaminada a profundizar el conocimiento de un proceso ya sea teórico, práctico o teórico-práctico, parte del conocimiento científico y lo lleva a la solución de problemas de la sociedad que de una forma u otra no han sido investigados o su investigación se ha conducido en otra dirección.

Los estudios descriptivos buscan especificar las propiedades, las características y los perfiles importantes de personas, grupos, comunidades o cualquier otro fenómeno que se someta a un

presentan correlaciones muy Modelado Unificado (UML)

#### <span id="page-21-1"></span>**1.10. Herramientas**

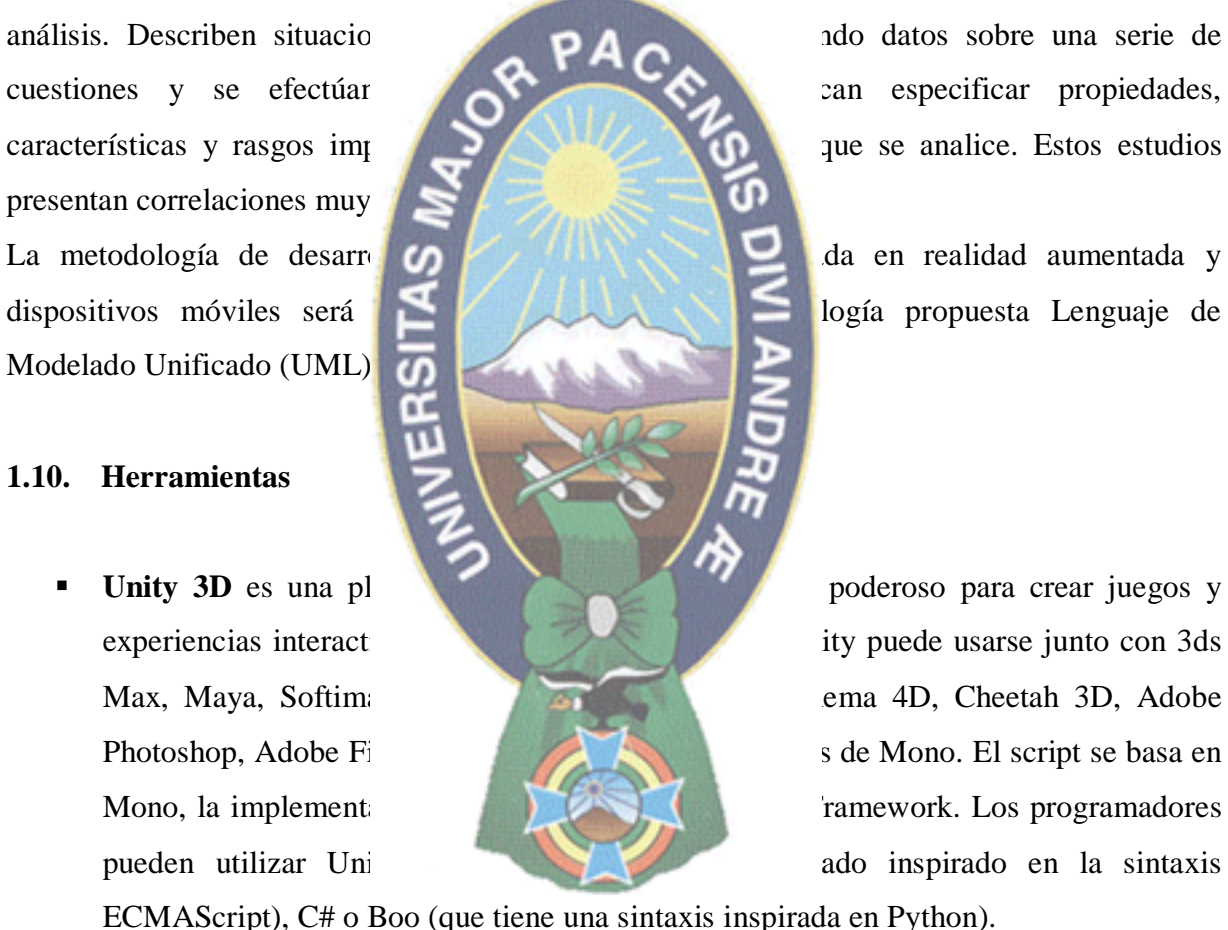

ECMAScript), C# o Boo (que tiene una sintaxis inspirada en Python).

- **Vuforia** es un SDK que permite construir aplicaciones basadas en la Realidad Aumentada; una aplicación desarrollada con Vuforia utiliza la pantalla del dispositivo como un "lente mágico" en donde se entrelazan elementos del mundo real con elementos virtuales (como letras, imágenes, etc.). Una aplicación desarrollada con Vuforia ofrece la siguiente experiencia:
	- Reconocimiento de Texto.
- Reconocimiento de Imágenes.
- Rastreo robusto. (el Target fijado no se perderá tan fácilmente incluso cuando el dispositivo se mueva).
- Detección Rápida de los Targets.
- Detección y rastreo simultáneo de Targets
- **Sdk Android** El SDK (Software Development Kit) de Android, incluye un conjunto de herramientas de desarrollo. Comprende un depurador de código, biblioteca, un simulador de teléfono basado en OEMU, documentación, ejemplos de código y

de Android.

aumento de la velocio El NDK establece lo

- 
- 

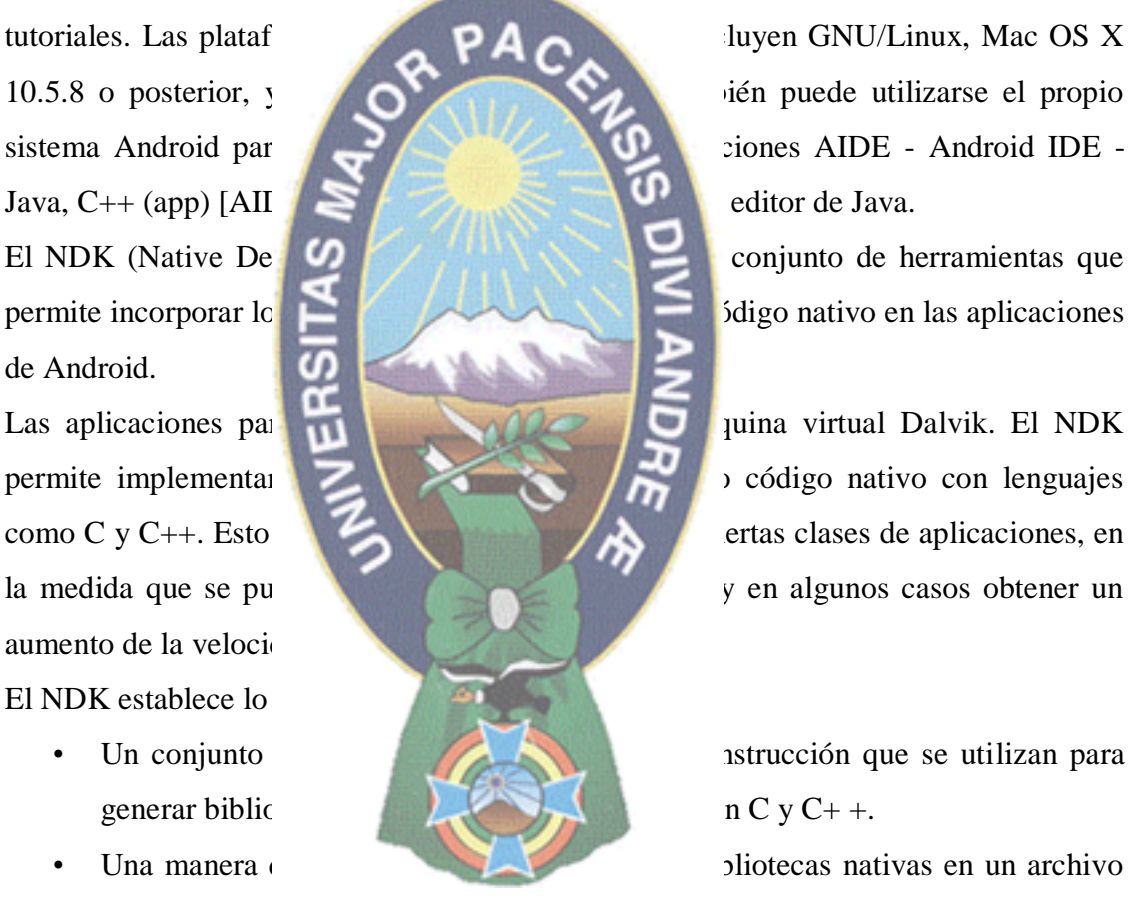

de paquete de aplicaciones (.apk) que se pueden implementar en los dispositivos Android.

- Un conjunto de cabeceras y bibliotecas nativas del sistema que estarán soportadas en todas las futuras versiones de la plataforma Android, a partir de Android 1.5. Las aplicaciones que utilizan actividades nativas deben de ejecutarse sobre Android 2.3 o posterior.
- Documentación, ejemplos y tutoriales.
- **Autodesk 3ds Max** Autodesk 3ds Max, proporciona herramientas integradas de modelado, animación, renderizado y composición en 3D que multiplican rápidamente la productividad de los artistas y diseñadores, pues ofrece herramientas específicas a los desarrolladores de juegos, realizadores de efectos visuales y diseñadores gráficos o bien, características especializadas para los arquitectos, diseñadores, ingenieros y especialistas en visualización (Autodesk 3DSMax, 2011).
- **Blender** Es un programa gratuito para el modelado, animación y rende rizado de gráficos 3D. Blender, ver figura 1.5, se trata de un proyecto de código abierto con una

de videojuegos 3D av

(Autodesk Maya, 2011).

## <span id="page-23-1"></span><span id="page-23-0"></span>**1.10.1. Plataforma móvil 1.10.2. Android**

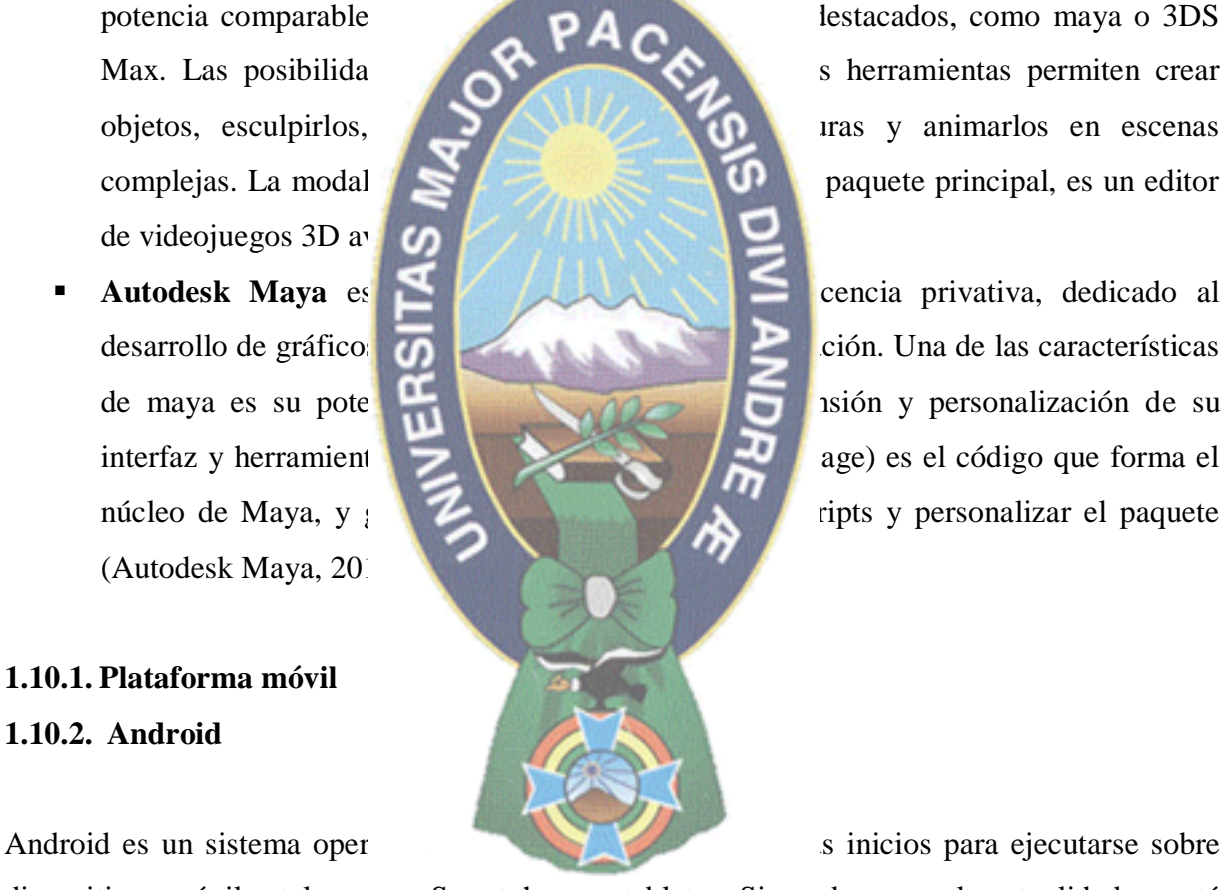

dispositivos móviles tales como Smartphone y tabletas. Sin embargo en la actualidad se está extendiendo a relojes inteligentes, televisiones e incluso automóviles. Basado en el kernell (núcleo) de Linux, tiene licencias tanto Apache 2.0 como GNU GPL que garantizan a su usuario final el poder usar, modificar, estudiar y compartir el software. El desarrollo de aplicaciones y su distribución (fuera de Google Play, que tiene una cuota de alta) es completamente gratuito. Pese a que la mayoría de las aplicaciones nativas de Android están escritas en Java, este no posee una JVM (Java Virtual Machine). El bytecode de Java es

compilado en un ejecutable Dalvik y corre en una Máquina Virtual Dalvik, la cual está específicamente diseñada para Android.

Por otro lado, el sistema operativo provee de soporte para conectividad, almacenamiento, streaming, etc. Android es actualmente el sistema operativo para dispositivos móviles más distribuido en el mundo, funcionando actualmente en 1.300 millones de aparatos. En la última conferencia I/O de Google se anunció el lanzamiento de su versión, la tendencia de asociar el nombre de un dulce a las diferentes distribuciones del sistema (Lollipop, KitKat, JellyBean).

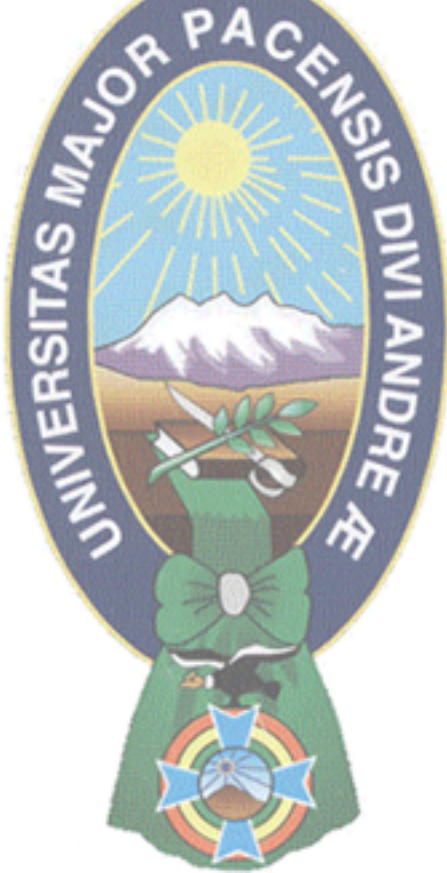

## **CAPÍTULO II MARCO TEÓRICO**

<span id="page-25-1"></span><span id="page-25-0"></span>En este capítulo se verá los conceptos de las políticas de ecoturismo, descripción, lugares atractivos, información relevante de las áreas protegidas que se encuentra en el departamento de La Paz. Además se define los conceptos, tareas que se llevan a cabo en el proceso del desarrollo de aplicación móvil.

### <span id="page-25-2"></span>**2.1. Ecoturismo**

Lascarían, 1998" (Vanegas G

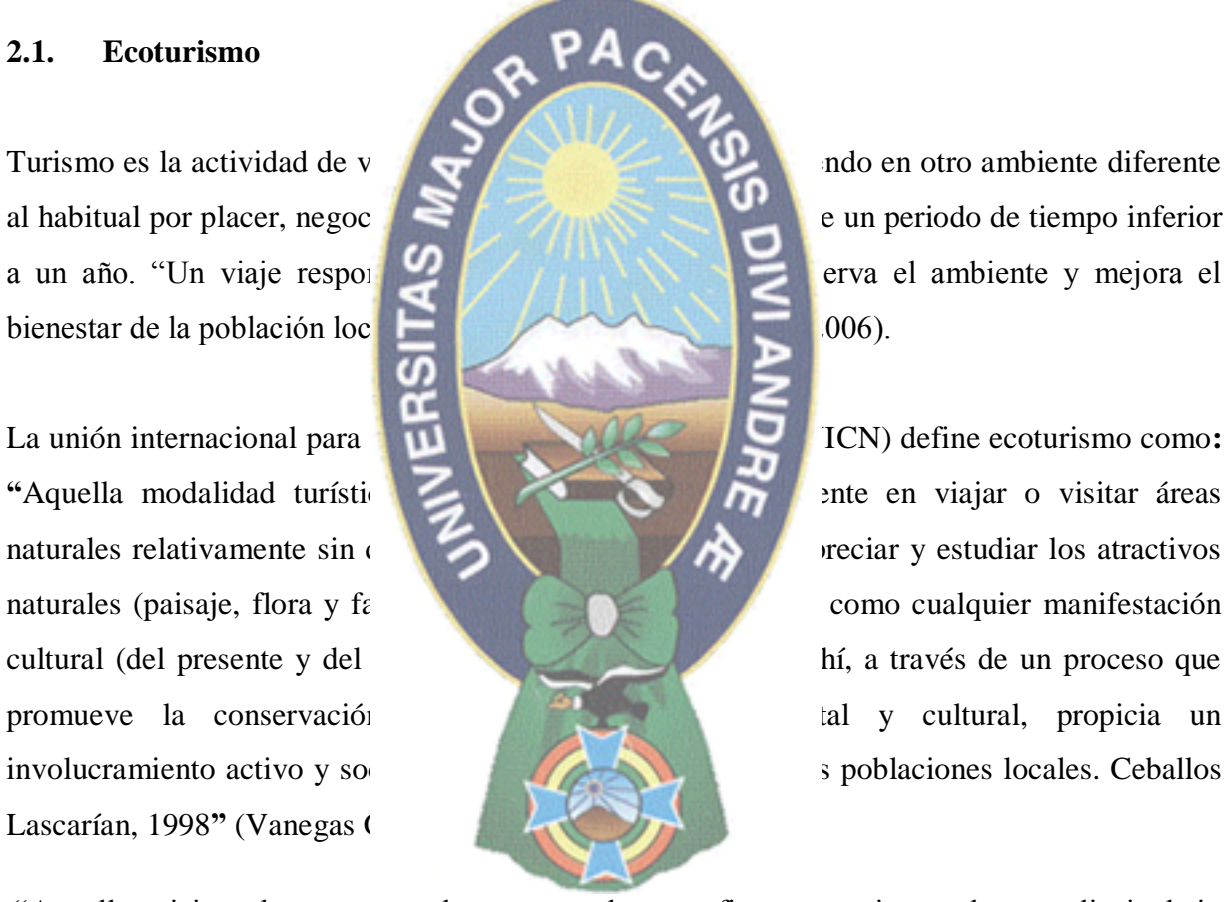

"Aquellos viajes a lugares naturales conservados, con fines recreativos y de aprendizaje, bajo normas que reduzcan el impacto ambiental y cultural, y que dejen beneficios económicos a la comunidad y valoricen y recuperen los valores culturales. Jornadas nacionales de ecoturismo, Bolivia, 2002" (Soriano, Arce & Behoteguy, 2006).

#### <span id="page-26-0"></span>**2.1.1. Principales características del ecoturismo o turismo ecológico**

Para ser considerado ecoturismo éste debe de involucrar. (Alcántara Héctor, 2012):

- Mínimos impactos al medio ambiente.
- Participación activa de las comunidades locales.
- Educación para la conservación.
- Maximizar la derrama económica en la comunidad.
- Activa participación de las comunidades receptoras
- medioambien
- 

Al convertirse en un medi**or de vida que permite cubrir sus necesidades** económicas, el ecoturismo educa y fomenta que habitan los sitios con riqueza naturales excepcionales se conviertan los sitios con riqueza naturales de la contrade de la contrade de la contrade de la contrade de la contrade de la contrade excepcionales se conviertan

#### <span id="page-26-1"></span>**2.1.2. Desarrollo sostenibl**

Presencia relevante del aspecto para la preservación del

Amplios bene

El desarrollo sostenible, ver la figura 2.1, es producto de estas preocupaciones surgidas con respecto a la situación del planeta y a la consecuente necesidad de establecer unas nuevas relaciones entre este y el hombre. Fue planeado por la Unión Internacional para la Conservación de la Naturaleza, en 1980 cuando se dio a conocer la estrategia para la conservación mundial la cu sostenible, deben ser tomados en cuenta los factores sociales, los ecológicos así como los

económicos, sobre la base de los recursos vivos y no vivos, y tomando en cuenta las ventajas y desventajas de las acciones alternativas en el largo y corto plazo". La integración conceptual entre el medio ambiente y desarrollo se empieza a cimentar sobre la noción de "sostenibilidad" o "sustentabilidad", según (Vanegas Gloria, 2006). "Enrique Leff la ambivalencia del discurso de la sustentabilidad surge de la polisemia del termino sustainability, que integra dos significados: el primero traducible como sustentable, implica la internalización de las condiciones ecológicas de soporte del proceso económico; el segundo aduce a la sostenibilidad del proceso económico".

Por lo tanto, el turismo sostenible debe: (Vanegas Gloria, 2006)

- Dar un óptimo a los recursos ambientales que son un elemento fundamental del desarrollo turístico manteniendo los proceso ecológicos esenciales a conservar los recursos naturales y la diversidad biológica
- Respetar la autenticidad sociocultural de las comunidades anfitrionas, conservar sus activos culturales **PA** arquitectúricos y sus valores tradicionales, contribuir al entendimiento y a la
- 

Asegurar unas actividades económicas viables a largo plazo, que reporten a todos los agentes unos beneficios socioeconómicos socioeconómicos, entre los que se cuenten oportunidades de empleo estable, de obtención de ingresos, servicios sociales para las comunidades anfitrio $\left| \begin{array}{ccc} \hline \end{array} \right|$   $\left| \begin{array}{ccc} \hline \end{array} \right|$  a la pobreza. U) Partici **iservación** de al y cultural comun vos Eoológioos<br>Idad ecosistémica Objetivo Sociales<br>Autonomi acidad de carga Participaci (resilencia) li odiversid ad Movilidad so Cohesión so untos globales dentidad ou Desarroll **Figurea 2. 12 <b>Except** 2. 12 **Except** 2. 12 **Except** 2. 12 **Except** 2. 12 **Except** 2. 12 **Except** 2. 12 **Except** 2. 12 **Except** 2. 12 **Except** 2. 12 **Except** 2. 12 **Except** 2. 12 **Except** 2. 12 **EXCEPT** 2. 12 **EXCEPT** 2.

**Fuente** Vanegas Montes Gloria 2006

<span id="page-27-0"></span>La actividad turística se configura como un gran motor económico a nivel internacional, que genera nuevas oportunidades para la modernización del destino, tanto a nivel económico como social y cultural. Actualidad aparecen nuevos tipos de turismo alternativos al turismo de masas, que se realizan de forma sostenible, y donde el turista tiene en cuenta aspectos como el descanso, el conocimiento de la cultura local y la conservación de los recursos naturales. Esto

se debe a que, hoy en día, los seres humanos están más concienciados con las problemáticas medioambientales, y a que los viajeros buscan la autenticidad del destino en su viaje. Así, hablamos de nuevos tipos de turismo alternativos relacionadas con elementos como la cultura o la naturaleza, y que se desarrollan de forma más sostenible que el turismo de masas. Una de las características de estas nuevas formas alternativas de turismo es que se desarrollan en contacto con la naturaleza, y en ocasiones, se realiza en Áreas Naturales Protegidas (ANP).

En las Áreas Naturales Protegidas se desarrollan diversos tipos de turismo, como el

positivos del turismo en la n

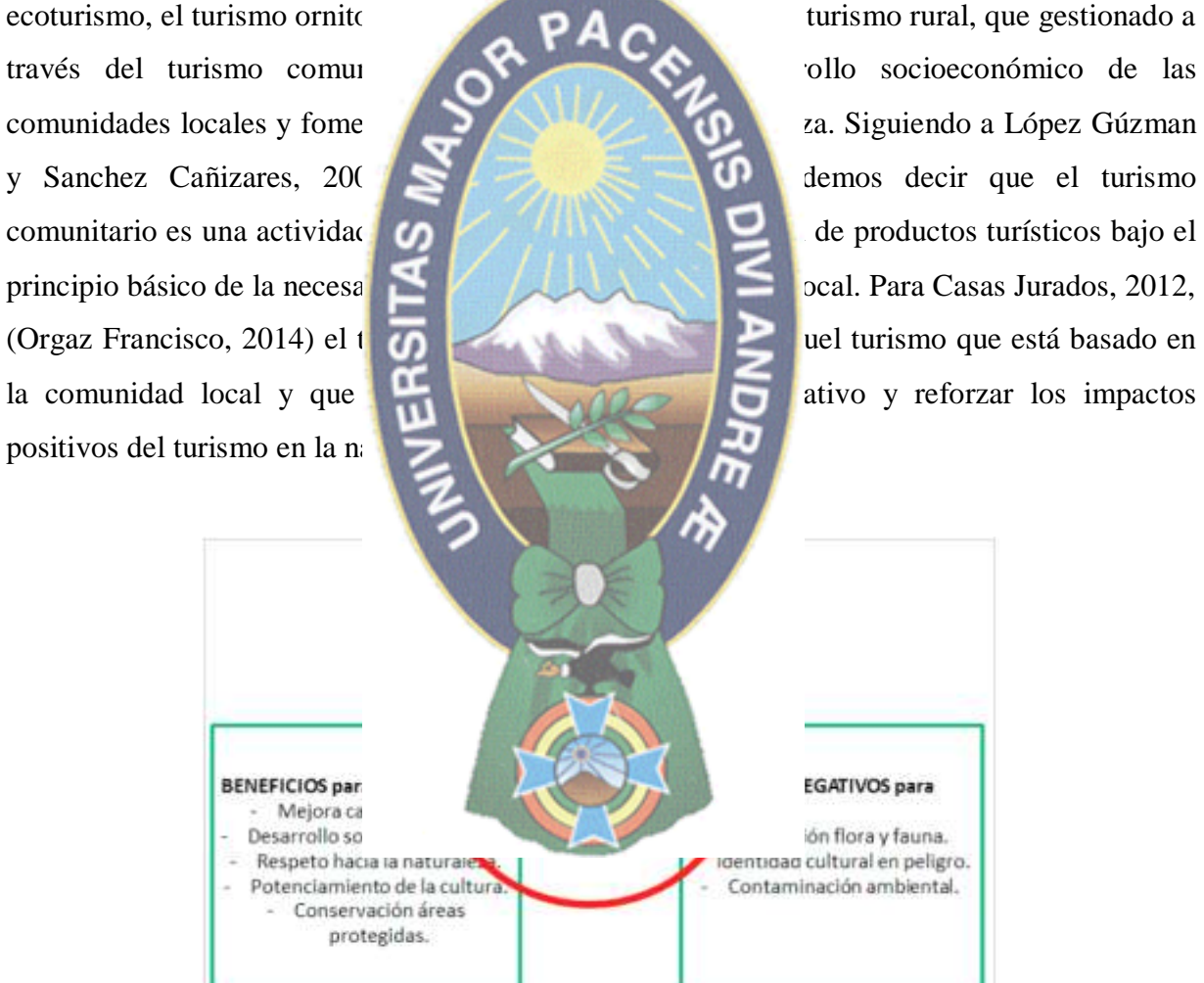

<span id="page-28-0"></span>**Figura 2. 2 Esquema básico de los beneficios e impactos del turismo comunitario en áreas protegidas**

**Fuente** Francisco Orgaz Agüera (España)

Así, según Hiwaski, este turismo tiene varios objetivos, destacando aquellos relacionados con la conservación de los recursos naturales, patrimoniales y culturales, el desarrollo socioeconómico de las comunidades locales, y la calidad recibida por la demanda turística. (Orgaz Francisco 2014).

### <span id="page-29-0"></span>**2.1.3. Áreas protegidas**

Con la investigación de Mendoza Fernando el 2010 sobre las áreas protegidas tenemos

valores culturales asociados"

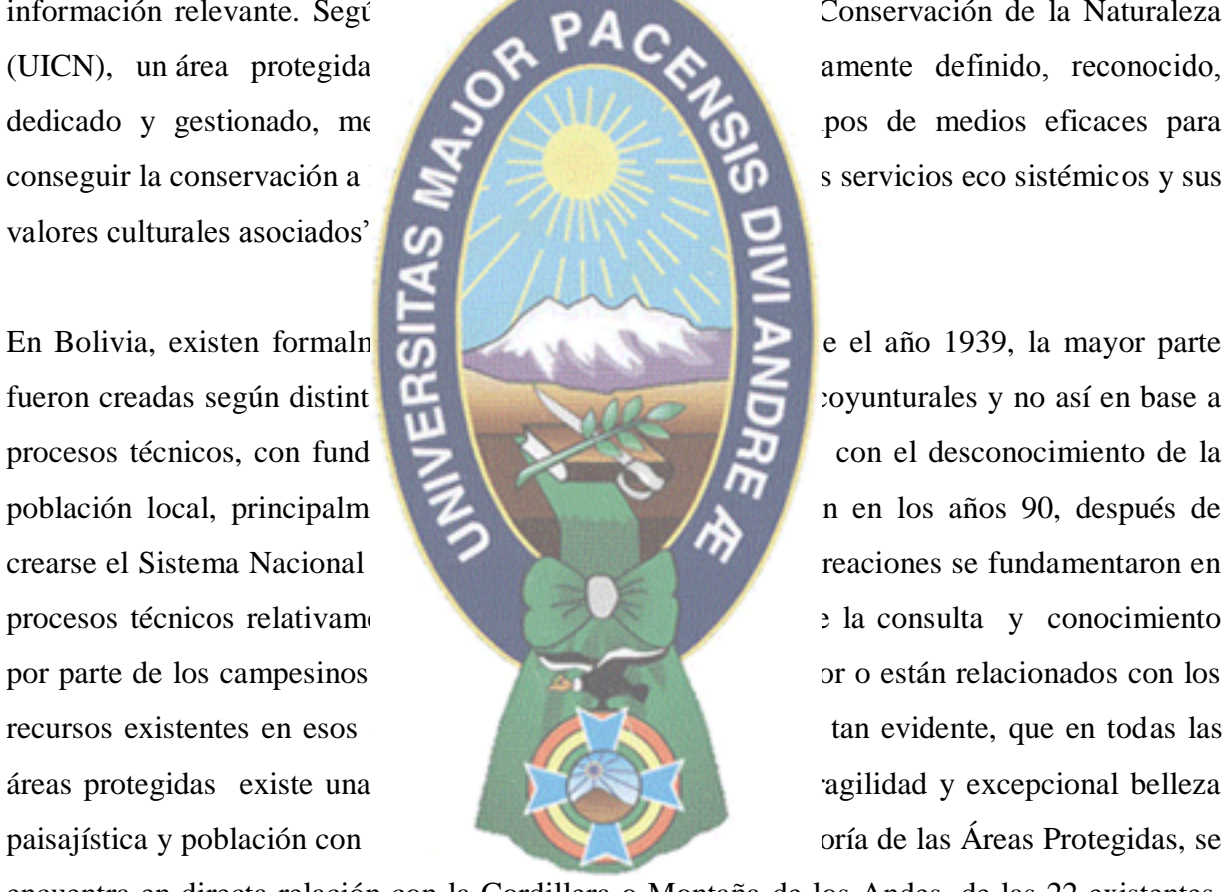

información relevante. Según la Unión Internacional para la Unión Internacional para la Naturaleza

encuentra en directa relación con la Cordillera o Montaña de los Andes, de las 22 existentes, 16 se encuentran en el territorio de montaña andina y 6 en las tierras bajas, es decir la Amazonía y el Chaco, destacándose en esos espacios las áreas que corresponden a la zona de transición entre las altas punas y las tierras bajas, donde precisamente se forman espacios de alta biodiversidad como los bosques de neblina y bosques húmedos Así, el Sistema Nacional de Áreas Protegidas, es el conjunto de Áreas Protegidas (AP) del país, con diversas categorías de manejo, que funcionan enlazadas bajo una coordinación y planificación central, con una

normatividad, políticas, estrategias y objetivos compartidos, así como son complementarias y en su representatividad de valores de biodiversidad. Y se prevé que debe cumplir de manera sostenida con sus funciones ambientales y culturales y con sus funciones sociales y económicas y constituirse a través de ello en un factor relevante para el desarrollo sostenible del país.

Las 22 AP equivalen al 15 % del territorio del Estado Plurinacional de Bolivia, lo que hace una superficie legal total de 16700 millones de hectáreas, albergando una extraordinaria riqueza de biodiversidad y paisajes. Significa algo más del 70 % de la representatividad de

especies, ecorregiones y eco General de Áreas Protegida

Unidades Fisiográficas de Bolivia, en la Cordillera Occidental o Volcánica, la Cordillera Oriental, en el Altiplano y en el Sub andino y 6 en las tierras bajas, es decir en la Amazonía y el Chaco. Las primeras corresponden en términos generales a la Cordillera de los Andes y sus piedemontes o la montaña y las 6 restantes a las tierras bajas. Los especialistas en flora y fauna, reconocen al Sub andino como las áreas con la mayor biodiversidad, principalmente por sus características climáticas y biogeografías, que son los factores determinantes para la diversidad, así mismo, estas zonas corresponden a los espacios de cultivo y producción de coca. Existen 6 categorías de manejo vigentes en el País, que están definidas en el reglamento b. Monumento Natural c. Santuario de Vida Silvestre d. Reserva Natural de Vida Silvestre e. Área Natural de Manejo Integrado f. Reserva Natural de Inmovilización (estado legal transitorio hasta

rminar su categoría)

- **a. Parque Nacional:** Su objetivo es la protección estricta y permanente de los ecosistemas y los recursos de flora y fauna, y los valores geomorfológicos, escénicos o paisajísticos que contengan. Formas y grados de uso de los recursos naturales (RRNN):
	- Oportunidades para la recreación en la naturaleza.
	- Investigación científica.

 $a$ .

- No se permite la utilización directa de los recursos, salvo para investigación científica debidamente certificada y autorizada.
- **b. Monumento Natural:** Su objetivo fundamental es la preservación de rasgos naturales sobresalientes de particular singularidad, por su carácter paisajístico o escénico, de formaciones geológicas, fisiográficas o yacimientos paleontológicos. Formas y grados de uso de los RRNN:
	- Oportunidades para la interpretación, educación y recreación en la naturaleza.
- grados de uso de los
	-
	- Investigac
	- Seguimien
	-
- 
- biológicos con el des

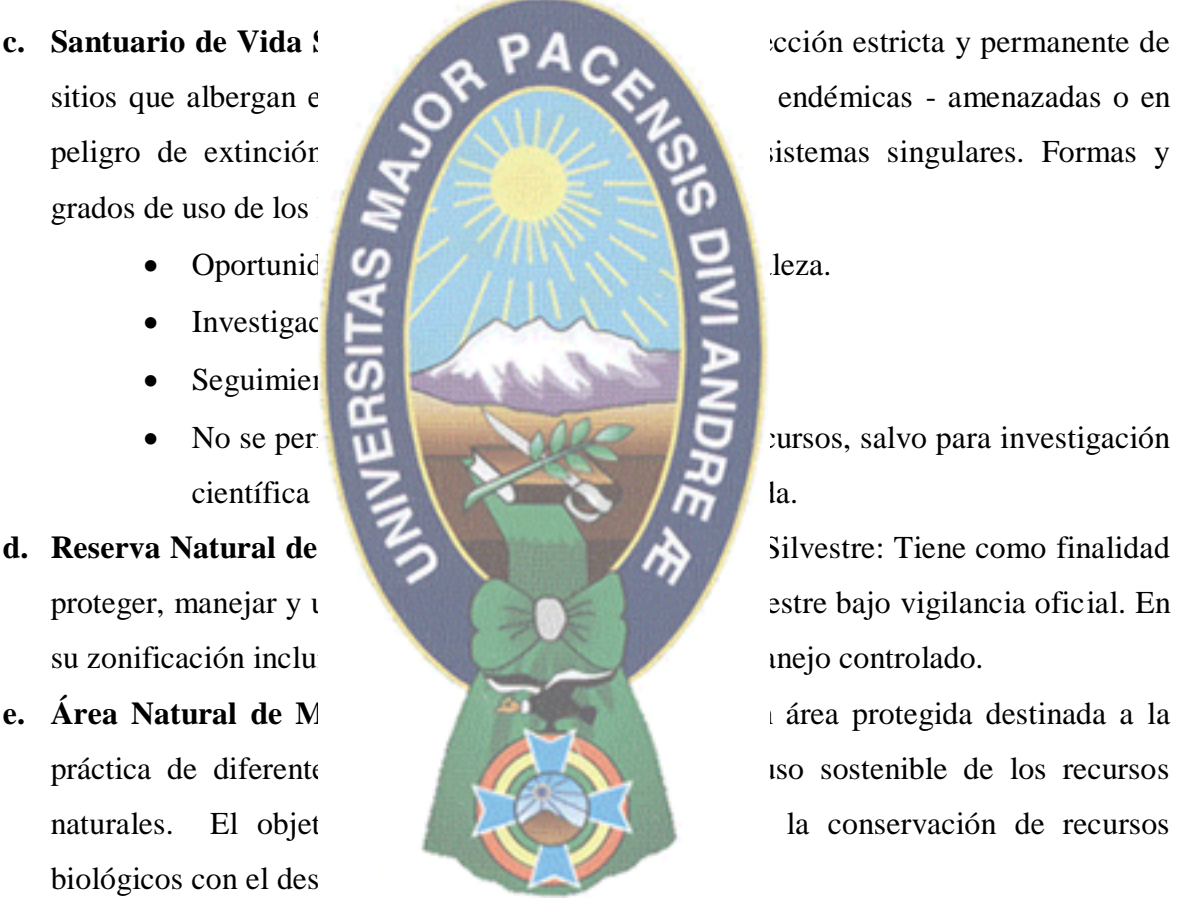

No se permitte la utilización directa de los recursos, salvo para investigación

proteger, manejar y utilizar sosteniblemente la vida silvestre bajo vigilancia oficial. En

- Consiste de mosaico de áreas con muestras representativas de áreas biogeografías y de diversidad biológica, comunidades naturales o especies de flora y fauna de singular importancia, zonas de sistemas tradicionales de uso de la tierra y zonas para uso múltiple de recursos naturales
- En su zonificación se deben incluir zonas de protección estricta. Destinada a la práctica de diferentes modalidades de protección y conservación de los RRNN

#### **f. Reserva Natural de Inmovilización**

Es la categoría transitoria para aquellas áreas cuya evaluación preliminar sugiere pero que aún requiere de estudios para su categorización y zonificación definitiva

#### <span id="page-32-0"></span>**2.1.3.1. Reserva de la biosfera y territorio indígena Pilón Lajas**

Los siguientes datos fueron obtenidos de SERNAP, 2016 los cuales son:

#### **a) Características generales del área**

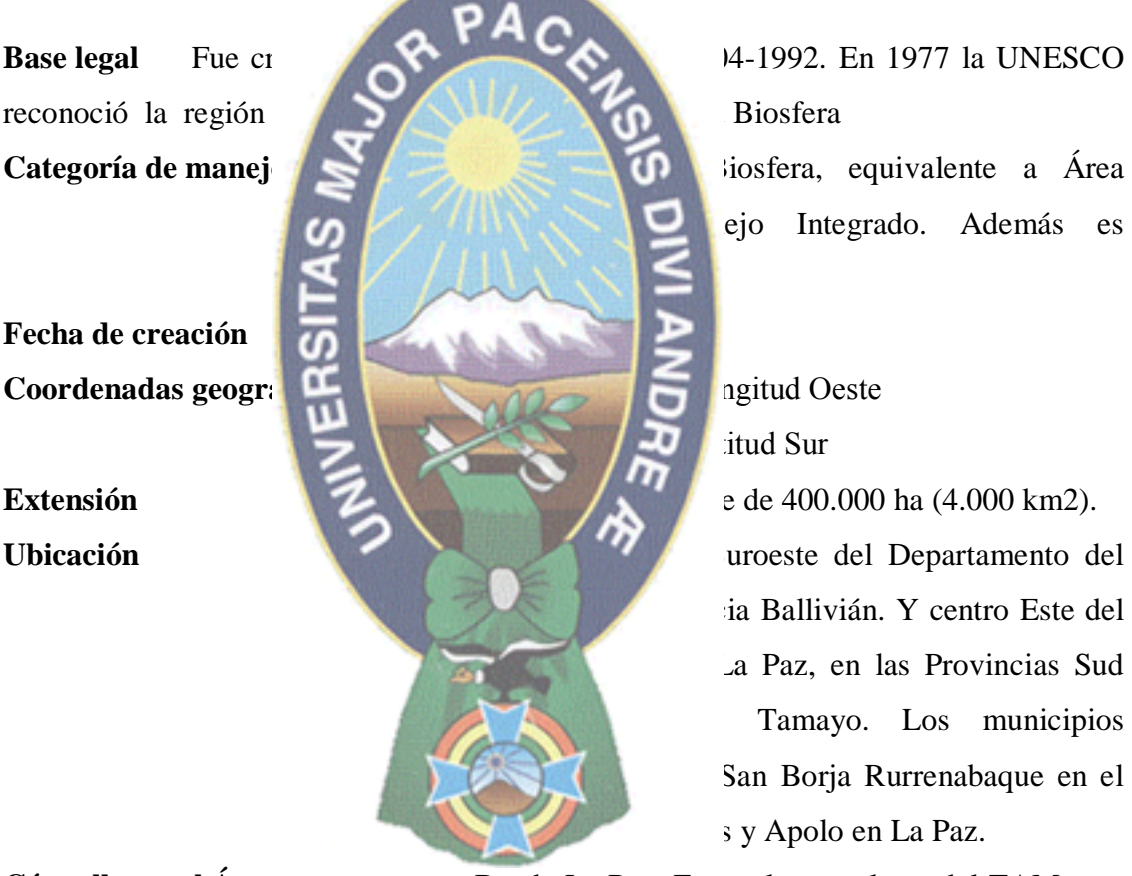

itud Sur

ia Ballivián. Y centro Este del La Paz, en las Provincias Sud Tamayo. Los municipios San Borja Rurrenabaque en el s y Apolo en La Paz.

**Cómo llegar al Área** Desde La Paz: En vuelos regulares del TAM, tres veces por semana hasta Rurrenabaque. También se puede llegar por bus. Trayecto: La Paz - Caranavi - Yucumo - Rurrenabaque. Desde Trinidad: En vuelos diarios de Amazonas hasta Rurrenabaque, Estos vuelos también salen desde San Borja. También se puede llegar por bus.

Trayecto: Trinidad - San Ignacio. Una vez en Rurrenabaque, el ingreso al área es por bote, a través del río Beni y luego por el río Quiquibey.

#### **b) Aspectos físico-naturales**

**Clima** es mayormente cálido y muy húmedo, con una temperatura promedio anual que oscila entre los 16 y 26ºC. Los niveles de precipitación anual fluctúan entre los 1.500 mm y algo más de 3.000 mm, dependiendo de la elevación y orientación con

# respecto a las serran

aluvial y del río Quiq cuencas de los ríos Y

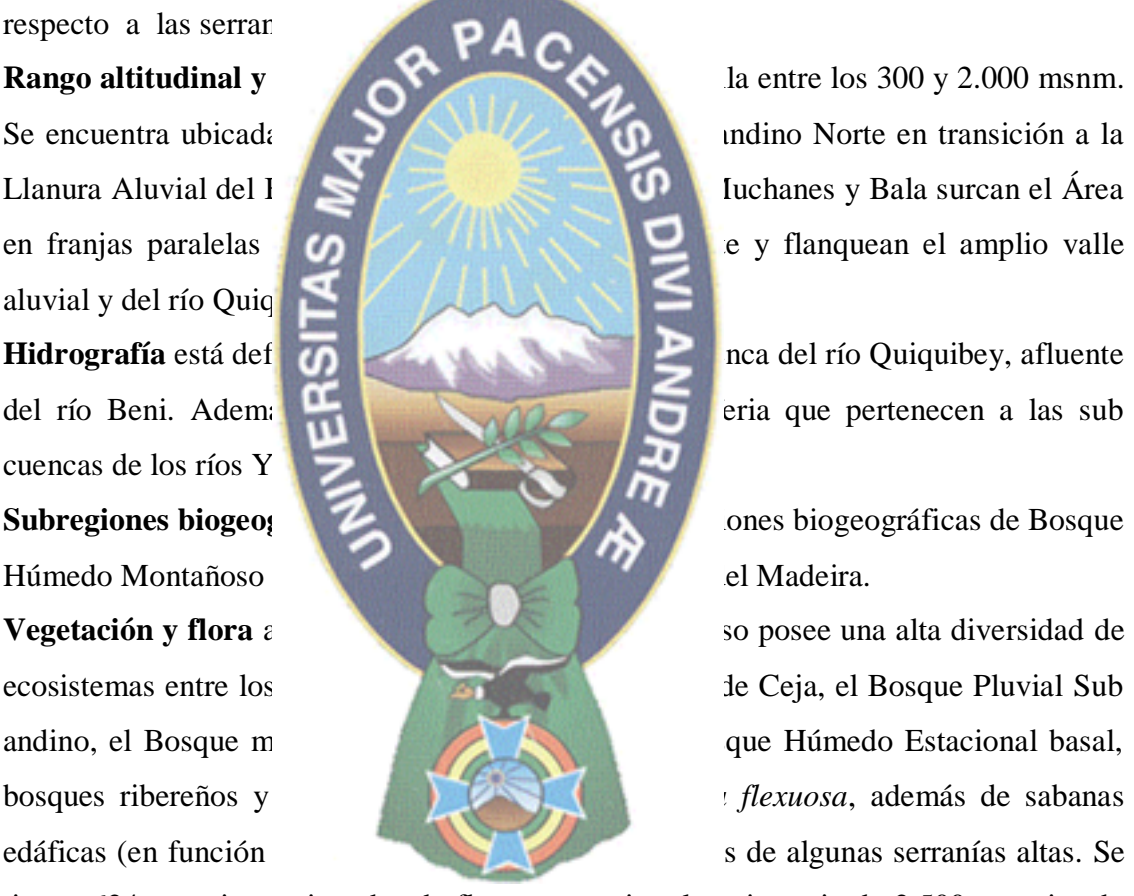

tienen 624 especies registradas de flora y se estima la existencia de 2.500 especies de plantas superiores. En la flora se encuentra una gran diversidad de especies de palmas entre las cuales se hallan la pachiuva, la copa, el motacú, varias chontas, jatatas, la palma marfil, la palma asaí y la palma real que forma extensos palmares en zonas inundadas de bosque. También son importantes las especies de madera valiosa como la mara, el cedro y el roble y otras especies de uso comercial como el palo maría, el tajibo y la jatata.

**Fauna** se tienen registradas 748 especies de fauna. Destacan el jaguar, la londra, el marimono, el pejichi, el manechi, el pato negro, la peta de río y el caimán negro. Existen reportes de la presencia del jucumari en las serranías altas de Muchanes y de la harpía (*Harpia harpyja*). Las londras requieren de bosques intactos con aguas no contaminadas y buena cantidad de peces para vivir y es por esa razón que son especies indicadoras de la buena calidad del ambiente y del ecosistema que los alberga*. Las londras*, al igual que los delfines, jaguares, monos, caimanes. son consideradas "especies bandera" y "especies emblemáticas" que por su simpatía, atractivo y gran

y diversos colores qu estiman para el Área

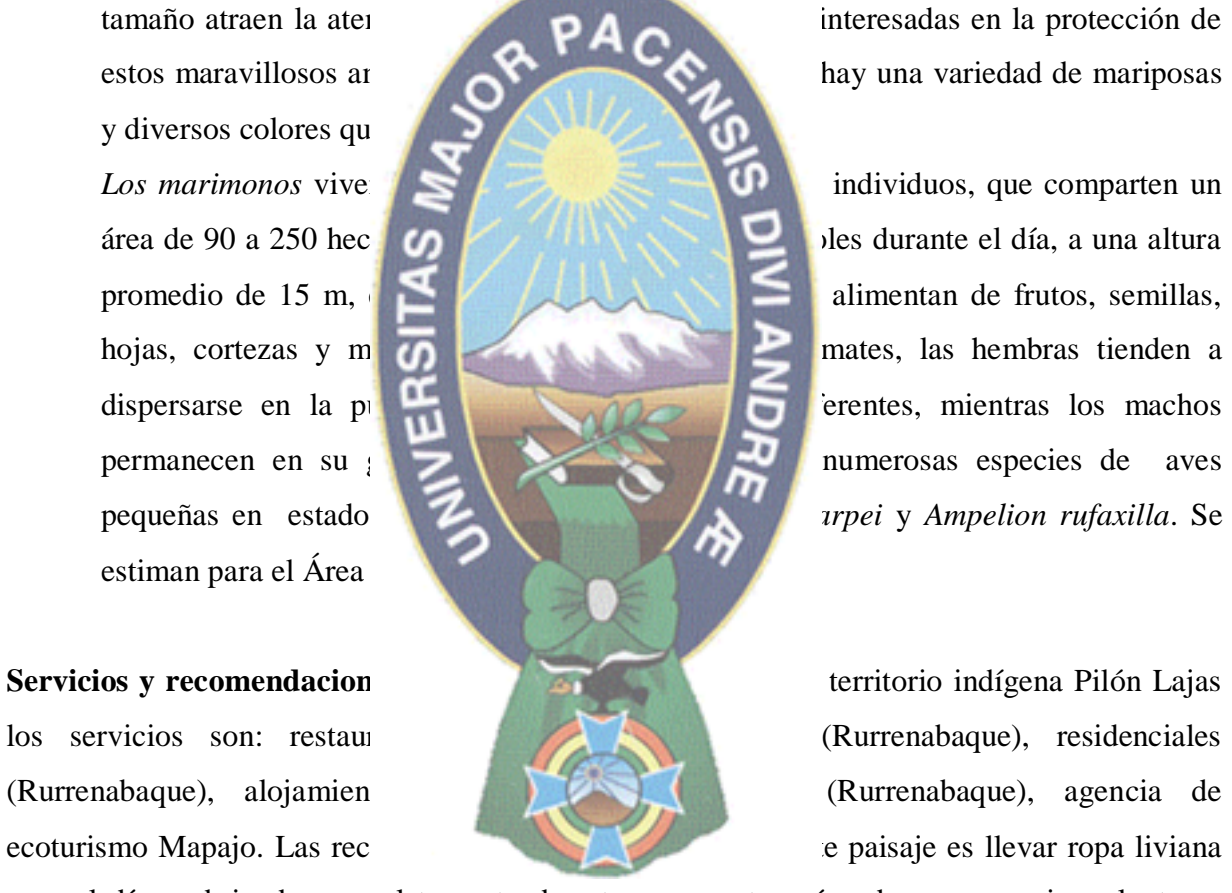

para el día y abrigada para el trayecto de retorno, zapatos cómodos para caminar, lentes y gorra para el sol, abrigo impermeable para época de lluvias. Llevar ropa liviana, bloqueador solar, repelente, agua y vacunarse contra la fiebre amarilla antes de viajar.

#### **Atractivos turísticos**

Quiquibey es un río boliviano de la cuenca de las amazonas, forma la frontera entre los departamentos de La Paz y el Beni, para luego desembocar en el río Beni. Asunción de Quiquibey, es una localidad de Bolivia ubicada en el municipio de Palos Blancos en la

provincia de Sud Yungas del departamento de La Paz. El pueblo se encuentra dentro de la reserva de la biósfera y tierra indígena Pilón Lajas, una reserva natural, navegando por el Rio Quiquibey se llega a la Comunidad de Asuncion del Quiquibey donde se encuentra el Albergue Comunitario Mapajo.Tierras comunitarias Mosetén. Fue creada para conservar una gran cantidad de ecosistemas entre los que se destacan el Bosque Nublado de Ceja, el Bosque Húmedo Subtropical y el Bosque Pluvial Subandino, donde existe gran diversidad de flora y fauna. Desde sus más remotos antepasados tienen como principal actividad económica la agricultura, complementado con la caza, la pesca y la recolección: Para esto, cada familia

Espejo.

<span id="page-35-0"></span>a) Características gene

**Fecha de creación** 

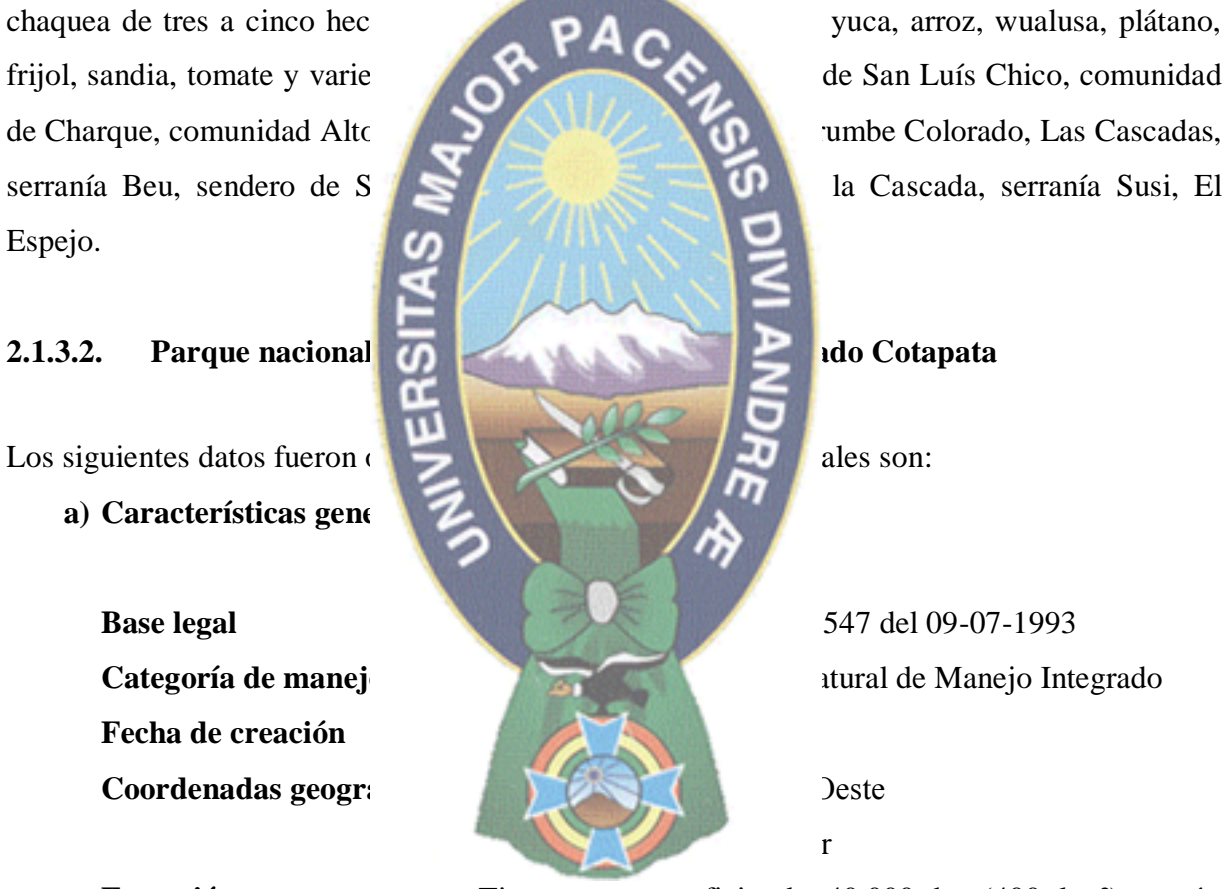

**Extensión** Tiene una superficie de 40.000 ha (400 km<sup>2</sup>), según el Decreto Supremo de creación del Área.

**Ubicación** Se halla al Noreste de la ciudad de La Paz, adosada al muro cordillerano. El Área se inicia en el camino a los Yungas en el tramo La Cumbre – Sacramento que corresponde al límite Sur. El PN ANMI Cotapata se encuentra en las Provincias Nor Yungas y Murillo del
Departamento de La Paz. Los municipios involucrados son Coroico y La Paz.

**Cómo llegar al Área** Desde La Paz se puede acceder por carretera o a pie utilizando el camino prehispánico del Choro. Existen buses diarios desde esta ciudad que se pueden tomar hasta Coroico o hasta La Cumbre para quienes quieren realizar la ruta de trekking. Desde Coroico es posible acceder al valle del río Huarinilla por carretera. Se recomienda

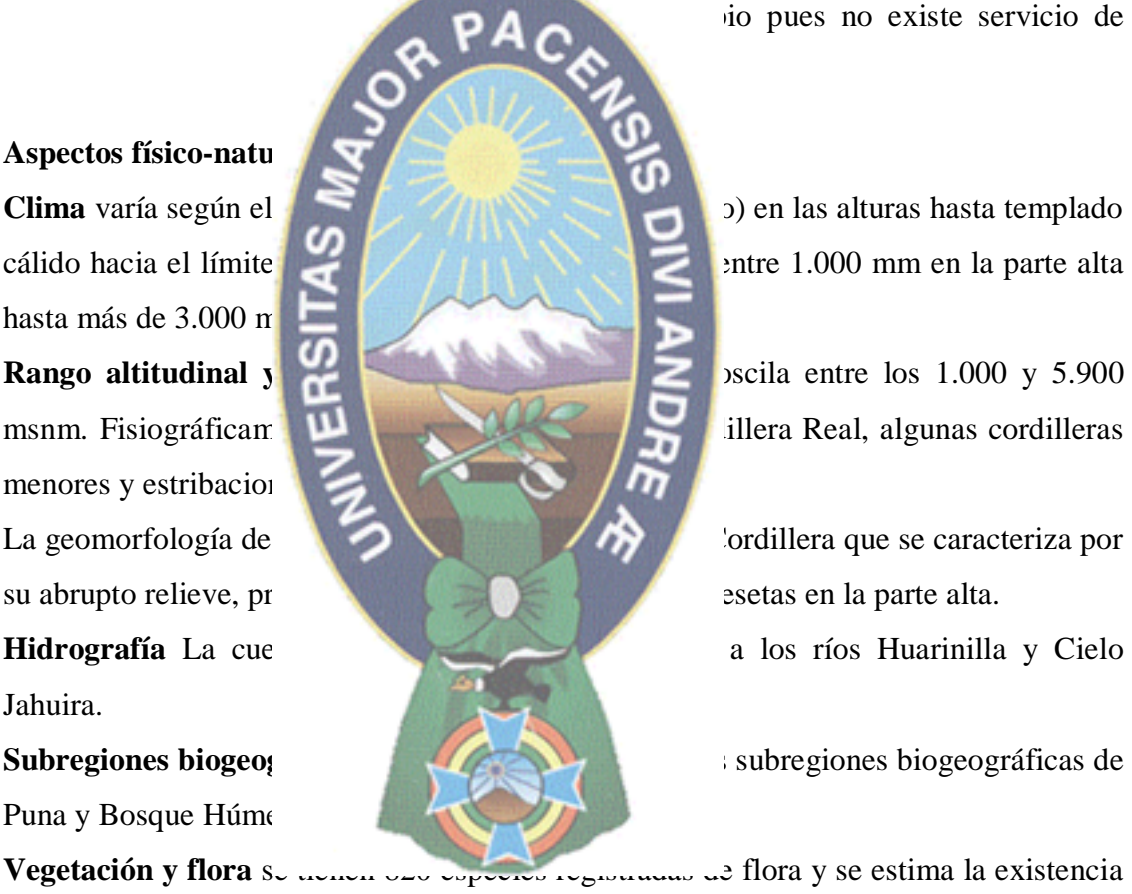

**Vegetación y flora** se tienen especies registrados de flora y se estima la existencia de 1.800 especies de plantas superiores. El Área incluye altas cordilleras y campos de nieve, ambientes periglaciares, Pradera Alto andina, bofe dales y turberas, Páramo Yungueño, Bosque Nublado Pluvial de Ceja de Monte y Bosque Húmedo Bajo montano de Yungas.

En la Pradera Alto andina predominan gramíneas duras y silificadas como *Festucadolychophylla*, *Stipa ichu* y *Calamagrostis* y plantas arrosetadas, rastreras y en cojín como *Hypochoeris* spp., *Lachemilla* spp., *Pycnophyllum* spp. y*Azorella* sp. En los

# **b**) Aspectos físico-natu hasta más de  $3.000 \text{ m}$ menores y estribaciones

Jahuira.

Puna y Bosque Húme

bofedales de los amplios valles glaciares existen densos pulvínulos de *Distichia muscoides*, *Plantagotubulosa* y *Oxychloe andina*. En cuanto a la flora y vegetación de los bosques húmedos destacan los bosquecillos relictuales de *Polylepis pepei* en el Páramo y los manchones de *Podocarpus* en el Bosque Nublado de Ceja.

Entre la **flora** destacan además el iotavio, la huaycha, el nogal (*Juglans boliviana*), el yuraj huaycha, los pinos, la coca silvestre (*Eugenia*), el cedro, el aliso, la chachacoma, las yarumas, el aliso colorado, el arrayán, el limachu, la chilca , los laureles, el

algunas endémicas.

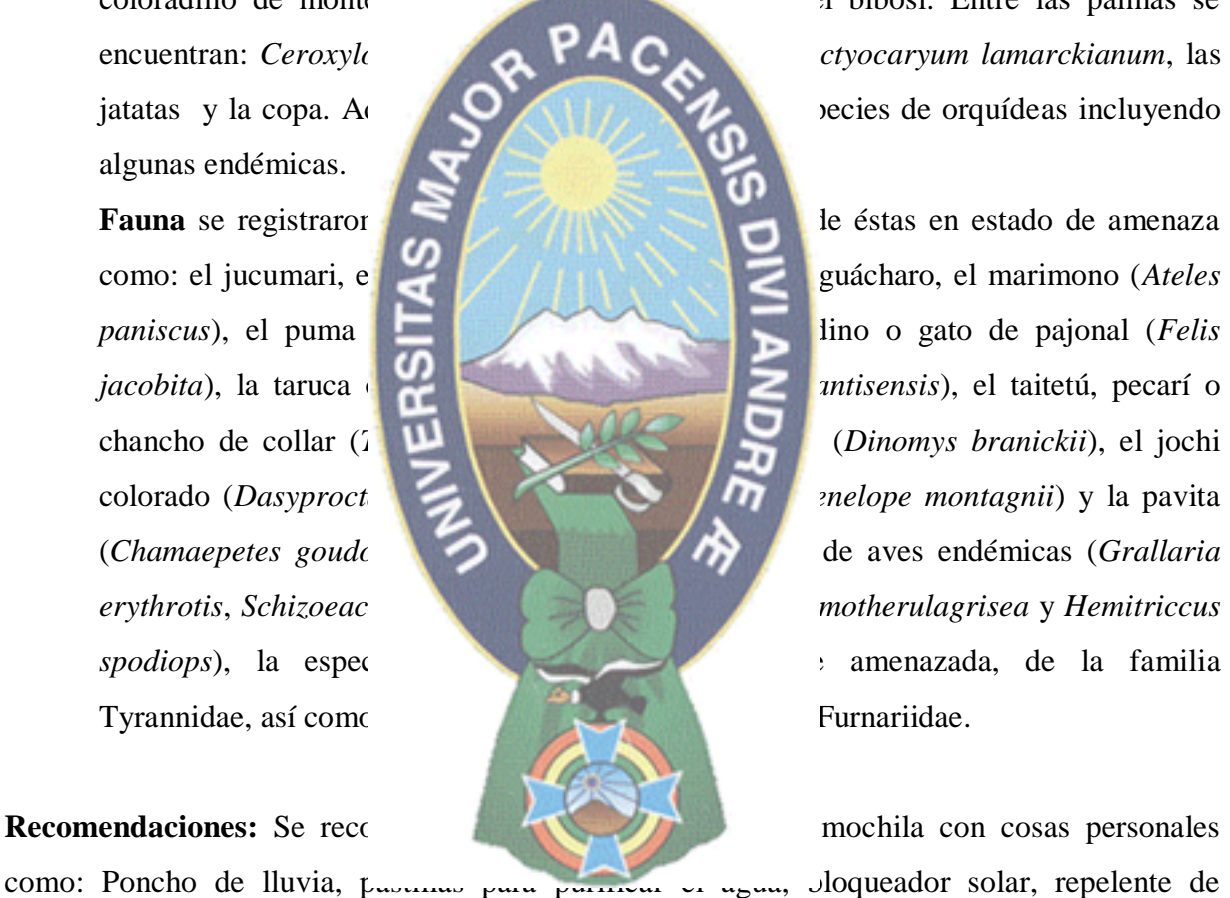

coloradillo de monte de monte de la palmas se de la palmas se de la palmas se de la palmas se de la palmas se de la palmas se de la palmas se de la palmas se de la palmas se de la palmas se de la palmas se de la palmas se

mosquitos, Toalla, ropa abrigada, linterna y una botella de agua para el primer día.

**Lugares atractivos:** Camino del choro desde La Paz se puede acceder por carretera o a pie utilizando el camino prehispánico del Choro. Existen buses diarios desde esta ciudad que se pueden tomar hasta Coroico o hasta La Cumbre para quienes quieren realizar la ruta de trekking. Desde Coroico es posible acceder al valle del río Huarinilla por carretera. Se recomienda ingresar en vehículo propio pues no existe servicio de transporte público.

El valle de Huarinilla, destino final de la ruta del Choro, es otro destino posible para quienes quieren conocer las características de los valles yungueños o realizar algunas actividades de recreación en el bosque y el río.

#### **2.1.3.3. Parque nacional y área natural de manejo integrado Madidi**

Los siguientes datos fueron obtenidos de SERNAP, 2016 los cuales son:

**a) Características generales del área**

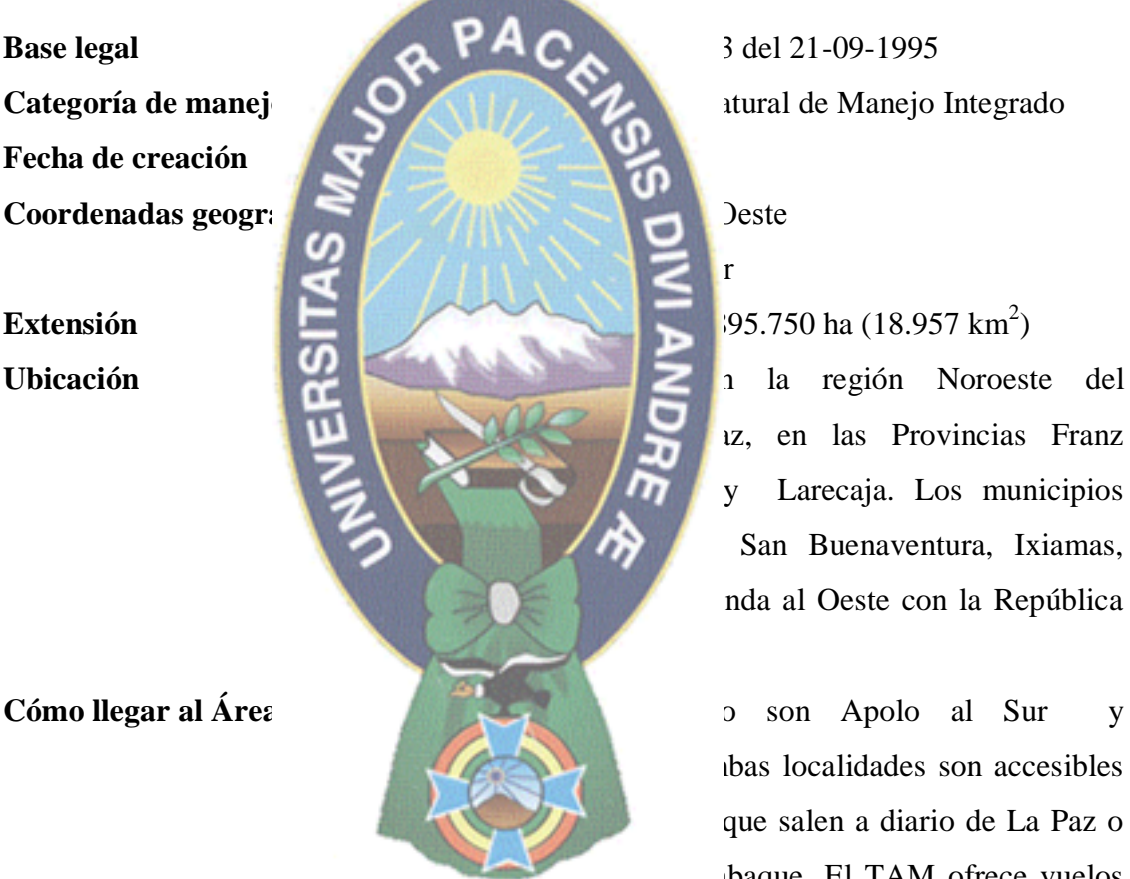

 $uz$ , en las Provincias Franz y Larecaja. Los municipios San Buenaventura, Ixiamas, nda al Oeste con la República

 $\mu$ bas localidades son accesibles que salen a diario de La Paz o de Joaque. El TAM ofrece vuelos

quincenales a Apolo y cinco veces a la semana hacia Rurrenabaque.

#### **b) Aspectos físico-naturales**

**Clima** varía de frío (helado) en la zona cordillerana, templado en las tierras intermedias montañosas hasta cálido en las tierras bajas del Norte. La precipitación anual fluctúa alrededor de los 700 mm en las zonas altas y valles secos, y de los 1.800 mm en la llanura estacional, alcanzando niveles extraordinarios de pluviosidad (5.000 mm) en las serranías pluviales del Subandino.

**Rango altitudinal y fisiografía** el rango altitudinal del Área es muy amplio, oscilando entre los 200 y los 6.000 msnm. El Área comprende una gran diversidad de ambientes fisiográficos, desde las altas cordilleras en la zona de Apolobamba hasta la llanura amazónica del río Heath, incluyendo en el gradiente una diversidad de regiones montañosas y del sistema Subandino.La geomorfología, salvo el valle aluvial del Tuichi y los llanos del Heath, es esencialmente montañosa con relieves abruptos y

profundos cañones.

Quendeque.

Madeira.

palma real.

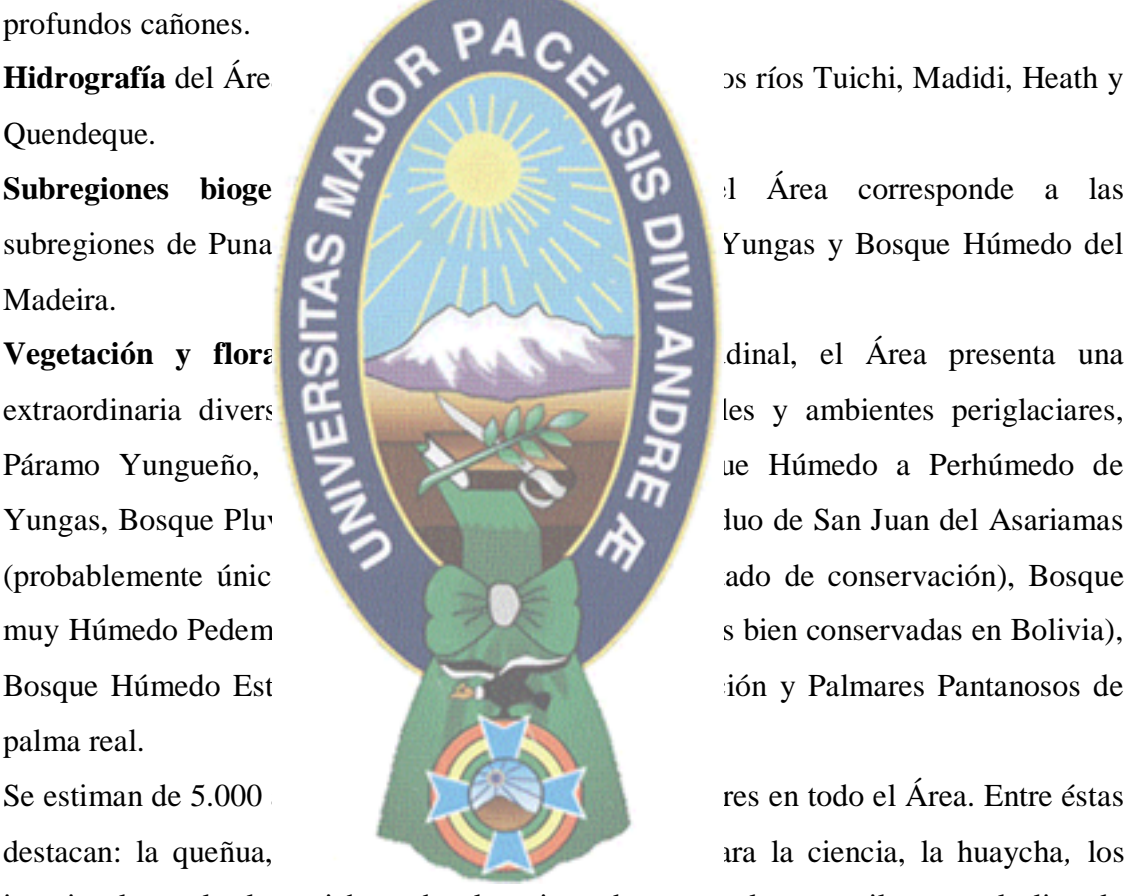

iotavio el nogal, el yuraj huaycha, los pinos de monte, la coca silvestre, el aliso, la chachacoma las yarumas, el aliso colorado, el arrayán (*Randia boliviana)*, el limachu, el sauco, los laureles, el coloradillo del monte, la quina, el isigo, la bilka, el bibosi, el guitarrero y el bizcochelo.

También existen numerosas especies maderables como la mara, el cedro, el palo maría y el ochoó. Además, el Área presenta una gran diversidad de palmas, entre las cuales se puede mencionar: las jatatas, la pachiuva, la copa, el motacú, varias chontas, la palma marfil, el icho, el asaí y la palma real.

**Fauna** existen 733 especies de fauna registradas para el Área, en las que están incluidos casi todos los grupos taxonómicos, en especial mamíferos, aves, reptiles y peces. Entre los mamíferos se destaca el jucumari u oso de anteojos, el gato andino o titi, la taruca o venado andino, el venado de cola blanca o ciervo, el puma, el jaguar, habiéndose reportado además variedades melánicas, el tigrecillo, el tropero, el ciervo de los pantanos, la londra, el marimono, el manechi y varias especies de la familia

Callitrichidae.

90% de la avifauna d $\overline{\bullet}$ 

hoteles, restaurantes, karaok

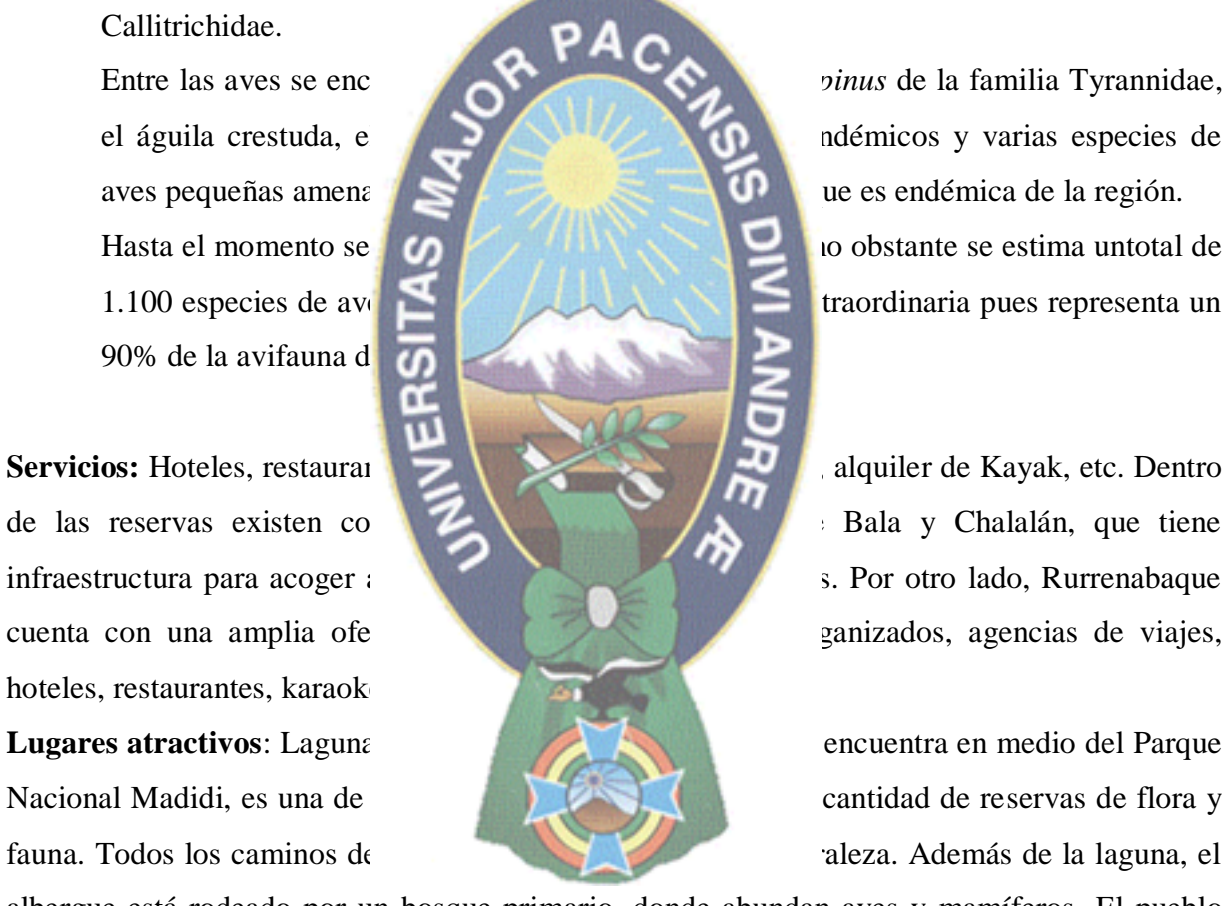

albergue está rodeado por un bosque primario, donde abundan aves y mamíferos. El pueblo indígena de San José de Uchupiamonas, se encuentra ubicado al noroeste de Bolivia, en el departamento de La Paz, provincia Abel Iturralde, al interior del Parque Nacional y Área Natural de Manejo Integral Madidi, a ocho horas en bote desde la población de Rurrenabaque. San José de Uchupiamonas cuenta con una población aproximada de 116 familias, que representa un total de 750 habitantes.

#### **2.2. Tecnología realidad aumentada**

La Realidad Aumentada se encarga de estudiar las técnicas que permiten integrar en tiempo real contenido digital con el mundo real. Según la taxonomía descrita por Milgram y Kishino, los entornos de Realidad Mixta ver figura 2.3, son aquellos en los que "se presentan objetos del mundo real y objetos virtuales de forma conjunta en una única pantalla". Esto abre un abanico de definiciones en la que se sitúan las aplicaciones de Realidad Aumentada.

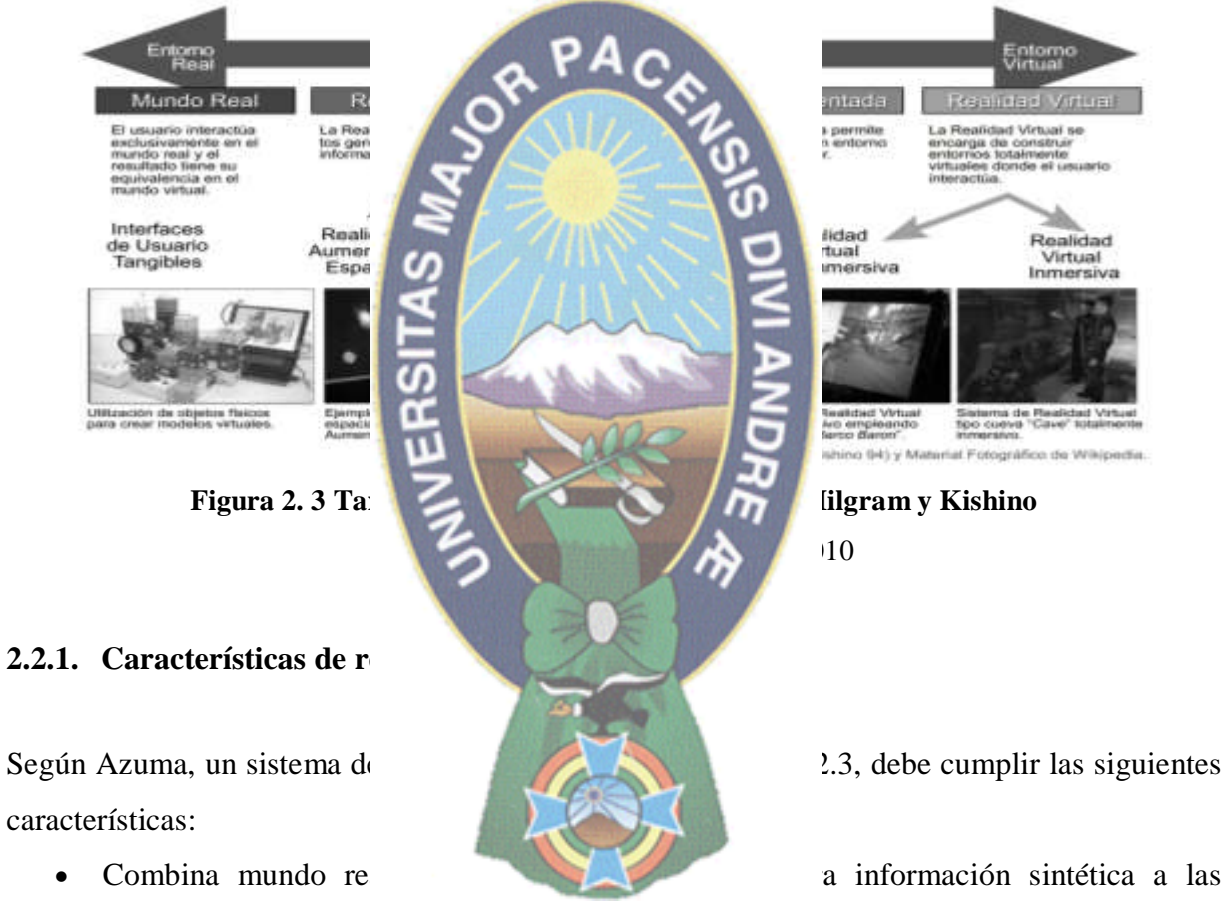

imágenes percibidas del mundo real.

 Alineación 3D. La información del mundo virtual debe ser tridimensional y debe estar correctamente alineada con la imagen del mundo real. Así, estrictamente hablando las aplicaciones que superponen capas gráficas 2D sobre la imagen del mundo real no son consideradas de Realidad Aumentada.

 Interactivo en tiempo real. Así, los efectos especiales de películas que integran perfectamente imágenes 3D foto realista con imagen real no se considera Realidad Aumentada porque no son calculadas de forma interactiva.

Se podría definir la realidad aumentada como aquellos sistemas informáticos que mezclan información virtual de cualquier tipo, desde imágenes 2D, texto o figuras 3D, con un escenario físico real. El sistema de realidad aumentada debe tener, al menos, cuatro tareas fundamentales para poder llevar a cabo el proceso de aumento. Ver figura 2.4.

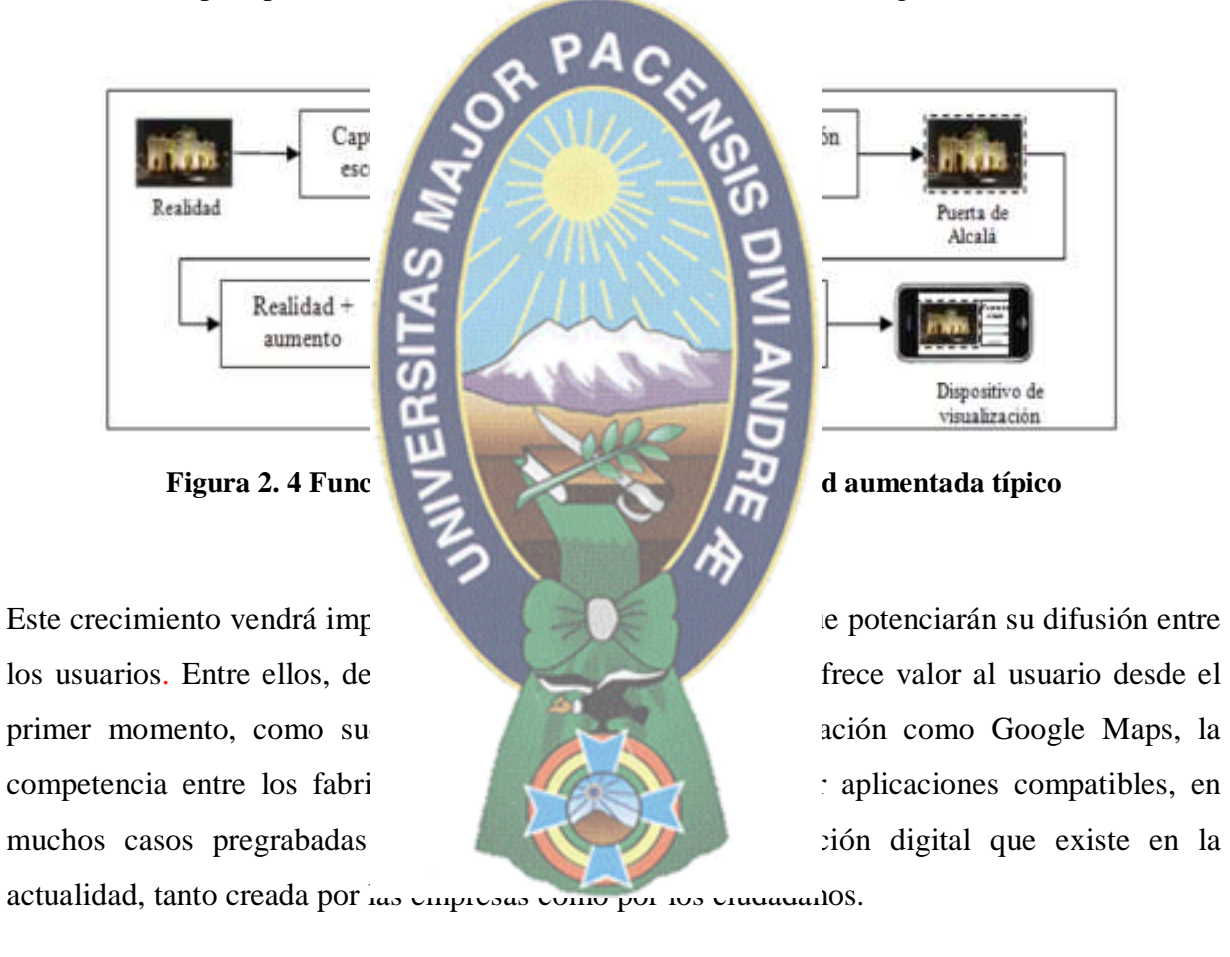

#### **2.2.2. Tecnologías de visualización**

Los dispositivos de realidad aumentada constan de un sistema de display que es el elemento utilizado para mostrar las imágenes virtuales mezcladas con la realidad o bien proyectadas en la pantalla. Los dos principales sistemas de display utilizados son la pantalla óptica

transparente y la pantalla de mezcla de imágenes. En cuanto a la forma de mostrar la Realidad Aumentada, existen tres posibilidades que se mencionan a continuación:

- **Display de mano:** es un dispositivo manual que incorpora una pequeña pantalla que cabe en la mano del usuario (tabletas, móviles) y sobre la cuál y mediante técnicas de superposición muestra la información virtual añadida a la real. La gran ventaja de estos dispositivos es el carácter portátil de los mismos, que son muy poco intrusivos y de muy fácil acceso. Actualmente, existen multitud de aplicaciones que pueden ejecutarse en teléfonos móviles o tabletas ya que estos dispositivos disponen de cámara y su
	-
- superficies que se usa
- apartado. (De luna María, 2015)

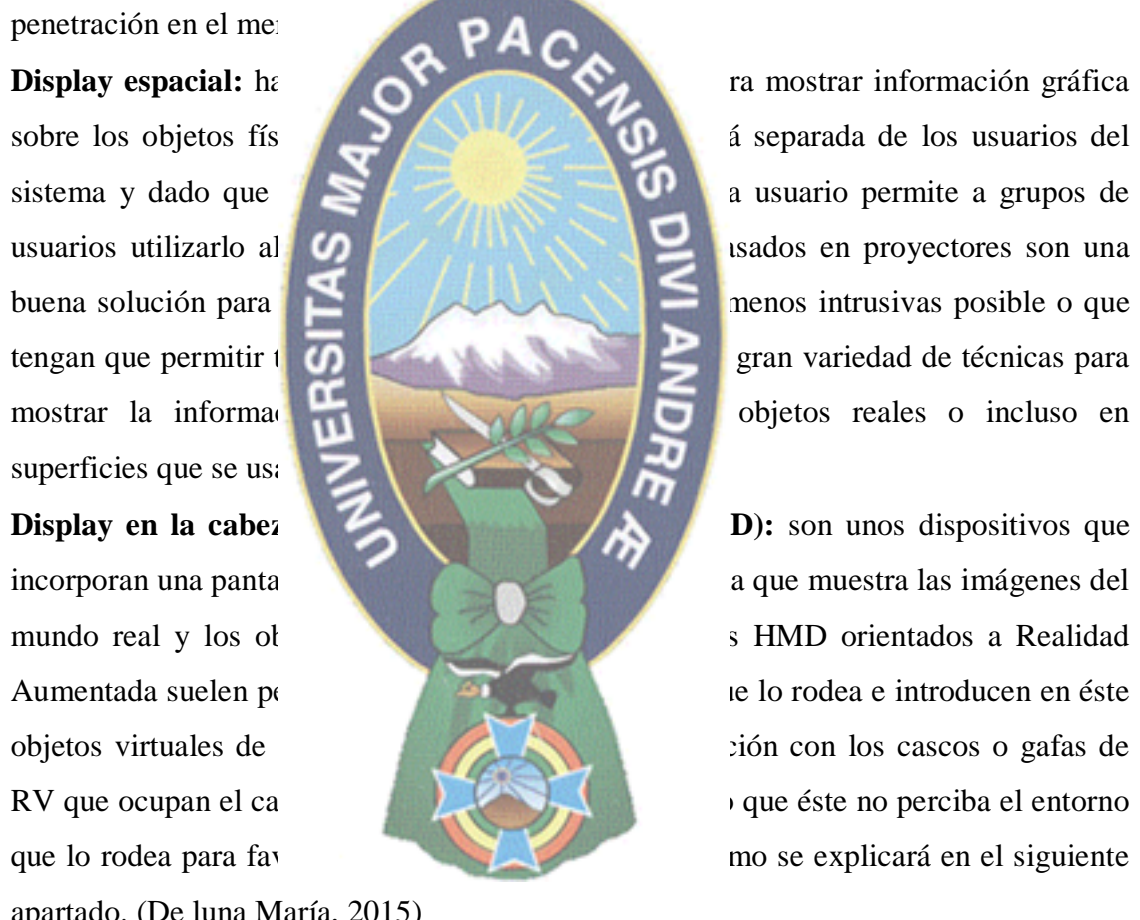

#### **2.2.3. Realidad aumentada basada en reconocimiento con marcadores**

En los sistemas de realidad aumentada, un marcador es un objeto cuya imagen es conocida por el sistema. Las maneras en que el sistema conoce el marcador se pueden agrupar en tres conjuntos, mediante su geometría, su color o mediante ambas características. Un marcador es

aquella pieza gráfica (una fotografía, un libro, una revista, un dibujo) que el smartphone o tablet detectará para incorporar la Realidad Aumentada. El marker ayuda al dispositivo a colocar correctamente un objeto en Realidad Aumentada en el espacio real*.* Son aquellas que analizan la imagen buscando un patrón específico conocido para, una vez localizado, mostrar en esa ubicación la imagen virtual deseada previamente establecida. Esta imagen puede mostrarse tanto en 2D como en 3D, incluso podría rotarse la imagen y trabajar con ella ampliando ciertas zonas, ver figura 2.5.

Los marcadores pueden ser distintos: Pueden ser símbolos parecidos que en el parecido que el parecidos que el parecido que el parecido que el parecido que el parecido que el parecido que el parecido que el parecido que el parecido que el parecido que el parec Imágenes mucho más trabajadas que incorporen mucho estas que incorporen mucho color y contraste Cualquier libro, revi ERSIT

**Fuente Álvare**<br> **Fuente Álvarez Vidales, 2010 Figura 2. 5 Ejemplo con marcadores Figura 2. 6 Marcador QR**

## **2.2.3.1. Reconocimiento**

Dentro de este tipo de técnica de identificación, en el mundo de la realidad aumentada se pueden diferenciar claramente dos conjuntos de técnicas de reconocimiento de imágenes, que son el reconocimiento automático de escenarios mediante técnicas de visión artificial, y el reconocimiento por marcadores específicos definidos y conocidos por el sistema. Las técnicas de visión artificial, ver figura 2.7, empleadas para el reconocimiento de imágenes. La razón por la que no se identificarán cuáles de éstas participan en el reconocimiento automático es

porque este tipo de sistemas vienen muy influenciados por el entorno sobre el que operan y sería inviable tratar en este trabajo cómo han implementado todos y cada uno de los sistemas de realidad aumentada estos mecanismos. No obstante, la exposición de las diferentes técnicas dará al lector una visión general de estas tecnologías que podrá ayudarle a elegir unas u otras para cada ocasión. A grandes rasgos, el proceso de reconocimiento de imágenes consiste en los siguientes pasos. En primer lugar se adquiere la imagen mediante algún dispositivo preparado para llevar a cabo esta tarea, como puede ser una webcam. Una vez adquirida la imagen se realiza una etapa de procesamiento para eliminar imperfecciones de la imagen tales

o texturas.

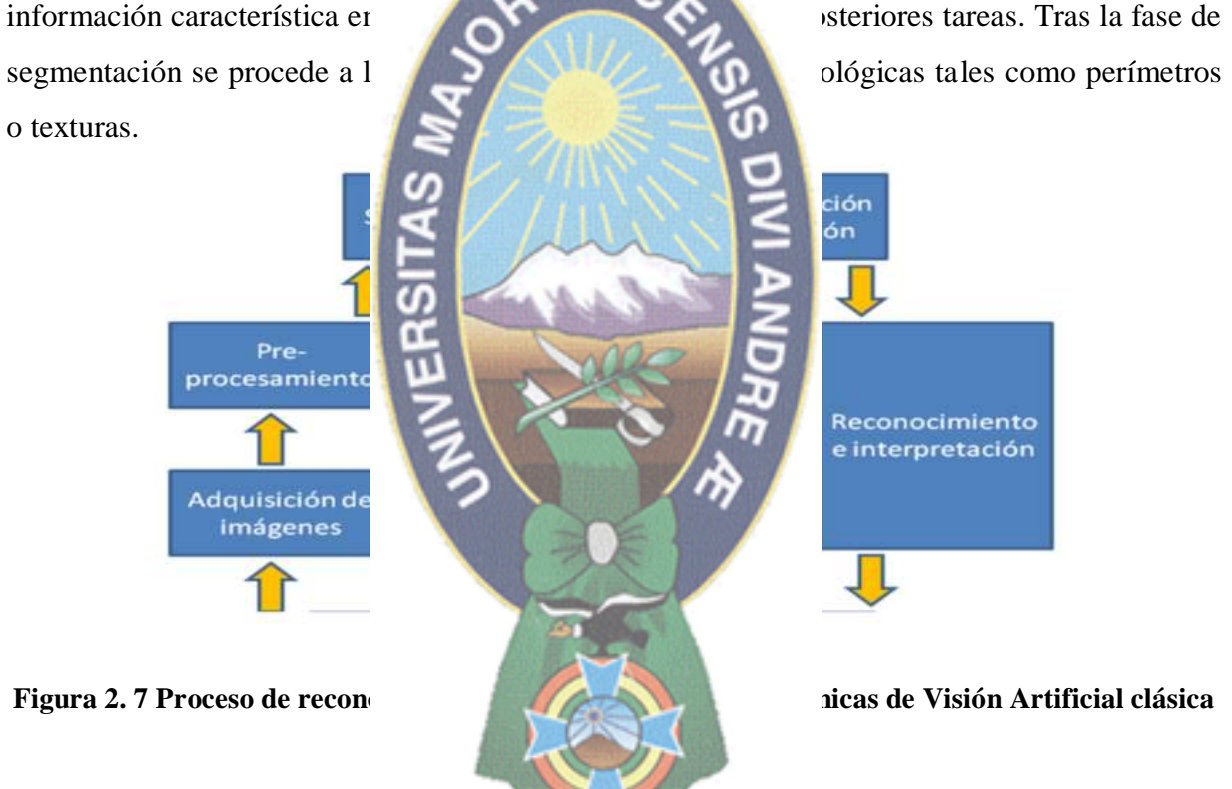

como ruido. Cuando se ha pre procesa e a su segmentación para buscar

A esta etapa la denominamos representación y descripción. Por último, se procede al reconocimiento e interpretación de la escena mediante redes neuronales, lógica borrosa (López, 2010). El reconocimiento de imagen es en la detección de los llamados targets, ver figura 2.8. Los targets son imágenes e incluso figuras que permiten posicionar los contenidos virtuales en la escena, es decir, los elementos visuales se crean entorno al target.

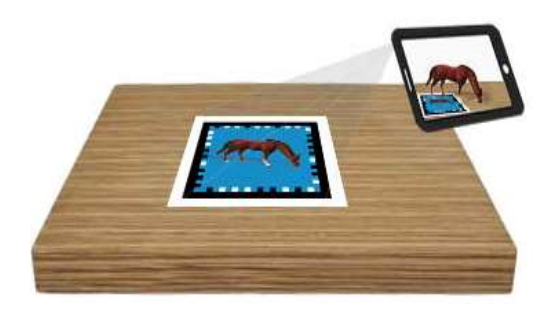

**Fuente** Omar J. Senado Fernández, 2014 **Figura 2. 8 target de imagen**

PА

## **2.2.3.2. Realidad aument**

soluciones de hardware en la

Las primeras configuraciones de las actuales se basan en RA y la mayor parte de las actuales se basan en los equipos de sobremesa estándo cámaras finales de visualización similar a un casco) con ordenadores portátiles incorporadores portátiles incorporadores de Si bien las configuraciones de hardware tales proporcionan un alto rendimiento y por lo general dejan las manos libres, estas soluciones también presentantes (altos costos costos costos costos costos costos costos costos costos costos costos costos costos costos costos costos costos costos costos costos costos costos costos costos costos costos c limitaciones a la destreza de los usuarios se convierte en un problema), que les impiden llegar a un público amplio de usuarios no técnicos de las diferentes

**Figura 2. 9 Mochila portátil con HDM, Tablet PC, PDA, Smartphone Fuente** Carlos alcarria, 2010

Los dispositivos móviles han crecido recientemente en el poder de computación y también en el procesamiento de gráficos 3D, sobre todo gracias a la introducción de procesadores de gráficos integrados (GPU), y además integrando las últimas capacidades inalámbricas y cámaras (debido a la presión comercial de las empresas de comunicación). El consumo de energía y el almacenamiento de ésta en las baterías no se espera que mejore mucho en los próximos años, luego la investigación actual se centra en incorporar procesadores especializados (como GPU codificadores de vídeo, decodificadores, procesadores vectoriales de punto flotante) y procesadores programables para mejorar el rendimiento para ciertas

(por ejemplo, mediante la desacritoriales).

#### **2.3. Dispositivos móviles**

(Morillo, 2010).

(Morillo, 2010):

- un pequeño bolso.
- La mayoría de estos aparatos el bolsillo del propietario o en un pequeño bolso.
- Tienen capacidad de procesamiento.
- Tienen conexión permanente o intermitente a una red.
- Tienen memoria (RAM, tarjetas MicroSD, flash, etc.).
- Normalmente se asocian al uso individual de una persona, tanto en posesión como en operación, la cual puede adaptarlos a su gusto.
- Tienen una alta capacidad de interacción mediante la pantalla o el teclado.

clases de aplicaciones manteniendo al mismo ties aceptables de rendimiento

Una gran cantidad de dispositivos electrónicos móviles, desde teléfonos haber de RFID1 móviles, desde teléfonos hasta tabletas, pasando por dispositivos como lectores de RFID1 (identificación por radiofrecuencia). Con tanta tecnología como móvil, puede resultar complicado determinar cuáles son las características son las características de los dispositivos móviles.

A continuación detallamos las características esenciales que tienen los dispositivos móviles La mayoría de estos aparatos el bolsillo del propietario o en

#### **2.3.1. Tipos de dispositivos móviles**

El término dispositivo móvil cubre un amplio rango de dispositivos electrónicos de consumo. Normalmente, por dispositivo móvil nos referimos a un dispositivo que puede conectarse a Internet. No obstante, algunas veces también se clasifican cámaras digitales y reproductoras MP3 o MP4 estándares como dispositivos móviles. La categoría de dispositivos móviles incluye los dispositivos que presentamos en este apartado, así como otros que no trataremos aquí porque no son importantes para los objetivos de esta asignatura.

Algunos de estos dispositivos de estos dispositivos de la provincia de la provincia de la provincia de la provincia de la provincia de la provincia de la provincia de la provincia de la provincia de la provincia de la prov

- Teléfonos móviles
- Organizadores y asistentes personales personales digitales (personal digital assistant)
- Web-enabled phones
- Two-way pagers
- **Smartphones**
- Handheld PC
- Tablet PC
- tablets
- libros electrónicos (e-

**Smartphone:** Los smartphone combinants de teléfono móvil y ordenadores handheld en un único dis ten guardar información (por ejemplo, correos electrónicos único dispositivo. Por ejem

con funciones de PDA integradas en el dispositivo o viceversa. (Morillo, 2010).

ERSITAS

#### **2.3.2. Funciones de los smartphones**

Los smartphones o teléfonos inteligentes son teléfonos que soportan más funciones que un teléfono común. Entre estas funciones suelen encontrarse la de gestor de correo electrónico, la funcionalidad completa de organizador personal, y suelen estar pensados para acceder de

manera continua a Internet. Actualmente se les añade como función común la posibilidad de instalar programas adicionales. Uno de los mayores atractivos de los smartphones es su simplicidad. El usuario medio puede tener su dispositivo funcionando en cuestión de minutos sin tener que preocuparse de una configuración complicada. (Morillo, 2010).

## **2.4. Modelo y Sistema**

**2.4.1. Modelo**

sistémico más conocido es el espectivo es el est en el est el est el est el est el est el est el est el est el est el est el est el est el est el est el est el est el est el est el est el est el est el est el est el est el

modelada, y por las relaciones entre sus elementos. (Aracil, 1997) ". Finalidad de la construcción de modelos (A<sub>1</sub>

- Medio para en
- Ayuda a desa
- Ayuda a desc
- Conduce a hip<sub>otesi</sub>s sobre la conducta del sistema.
- Sirven de medio

## **2.4.1.1. Características de modelos**

Las características de los modelos son las siguientes: (Arancil, 1997)

- Abstracto: Enfatiza los elementos importantes y oculta los irrelevantes
- Comprensible: Fácil de comprender por los observadores
- Preciso: Representa de forma fiel el sistema que modela

"Los modelos son constructos diseñador por un observador por que persigue identificar y mensurar relaciones sistémicas complexantes de ser al tiene la posibilidad de ser representado en más de un modelo. La decisión, depende tanto de los objetivos del modelador como de su capacidad para distinguir las relevantes con relación a tales objetivos. La esencia de la modelística sistema es la simplificación. El meta modelo

"Un modelo constituye una representación abstracta de una representación abstracta de un cierto aspecto de la realidad y tiene una estructura que está formada por los elementos que caracterizan el aspecto de la realidad

- Predictivo: Se pueden usar para deducir conclusiones sobre el sistema que modela
- Barato: Mucho más barato y sencillo de construir que el sistema que modela

Debido a las representaciones graficas usadas, los modelos son a menudo más comprensibles que las descripciones detalladas en lenguaje natural de los requerimientos del sistema. Ellos constituyen también un puente importante entre en proceso de análisis y diseño. (Sommerville, 2005).

perspectivas. Por ejemplo (S

- 
- sistema.
- estructura de los datos

de forma deliberada las características de forma deliberada las características en la característica

## **2.4.2. Sistema**

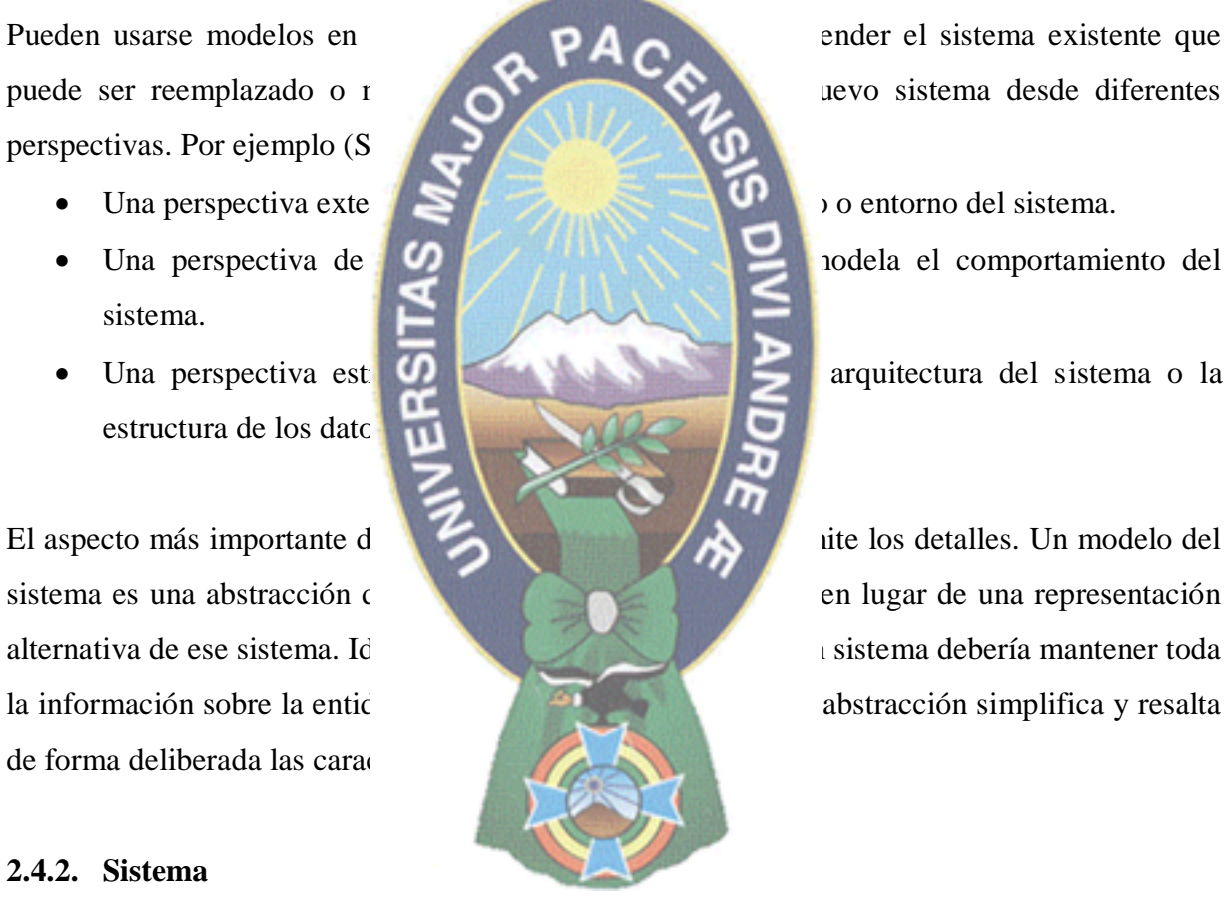

*Sistemas (dinámica de)* Según el libro de Bertalanffy, comprende una metodología para la construcción de modelos de sistemas sociales, que establece procedimientos y técnicas para el uso de lenguajes formalizados, considerando en esta clase a sistemas socioeconómicos, sociológicos y psicológicos, pudiendo aplicarse también sus técnicas a sistemas ecológicos. Esta tiene los siguientes pasos:

Observación del comportamiento de un sistema real

- Identificación de los componentes y procesos fundamentales del mismo
- Identificación de las estructuras de retroalimentación que permiten explicar su comportamiento
- Construcción de un modelo formalizado sobre la base de la cuantificación de los atributos y sus relaciones
- Introducción del modelo en un computador
- Trabajo del modelo como modelo de simulación (Forrester).

1975).

## **2.4.2.1. Tipos de sistema**

2.4.2.1. Tipos de sistemanne Ludwing von es:<br>Según en el libro de Bertalan objetos, etc. Un ejemplo clar con el ambiente. Un ejemplo

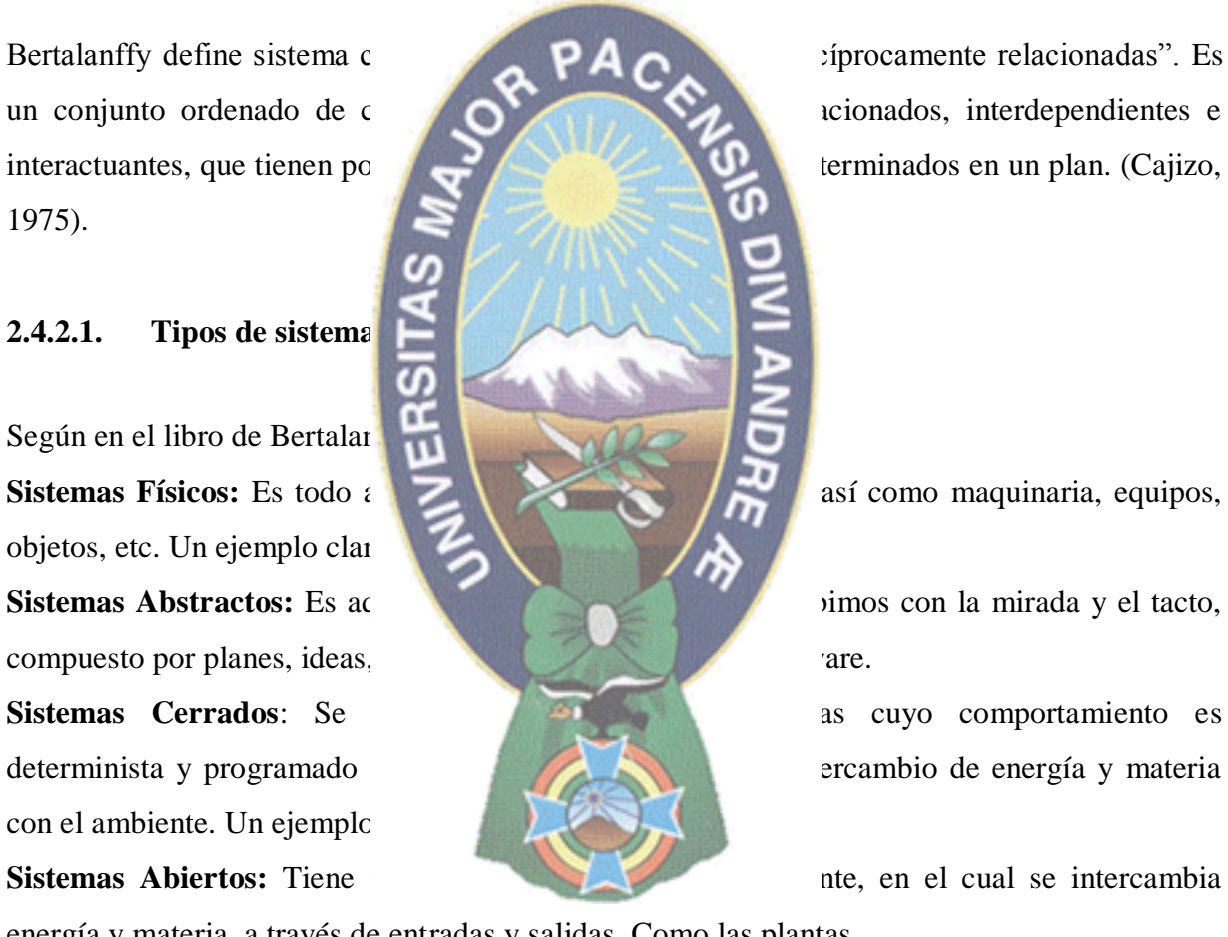

energía y materia, a través de entradas y salidas. Como las plantas.

#### **2.5. Modelado 3D**

En general, independientemente de la disciplina, el proceso de modelado es una simplificación de un objeto para su posterior estudio o representación. Así, podemos hablar de modelos matemáticos que simplifican fenómenos físicos, o modelos meteorológicos para la predicción

del tiempo atmosférico, etc. Un modelo geométrico define la información sobre la forma (geometría) de un determinado objeto. Las simplificaciones que se realicen en su definición vendrán determinadas por diferentes factores como el método de representación utilizado, operadores empleados o nivel de detalle.

Se puede definir el proceso de modelado geométrico tridimensional como el encargado de crear modelos consistentes que puedan ser manejados algorítmicamente en un computador. Este proceso de construcción se aborda en diferentes etapas, partiendo típicamente de

**2.5.1. El ciclo de produccion 3D**<br> **El ciclo de trabajo en produ** de una fase anterior, cuando.

suelen desarrollarse en paral

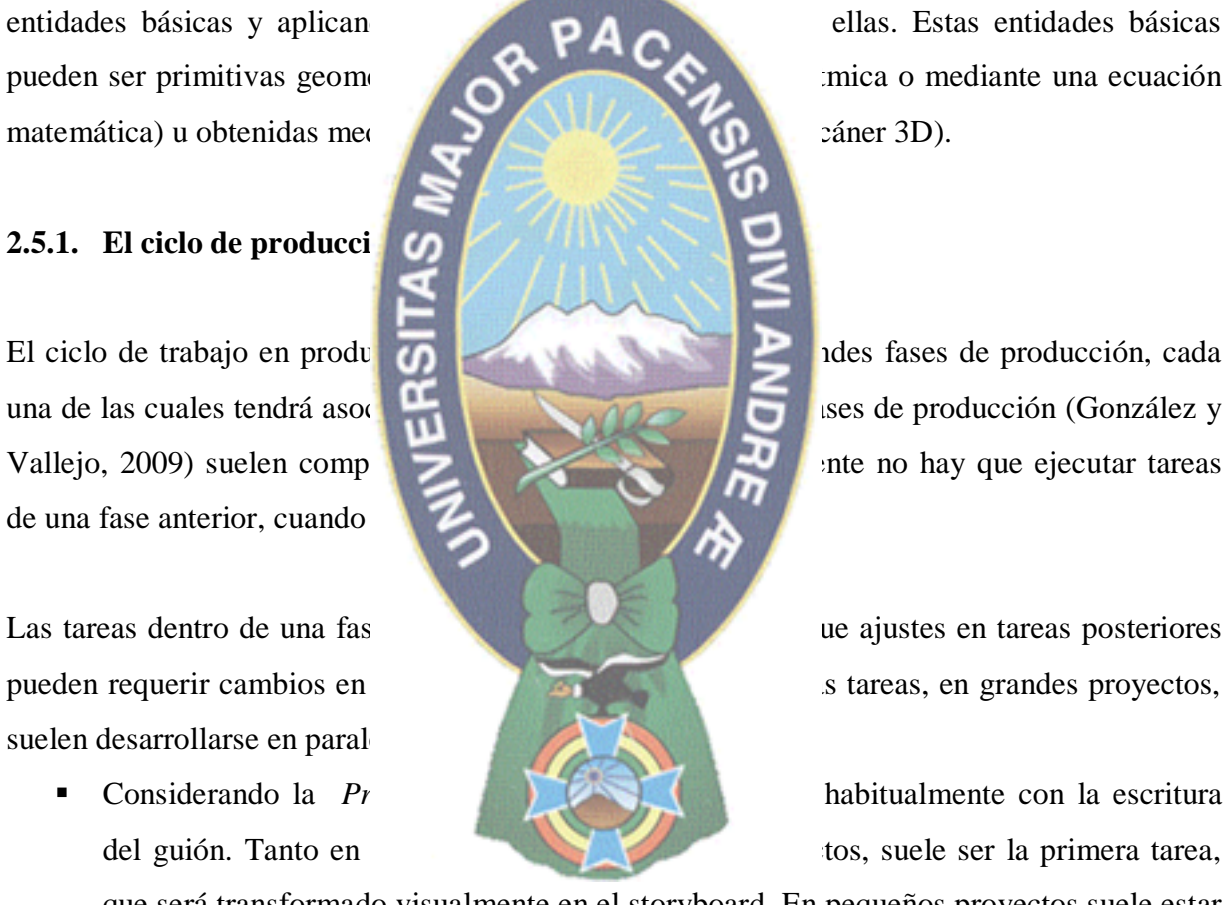

que será transformado visualmente en el storyboard. En pequeños proyectos suele estar clara desde el principio la magnitud de todas las etapas, mientras que en grandes proyectos es habitual encontrarse con limitaciones técnicas que requieran un cambio en el guión o en el storyboard. Con el guión definido, el equipo de desarrollo visual, habitualmente formado por ilustradores, establece la dirección visual y el estilo del proyecto. Se eligen los colores clave que complementarán visualmente las metas de cada parte de la historia. De igual forma, se desarrollan las hojas de personajes, con los

bocetos del aspecto que tendrán los personajes que serán incluidos en el proyecto. La fase de preproducción finaliza con la construcción del Storyboard. Mediante el *Storyboard* trasladamos el guión a imágenes. Estas imágenes serán tratadas como unidades que la fase de producción pueda gestionar como bloques de trabajo. El Storyboard deberá centrarse en cómo contar la historia, composición de cámara, acciones sin prestar atención a detalles técnicos. Aunque hay algunos convenios más o menos establecidos, cada autor define su propio formato de Storyboard. A menudo incluye notación para indicar los movimientos de cámara y dar así más riqueza a la PACE

narración visual.

#### **2.5.1.1. Producción**

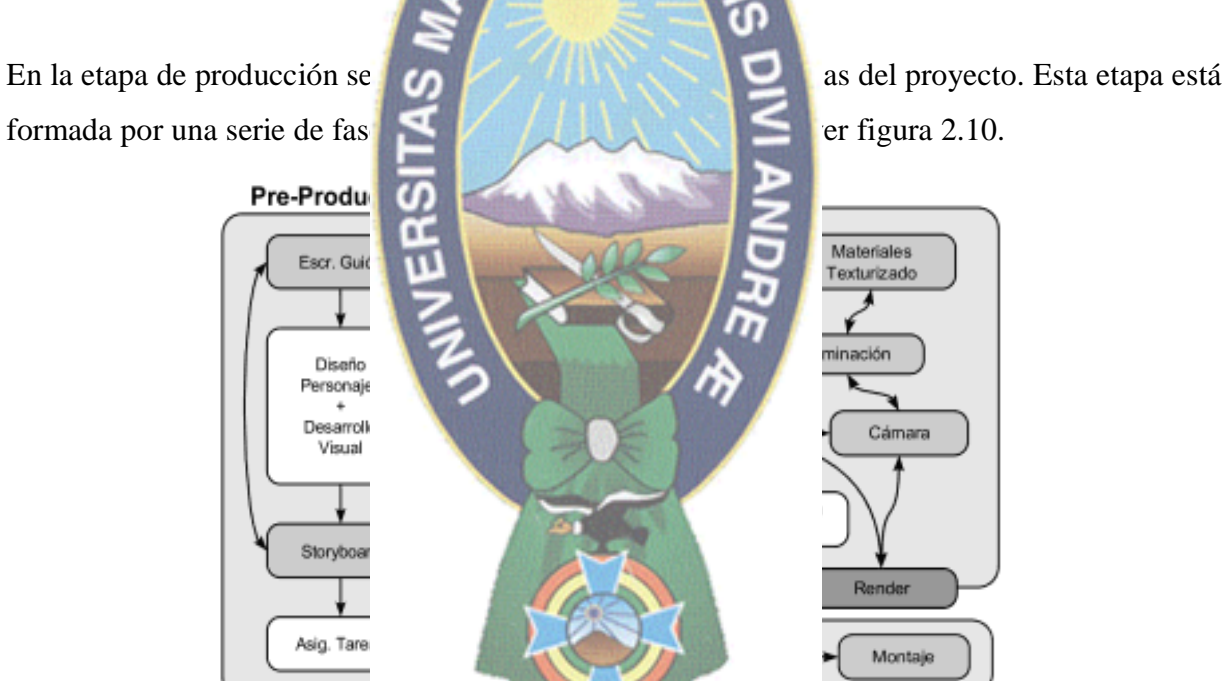

**Figura 2. 10 Fases generales del proceso de síntesis 3D. Fuente** González Morcillo Carlos y Vallejo Fernández David ,2009

**TUULUULUIT** 

Sin embargo, hay una serie de fases clave que serán necesarias en prácticamente todos los proyectos de representación ver figura 2.11.

 Se considera el *Post-producción* en esta etapa de postproducción toma como entrada las imágenes generadas en la etapa de render de la fase anterior y las compone, aplicándoles una serie de filtros y modificadores antes de generar las imágenes definitivas en el formato de publicación final. Estas imágenes suelen emplearse como *capas* para la composición del fotograma final. Algunos efectos (como profundidad de campo) es menos costoso generarlos independientemente y componerlos mediante el uso de capas. Además, si la cámara no realiza desplazamiento y el fondo es estático, puede suponer un importante ahorro de tiempo

de generación. En esta fase además se suelen retocar cada una de las capas que formarán el fotograma final, ajustando niveles, brillo, contraste. En este punto suelen incorporarse tambié  $\Box$  de partículas (nieve, lluvia), iluminación.  $4411$ orcillo F **Disfruta** con el resultado!! 'Renderiza" la No olvides<br>encender las<br>luces!! escena con Blender o Yafray...

**Figura 2. 11 Proceso de producción. Fuente** González Morcillo Carlos y Vallejo Fernández David, 2009.

#### **2.5.1.2. Etapas básicas del proceso de producción**

El centro de excelencia de software Libre de Castilla La Mancha (González Morcillo Carlos y Vallejo Fernández David, 2009) nos indican las etapas básicas del proceso de producción, son:

**Modelado:** En esta etapa se obtiene una representación tridimensional de los objetos, ver figura 2.12 que intervendrán en la escena. Existen multitud de técnicas y herramientas de modelado. Dependiendo de la forma a modelar y el acabado que se desee obtener, será mejor emplear una u otra.

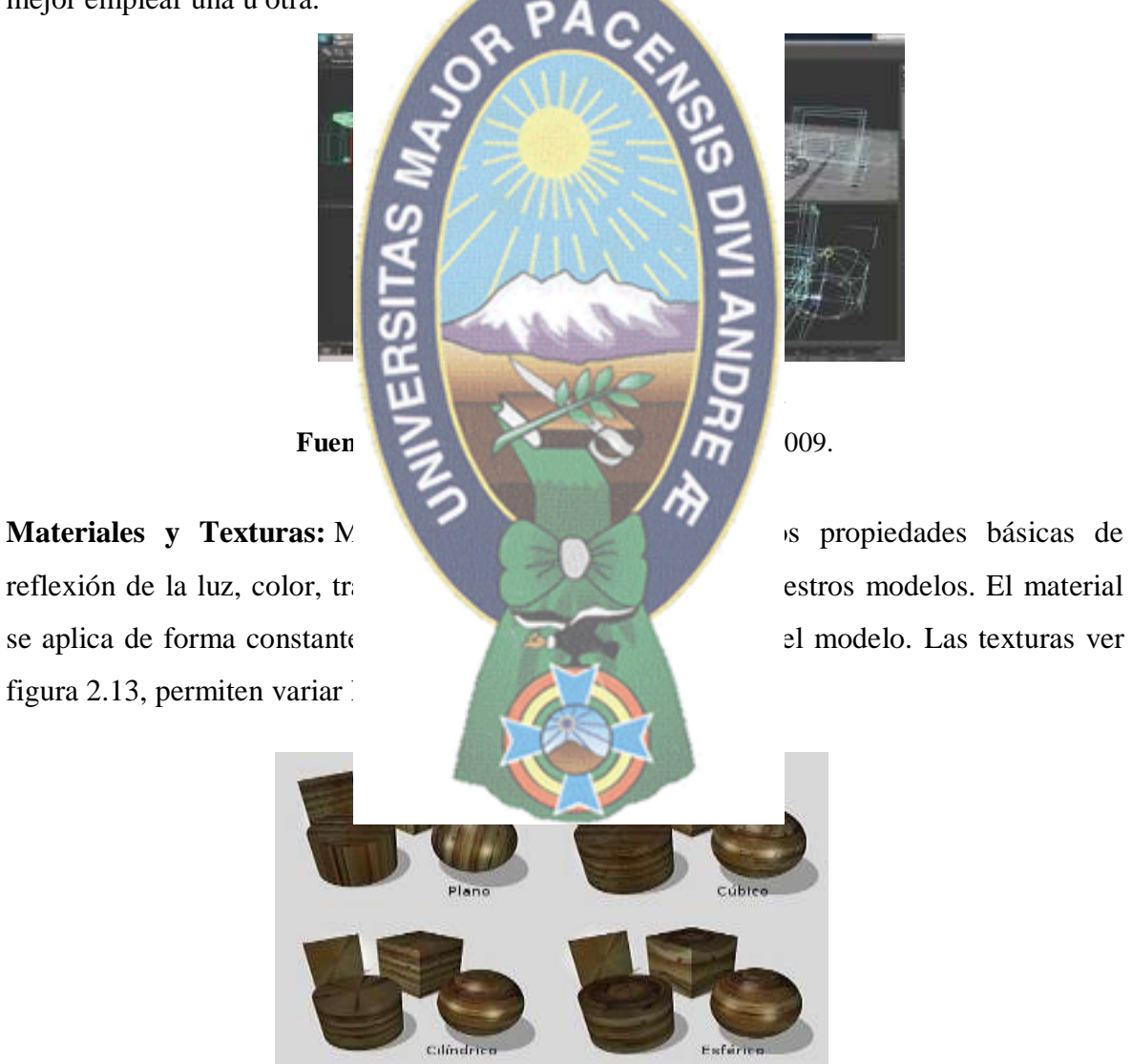

**Fuente** González Carlos y Vallejo David, 2009. **Figura 2. 13 Malla del objeto 3D y el bosquejo de su textura**

**Iluminación:** En la búsqueda de la generación de imagen foto realista un punto clave es la simulación de la luz. Según las interacciones de la luz que sea capaz de simular el método de render que se utilice hablamos de *iluminación global* si se calcula la iluminación indirecta que proviene del rebote de la luz en los objetos de la escena, o de *iluminación local* si únicamente se tiene en cuenta la aportación directa de las fuentes de luz.

**Animación:** Tanto las herramientas de animación 2D como las 3D suelen emplear *curvas de interpolación* (en Blender se denominan curvas IPO) para calcular la posición del parámetro a animar (ya sea posición de un objeto, propiedades de material) entre frames

esqueletos internos de anima utilizar) de la interacción de

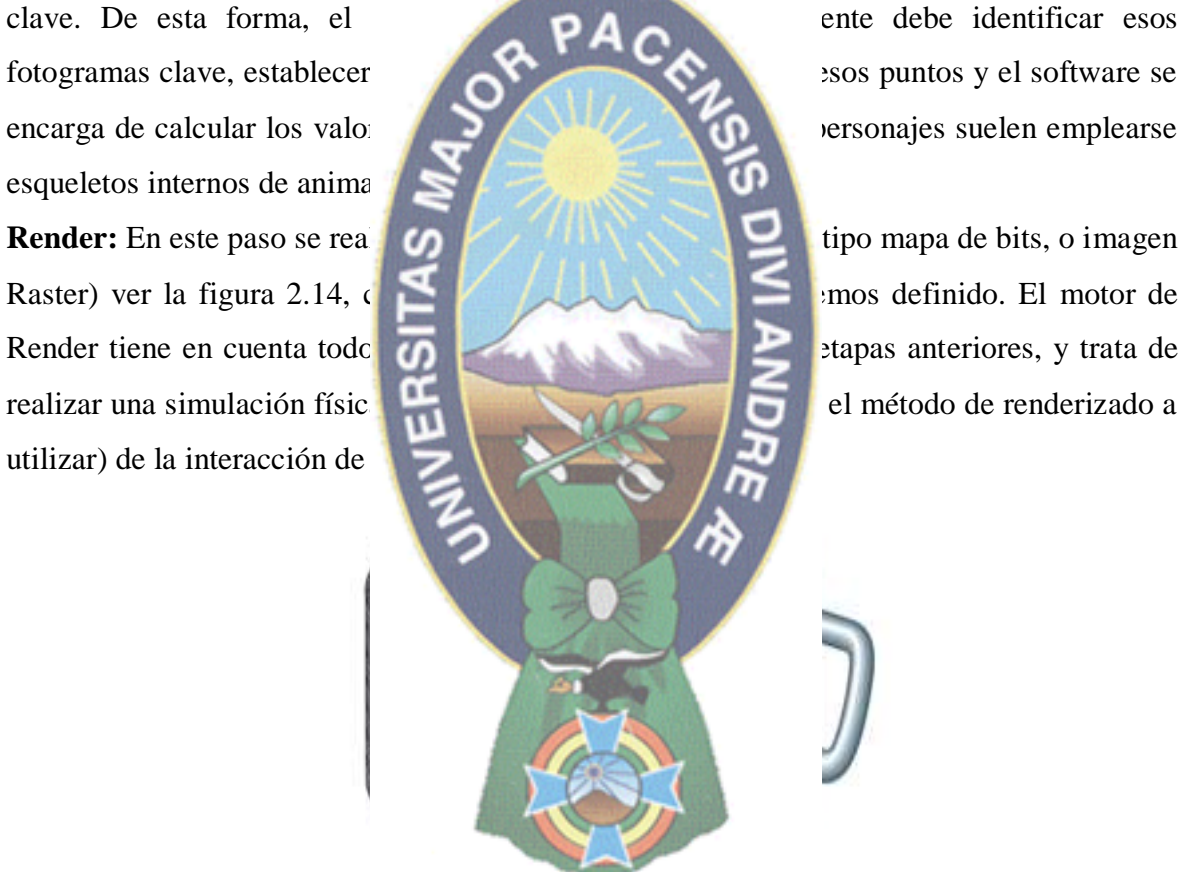

**Figura 2. 14 Renderizado**

**Fuente** González Morcillo Carlos y Vallejo Fernández David ,2009.

Existen varios métodos de render, siendo norma habitual que a mayor realismo, mayor tiempo de cómputo. El tiempo de render es un parámetro importantísimo a tener en cuenta a la hora de afrontar proyectos complejos.

#### **2.6. Áreas de aplicación de tecnología realidad aumentada**

En cuanto a las áreas de aplicación de realidad aumentada (López Pombo, 2010) en todo ámbito:

 **Realidad Aumentada en la Educación:** La Realidad Aumentada se representa como una potente herramienta que ha mostrado su versatilidad en una amplia gama de aplicaciones en diferentes áreas de conocimiento. Una de ellas ha sido el campo educativo, donde se ha encontrado grandes posibilidades para el conocimiento y

experiencia de aprend

mantenimiento del mismo.

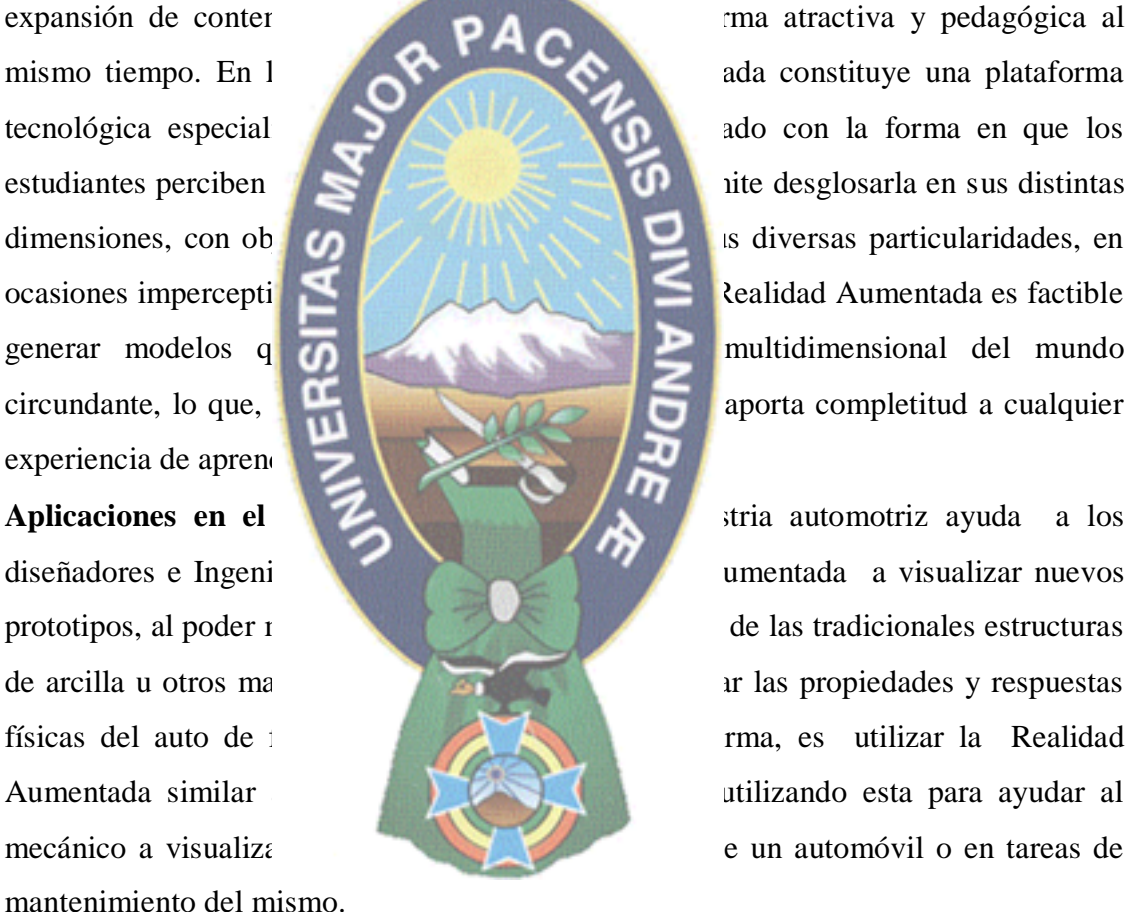

 **Aplicaciones dedicadas al Entretenimiento:** La Realidad Aumentada aplicada al mundo del entretenimiento, lleva al usuario principalmente a un campo de acción: los videojuegos. Gracias a la Realidad Aumentada el usuario salta la barrera virtual que le separa del videojuego y se sumerge en el mismo, siendo parte directa del desarrollo de su aventura

 **Aplicaciones dedicadas al turismo:** El turismo es una de las fuentes de ingresos principales para muchas ciudades y países, sumado a la integración de nuevas tecnologías, hacen posible que la RA móvil esté presente en este campo. Los sistemas desarrollados varían en función de la finalidad de su uso pero todos tienen en común la propiedad de estar diseñados para ser utilizados como guía turística, añadiendo información en tiempo real del entorno y objetos que el usuario esté viendo en esos momentos. Es posible, que dado el elevado número de funcionalidades de las aplicaciones estudiadas más adelante, éste campo presente características comunes a

#### 2.7. **Metodología Mobile**

Mobile-D son: (Hernández I

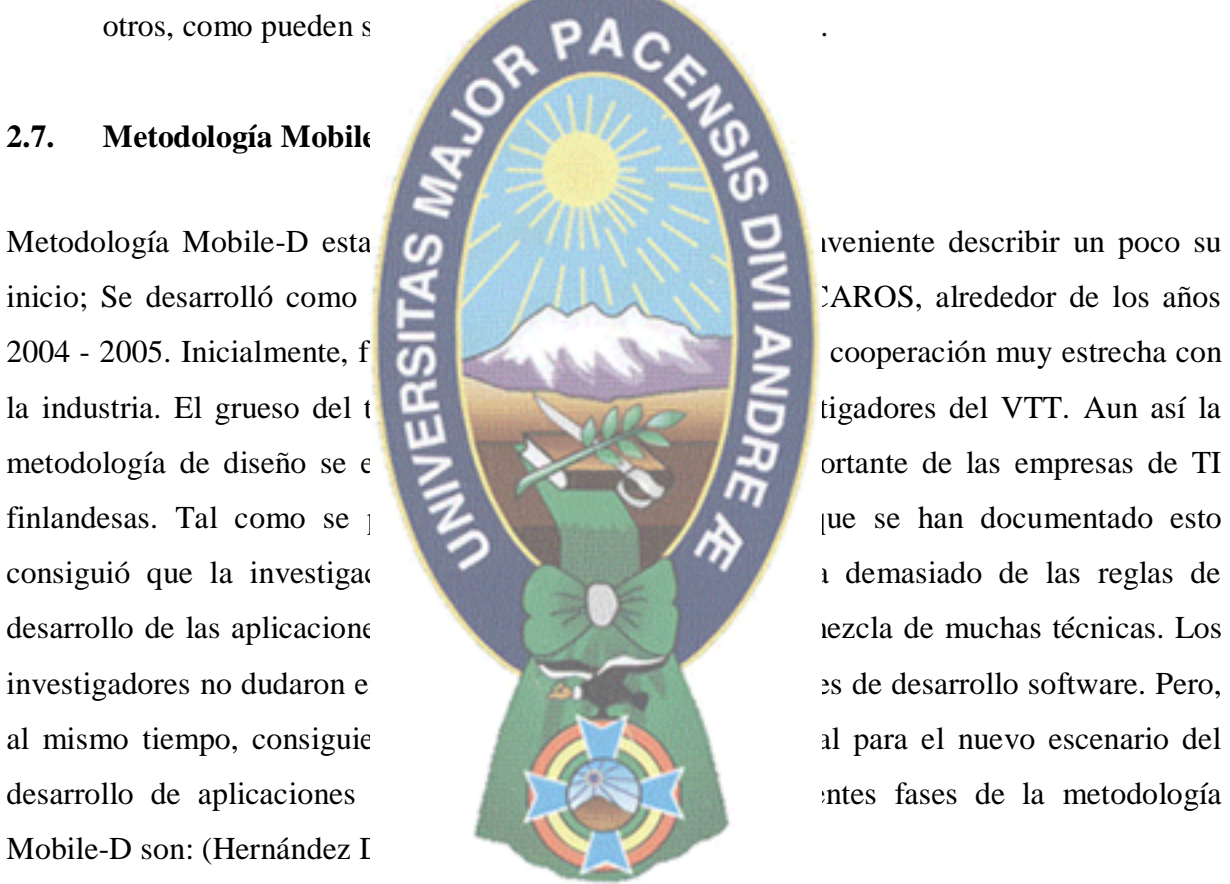

#### **2.7.1. Fase Exploración e Inicialización**

En esta fase se define el planeamiento y establecimiento del proyecto para sentar las bases para la implementación controlada del producto en relación con el desarrollo de software y lograr el éxito en las siguientes fases del proyecto, preparando y verificando todos los posibles problemas críticos de desarrollo y sean mitigados tiempo.

*Requerimientos funcionales:* Expresan la naturaleza del funcionamiento del sistema (cómo interacciona el sistema con su entorno y cuáles van a ser su estado y funcionamiento).

*Requerimientos no funcionales***:** Restricciones sobre el espacio de posibles soluciones.

- Rendimiento del sistema: Fiabilidad, tiempo de respuesta, disponibilidad
- Interfaces: Dispositivos de E/S, usabilidad.
- Proceso de desarrollo: Estándares, herramientas, plazo de entrega

*Diagrama de casos de uso:* Los casos de uso nacen de los requisitos de usuario y en esta etapa es la representación gráfica de los mismos, el objetivo es modelar y definir el entorno del sistema (actores) y también se puede solo y también se puede

complementar con descripción de alto nivel, diagrama de alto nivel, diagrama de secuencia.

Los objetivos en esta etapa s

- Establecer los grupos
- Definir los objetivos y el proyecto de software.
- Ganar un buen enten $\overline{O}$
- Preparar los recursos **físicos** físicos, en el proyecto.

comunicaciones para las acti

## **2.7.2. Fase de Producto**

En cuanto a la inicialización es la preparación de los recursos físicos, tecnológicos y de

En esta fase se genera el código fuente en base a los diagramas de la anterior fase. En el día de planeación, se realiza un análisis de todos requerimientos de la fase de

exploración, luego en el día de trabajo se implementan las funcionalidades requeridas y finalmente en el día de liberación se verifica el funcionamiento de todos los módulos de la aplicación mediante casos de prueba. Un caso de prueba se crea a partir de un caso de uso y es la descripción de las actividades que se van a ejecutar con el fin de validar la aplicación.

## **2.7.3. Fase de Estabilización**

En esta fase se implementa la funcionalidad de la aplicación; además se asegura la calidad, y se comprueba que la aplicación implementada posea la funcionalidad correcta. Objetivos de esta fase:

- Implementar las funcionalidades
- Finalizar la implementación del producto
- Corregir defectos
- Producir un prototipo libre de errores dentro de lo posible.

#### **2.7.4. Fase de entrega**

primeras fases.

Para ello, se llevarán a cabo

- $\bullet$  Detectar defectos
- 
- 
- Integrar la iteraci

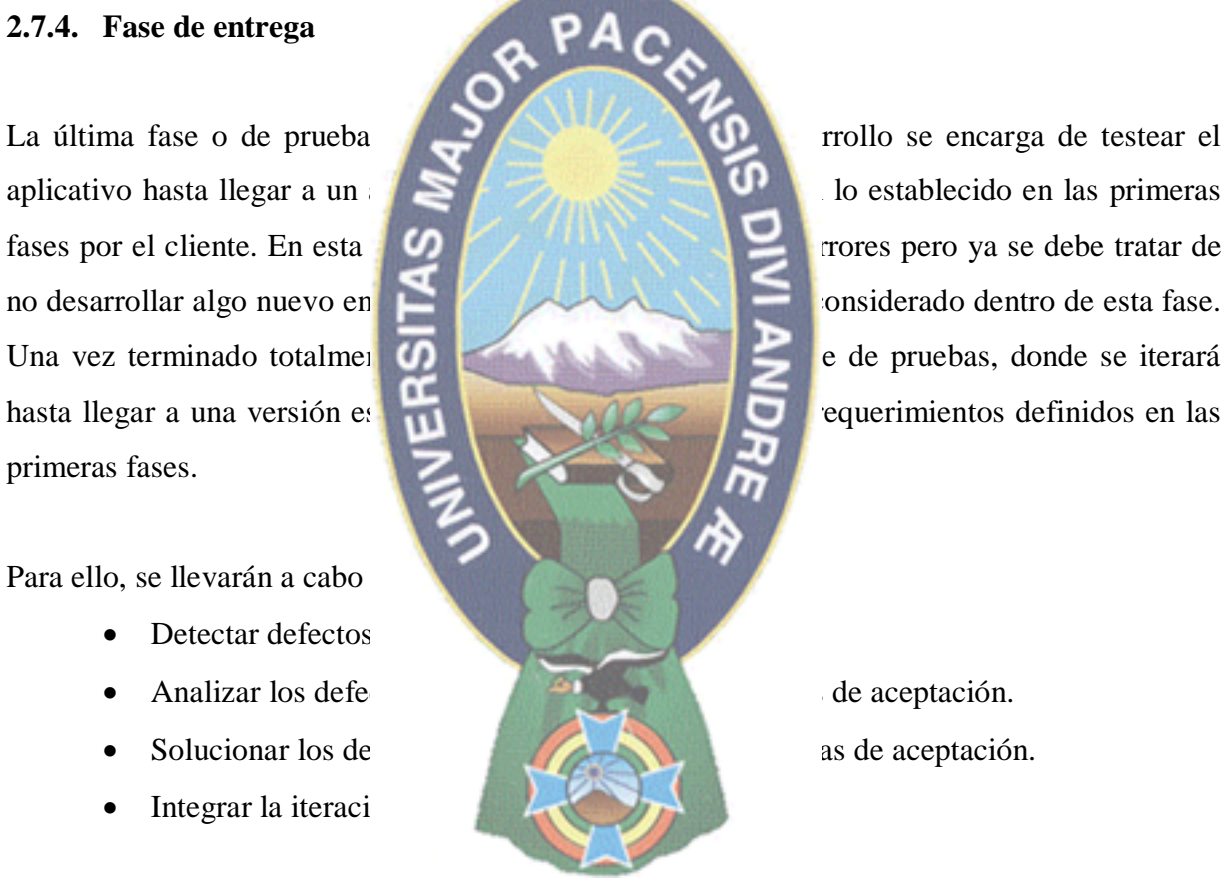

## **CAPÍTULO III MARCO APLICATIVO**

En el presente capitulo contiene la planificación del proceso el análisis de requerimientos, el modelado, diseño y construcción mediante un modelo de sistema con realidad aumentada y dispositivos móviles.

#### **3.1. Proceso de desarrol**

protegidas y modelar los objetos en 3D para mejorar la protegidas y modelar los objetos en 3D para mejorar la p

En la construcción del Modelo de sistema para la promoción del ecoturismo de áreas protegidas, se toma en cuenta la investigación de la investigación de la investigación de la investigación de la investigación de la investigación de la investigación de la investigación de la investigación de la investiga permite construir el modelo de sistema de sistema de sistema de manera abstracta tomando en cuenta el desarrollo sostenidad con las nuevas tecnológicas en el desarrollo económico y social de las áreas protegidad con las nuevas tecnológicas en el desarrollo económico y lo tanto se utilizó herramientas dispositivos móviles, además el desarrollo sostenible sustenta en el desarrollo económico y social de las áreas protegidas de las áreas protegidas de la France de La Paz, por lo tanto se utilizó herramientas el exemplo de la France de La Paz, por lo tanto se utilizó herramientas el exemplo de áreas el exemplo de para modelar la figura 3.1, el modelo de sistema para producer el ecoturismo de áreas

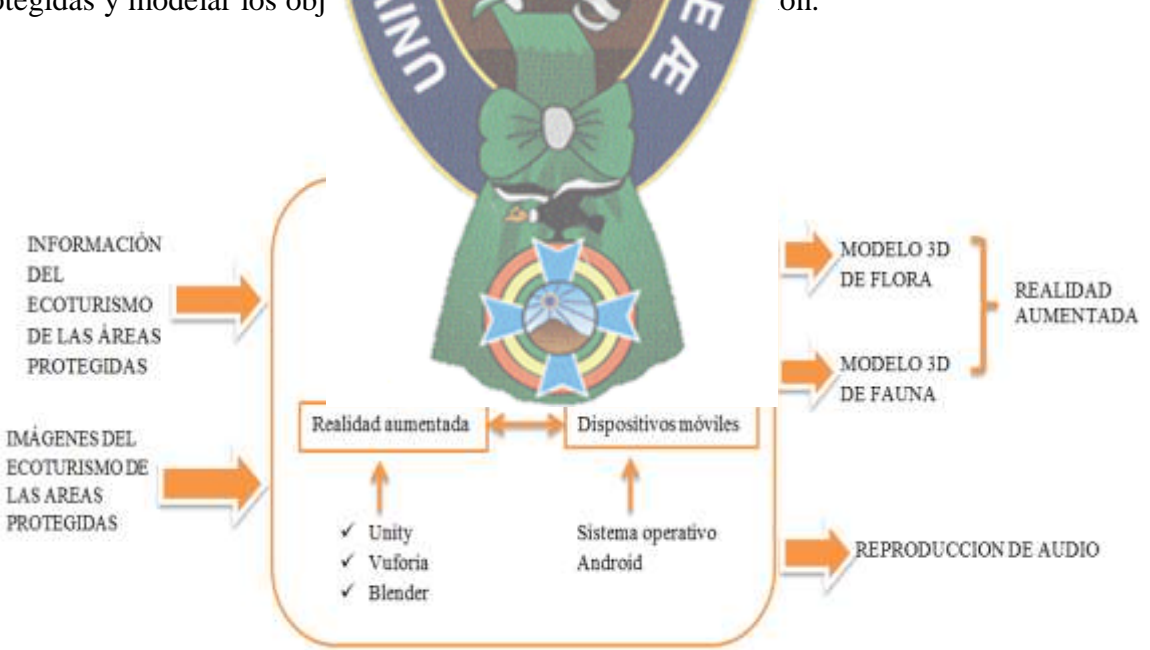

**Figura 3. 1 Modelo de sistema para promocionar el ecoturismo de áreas protegidas**

Para que el modelo propuesto funcione adecuadamente es importante tener información e imágenes del ecoturismo de las áreas protegidas, en el caso concreto del objeto de estudio, donde se aplica el modelo de sistema para promocionar el ecoturismo basada en realidad aumentada y dispositivos móviles, se considera la flora y fauna de las siguientes áreas: Reserva De La Biosfera y Territorio Indígena Pilón Lajas, Parque nacional y área natural de manejo integrado Madidi, Parque nacional y área natural de manejo integrado Cotapata.

Basándonos en el modelo de sistema se elabora la *arquitectura del sistema* donde se muestra

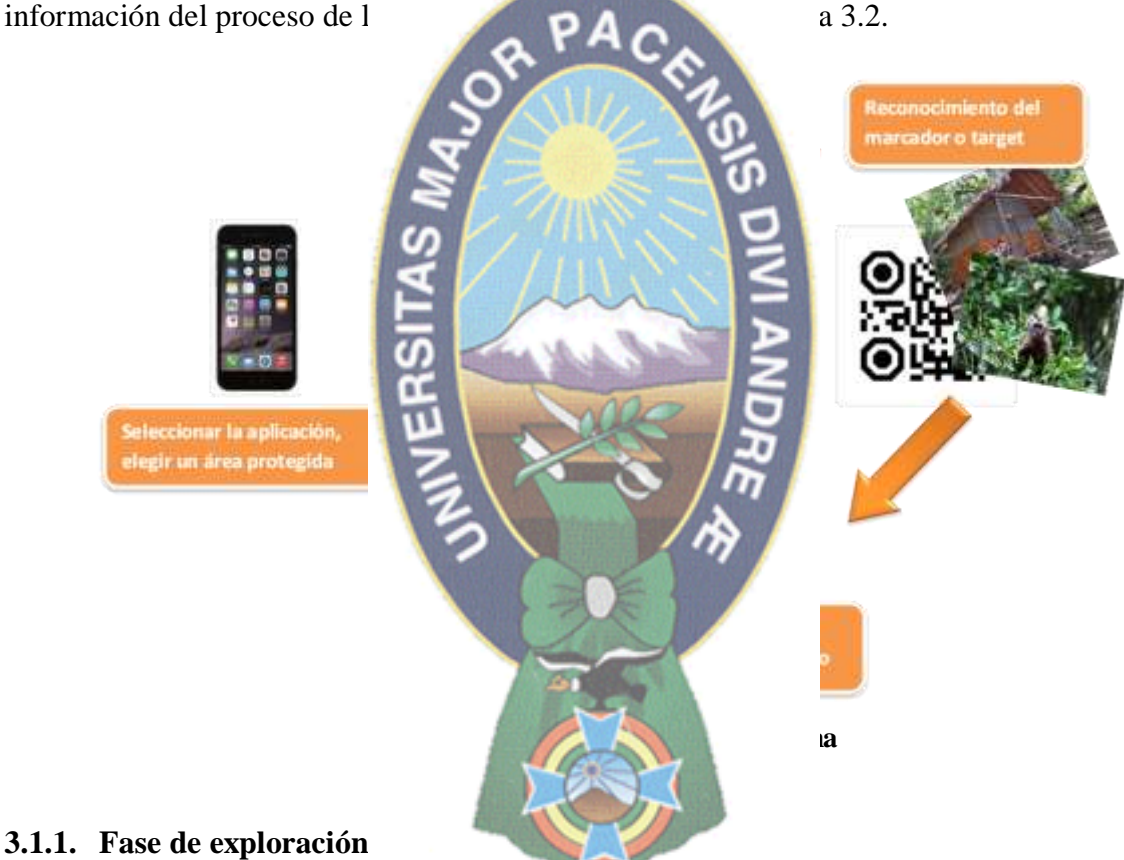

Los objetivos y alcance de la aplicación fueron definidos en el capítulo I, donde se definió el objetivo general "Construir un modelo de sistema para la promoción de ecoturismo del departamento de La Paz basada en realidad aumentada y dispositivos móviles", desarrollando una aplicación móvil de realidad aumentada que permite al usuario observar y contar con imágenes de flora, fauna e información relevante y objetos modelados en 3D del ecoturismo de las áreas protegidas del departamento de La Paz, como ser la reserva de la biosfera y

Territorio Indígena Pilón Lajas, el Parque nacional y área natural de manejo integrado Madidi y parque nacional y área natural de manejo integrado Cotapata.

La aplicación desarrollada en realidad aumentada y dispositivos móviles permite promocionar las áreas de alta riqueza natural y cultural, deben ser conocidas por turistas nacionales y extranjeros que generen economía para la sostenibilidad de las áreas protegidas y de nuestro país.

La descripción del ecoturismo para promocionar las áreas protegidas ver en la tabla 3.1, es la

promocionar la riqueza natural y colaborar conservación de las áreas protegidas de las áreas protegidas de las áreas protegidas de las áreas protegidas de las áreas protegidas de las áreas protegidas de las áreas protegida nuestro país.

## **Tabla 3.** 1 **Descripción del ecoturismo para profesionar el protegidas.**

## **Área protegida Descripción**

Reserva de la Biosfer Indígena Pilón Lajas

Parque nacional y área manejo integrado Cotapa

Parque nacional y área natural de manejo integrado Madidi

descripción de las áreas protegidas tomadas en la aplicación, donde nos proporcionales información de la diversidad y riqueza natural en estas áreas protegidas, la promoción ayuda al desarrollo sostenible de la área protegida, las visitan generan ingresos económicos tanto país, además es importante

ón general: ubicación,

gar: vía aérea, terrestre. turísticos: ir de paseo a tivos turísticos del área protegiua.

- Servicios y recomendaciones del área protegida.
- Imágenes de flora y fauna.
- Modelado de objetos: flora y fauna
- Audio.

clima.

Descripción del ecoturismo para promocionar el área protegida: La reserva de la biósfera y Territorio Indígena Pilón Lajas:

- *Ubicación:* Ocupa la región Suroeste del Departamento del Beni, en la Provincia Ballivián. Y centro Este del Departamento de La Paz, en las Provincias Sud Yungas y Franz Tamayo. Los municipios involucrados son: San Borja Rurrenabaque en el Beni; Palos Blancos y Apolo en La Paz. Tiene una superficie 4.000 km2.
- *Clima:* Es mayormente cálido y muy húmedo, con una temperatura promedio anual que oscila entre los 1 *Cómo llegar al Área*<br> **Example 1996**<br> **Example 1996**<br> **Example 1996**<br> **Example 1996**<br> **Example 1996**<br> **Example 1996**<br> **Example 1996**<br> **Example 1996**<br> **Example 1996**<br> **Example 1996**<br> **Example 1996**<br> **Example 1996**<br> **Exampl**
- 
- Valle de la Cascada.
- Rurrenabaque, agene
- el sol, abrigo imperm
- desarrollan en las sig

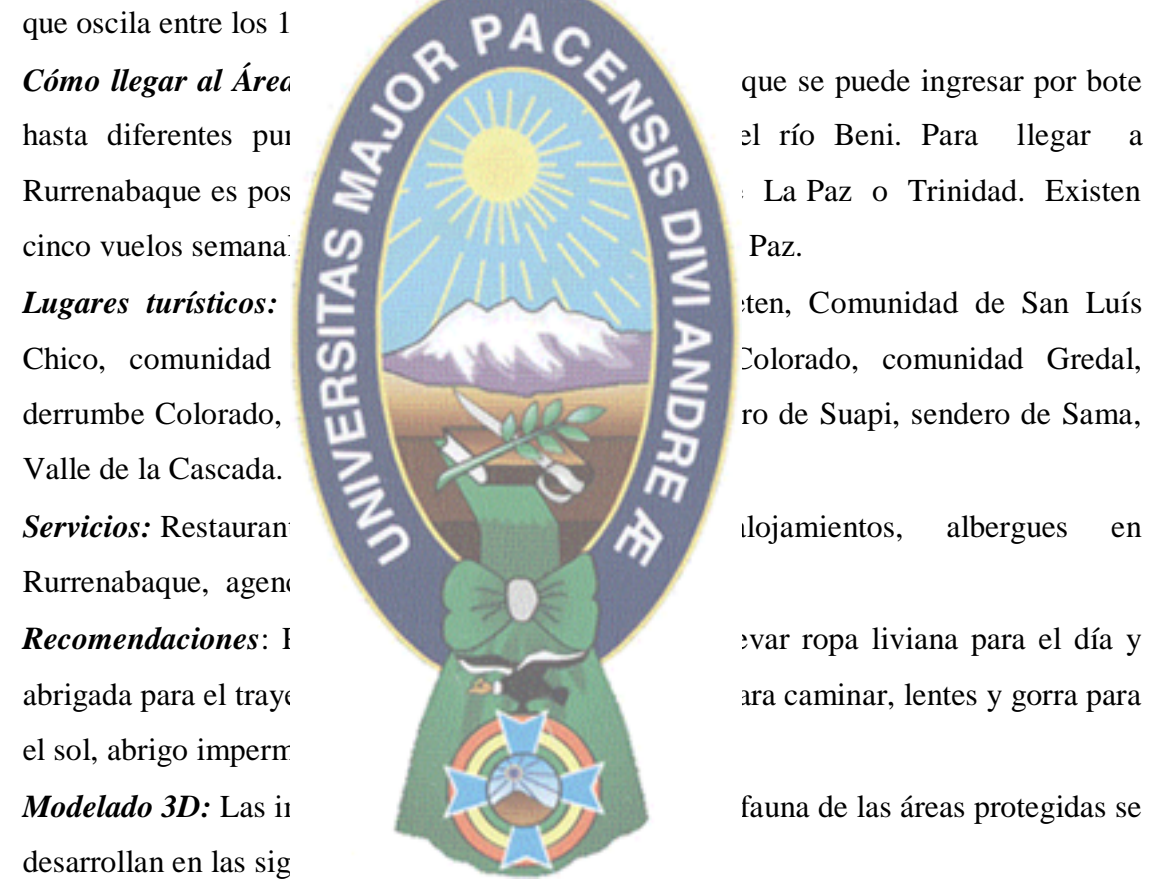

Los grupos de interés para este proceso se definen a usuarios involucrados en el modelo de sistema, el usuario de la aplicación y la administración de la aplicación los cuales se describen en la tabla 3.2.

#### **Tabla 3. 2 Descripción de los Usuarios involucrados**

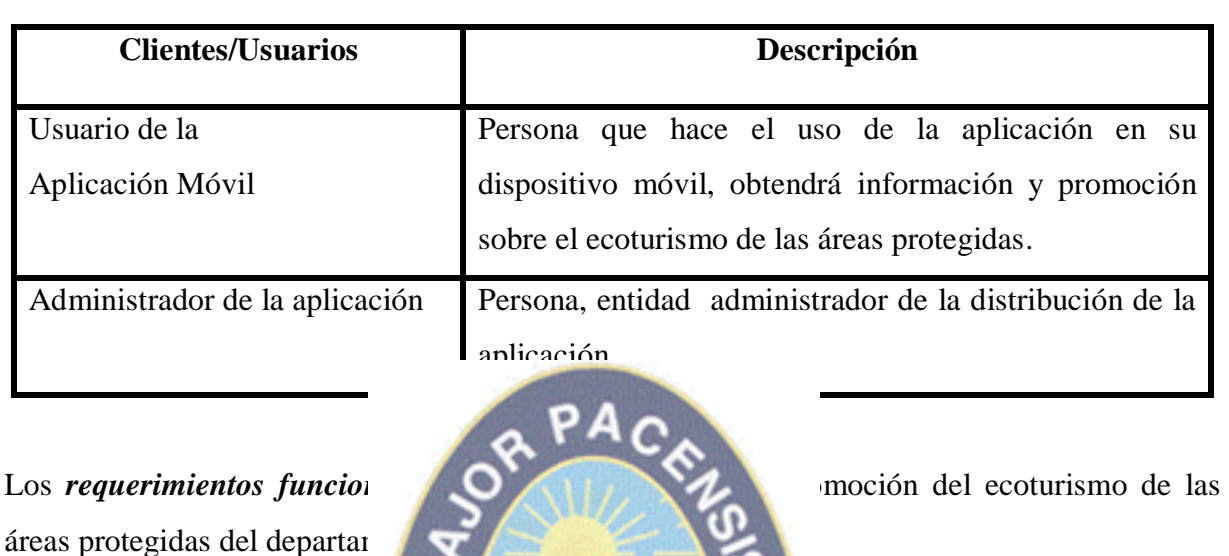

La aplicación debe mostrar información de las áreas protegidas.

La aplicación deb $\left| \frac{d\mathbf{r}}{dt} \right|$  de target asignados.

 $\bullet$  La aplicación de  $\bullet$ 

• La aplicación del **100 y texto en pantalla del dispositivo móvil** 

• La aplicación del **19 de la flora y fauna de las áreas** 

Los *requisitos no funcional* de la promoción del ecoturismo de las áreas

# protegidas del departamento de La Paz son los siguientes:

(patrones) ya defi

con la informació

protegidas.

 $\bullet$  La aplicación del

 $\bullet$  La aplicación det

- La aplicación no debe presentar problemas cuando el usuario este haciendo uso de la misma, tanto como los recursos de software y de hardware utilizados por la aplicación no deberán generar conflictos.
- El interfaz de la aplicación debe ser amigable para que el usuario sea capaz de manejar con facilidad.
- La aplicación debe funcionar sin necesidad de conexión de internet.

El modelado de casos de uso de la aplicación, nos permite mejor comprensión mediante los casos de uso: aplicación móvil, ver la figura 3.3, y las descripciones de alto nivel de cada uno de los casos de uso.

#### **Casos de uso: Aplicación móvil**

Por medio de la figura 3.3 se presentan los casos de uso de la aplicación interna presentada en eventos. Continuación se muestran los casos de usos de la aplicación:

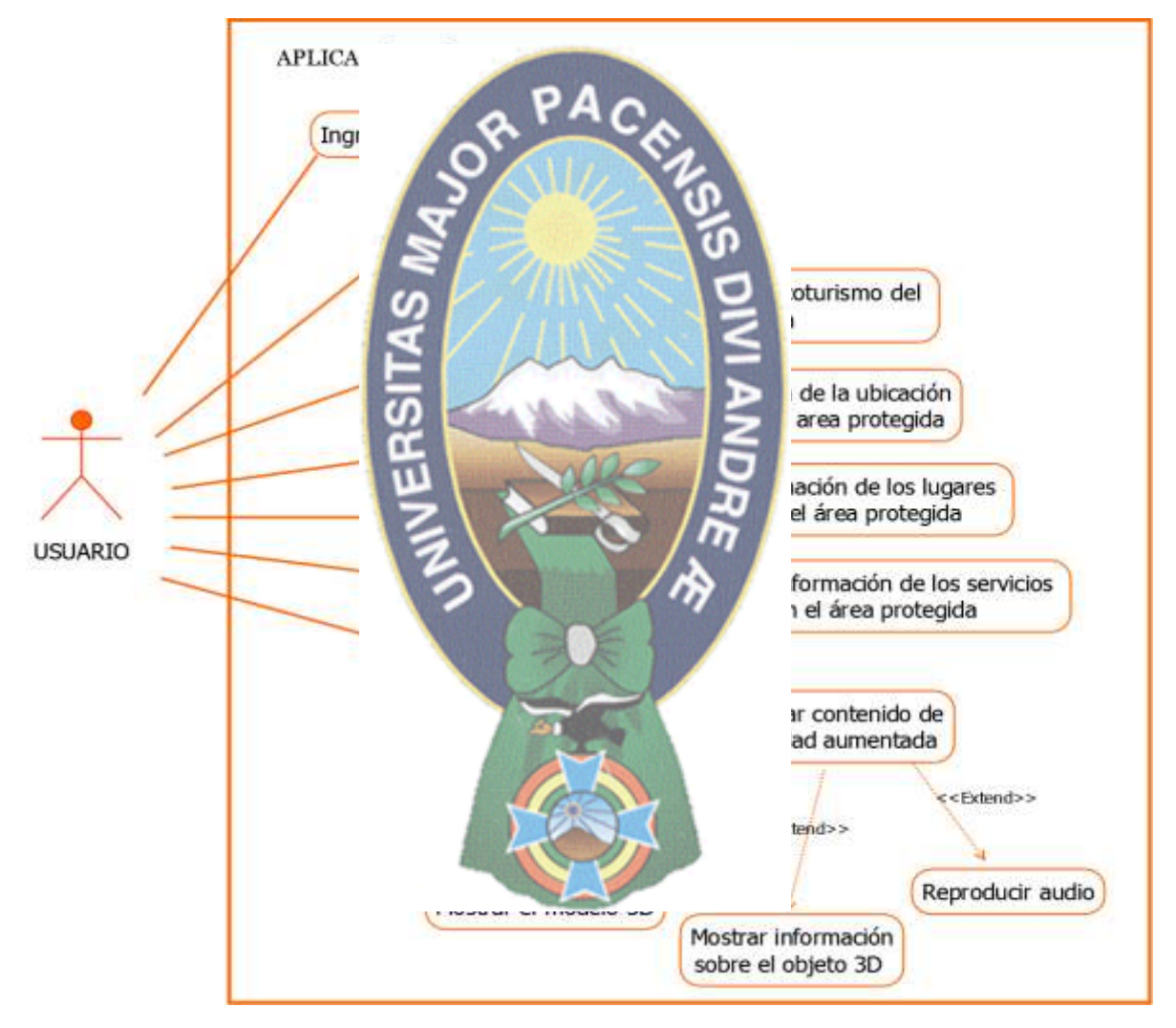

**Figura 3. 3 Casos de uso: Aplicación móvil.**

De los casos de uso de la aplicación móvil, se realiza una descripción de cada uno de los casos de usos, este proceso denominado descripción de alto nivel, estas contienen el nombre del caso de uso, actor, tipo, descripción, ver las siguientes tablas:

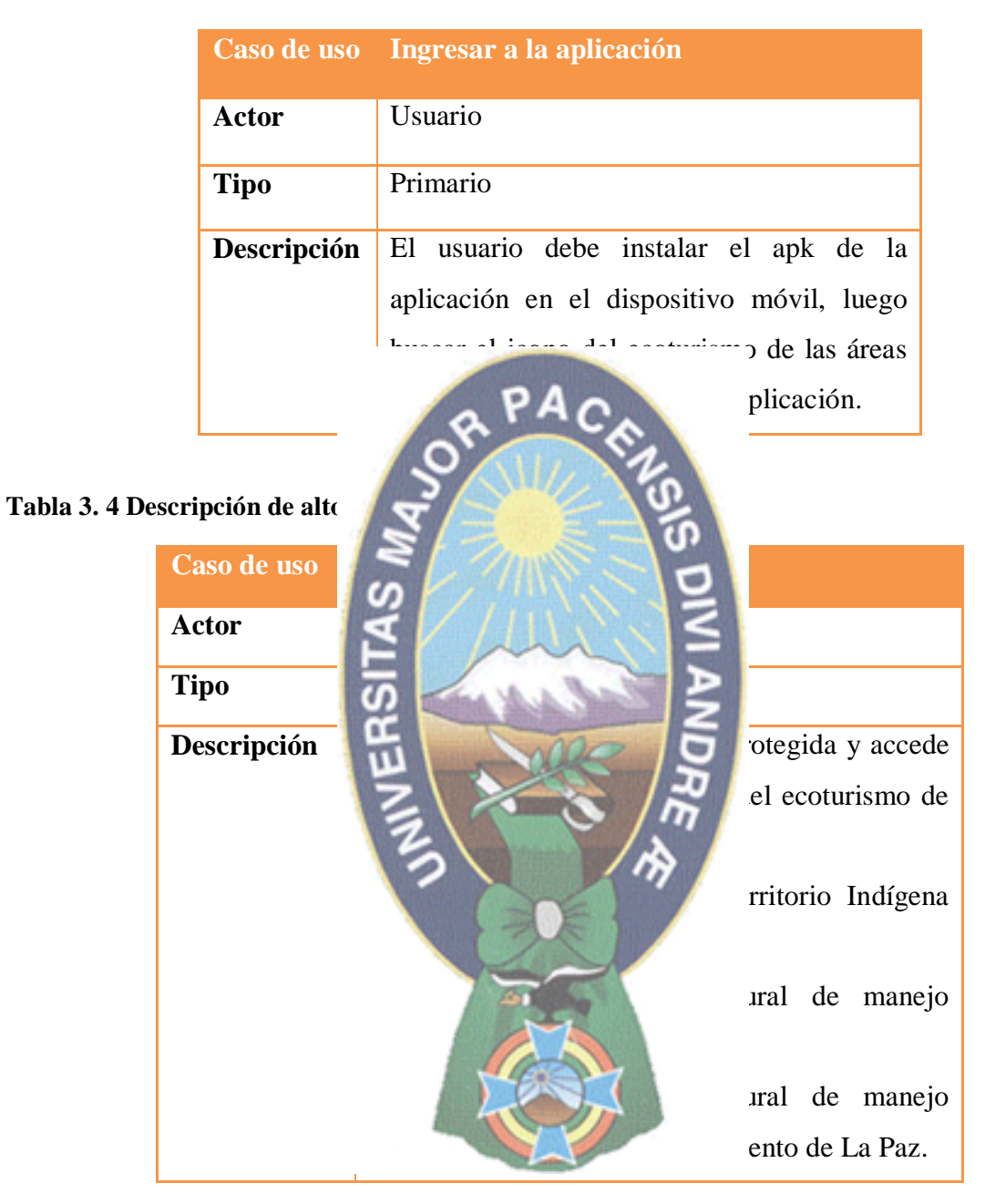

#### **Tabla 3. 3 Descripción de alto nivel: Ingresar a la aplicación**

**Tabla 3. 5 Descripción de alto nivel: Mostrar la información del ecoturismo del área protegida** 

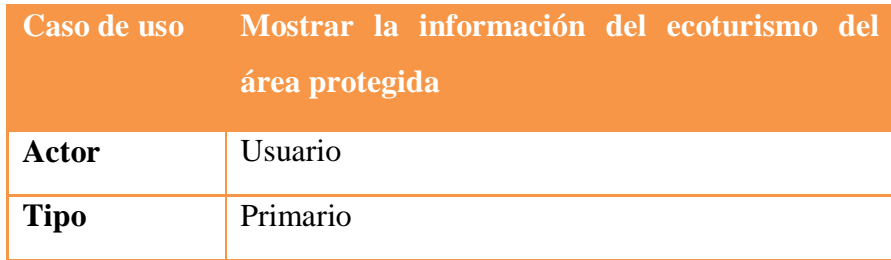

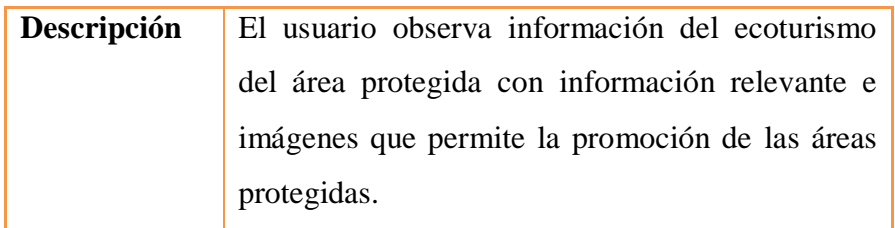

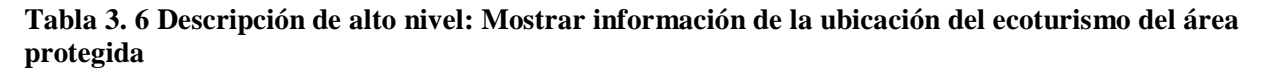

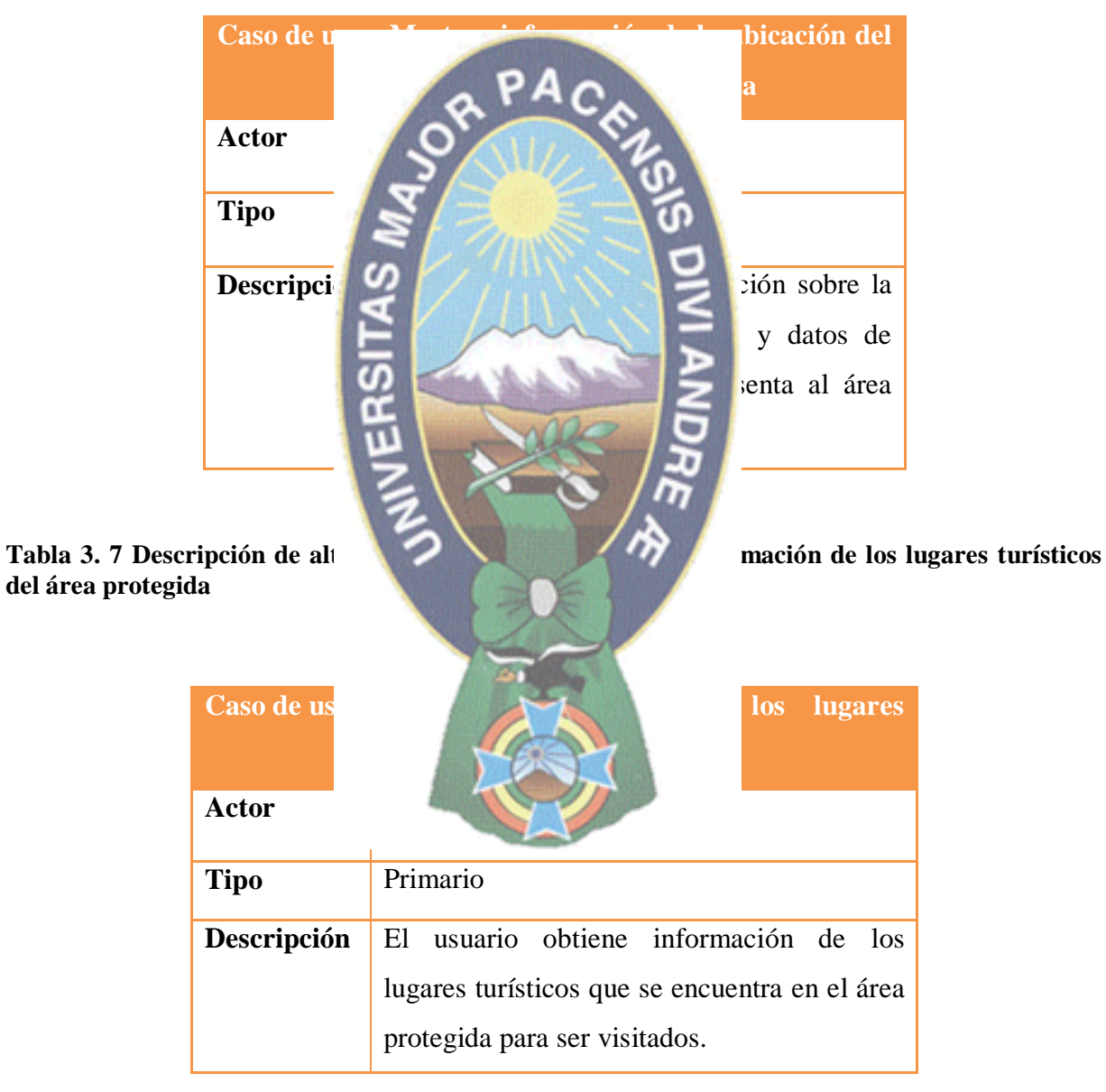

**Tabla 3. 8 Descripción de alto nivel: Caso de uso Mostrar información de los servicios en el área protegida**

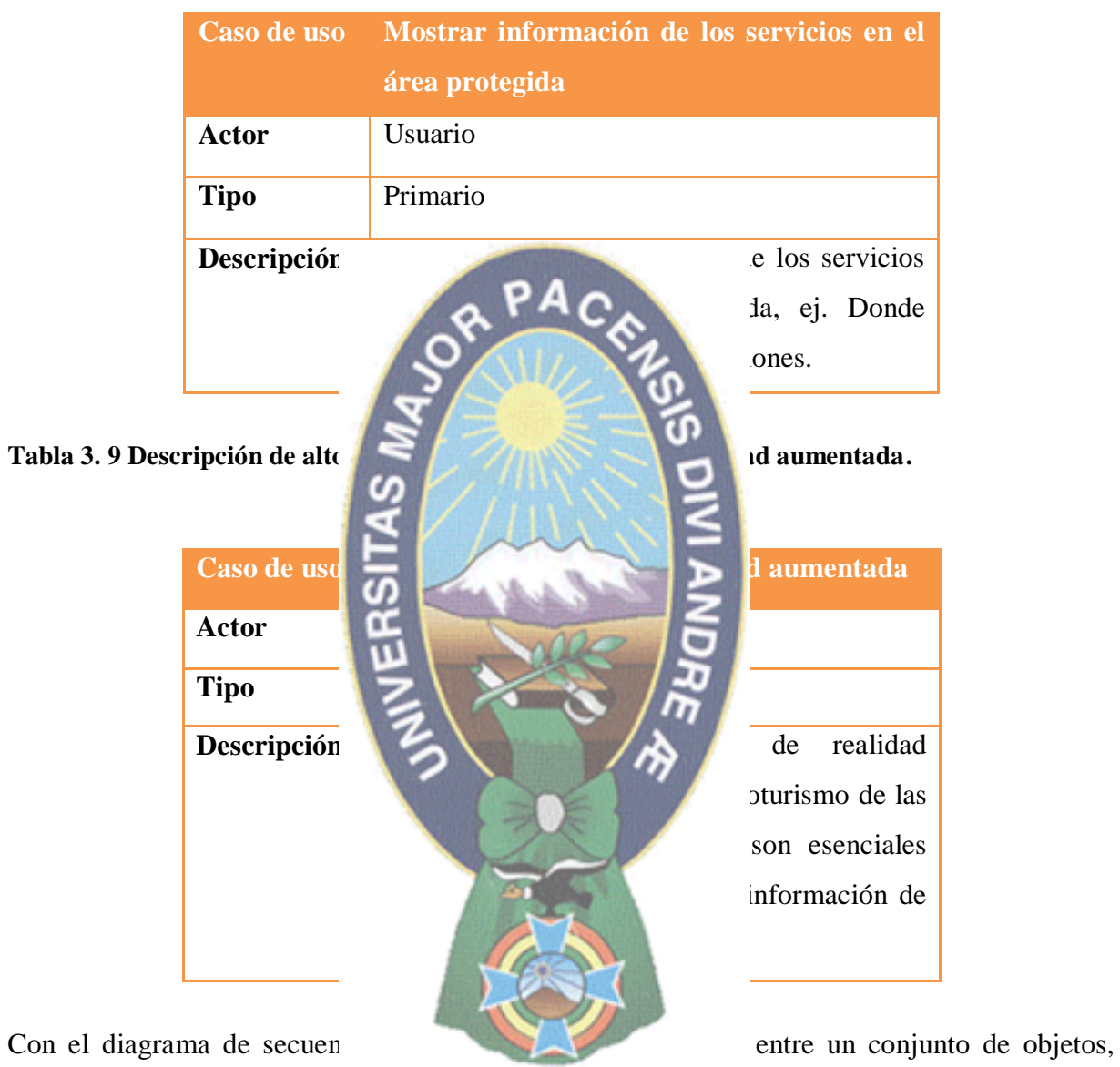

ordenadas según el tiempo en que tienen lugar. Las interacciones del usuario, aplicación y el marcador o target ver figura 3.4.

.<br>USUARIO APLICACIÓN MARCADOR<sup>I</sup>O TARGET  $1.1:$  Abrir ca 1: Selecciona aplicación 2: Verificar target o uspliega i<br>elado 3d Verificar Obtiene informació alle.  $4.1:$  Desp ega inform р  $\mathcal{L}$ La fase de inicialización se establece el entorno técnico de los recursos físicos, tecnológicos para el desarrollo de la aplicación, se utiliza Blender para el desarrollo de la aplicación, se utiliza Blender renderizado a los objetos de **fauna y flora de las áreas** protegidas, Vuforia que usa un lente mágico de la pantalla del dispositivo para la detección de los targets creados, ver el anexo D, para el reconocimiento de los elementos, Units es una multiplataforma para diseñar las interfaces, crear  $\epsilon$   $\sim$   $\epsilon$   $\sim$  de realidad aumentada, estas herramientales, ver figura 3.6, para el modelo de sistema para la promoción del economica del economica del economica de la economica de la economica de la economica de la economica de la economica de la economica de la economica de la economica de la economica de la e Los requerimientos tecnológicos de la aplicación son los siguientes: **Herramienta** del modelo de sistema para la

Sdk de Android

promoción de las las, Unity, Blender, Vuforia y

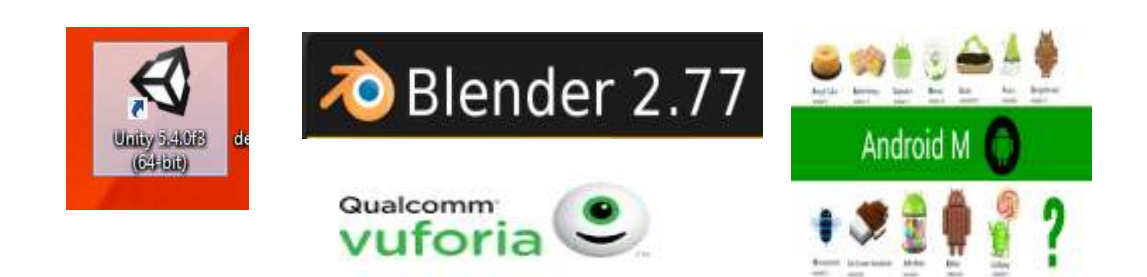

**Figura 3. 5 Herramientas a utilizar**

Los requerimientos tecnológicos para el usuario que interactúe con la aplicación y para el desarrollo de la aplicación son los siguientes:

#### **Requerimientos de la aplicación**

Para la aplicación de dispositivo móvil para la promoción del ecoturismo de áreas protegidas en realidad aumentada, se vio la necesidad de contar con los requerimientos básicos de funcionamiento en hardware y software para los usuarios:

#### **Hardware:**

· Dispositivo móvil: teléfono inteligente.

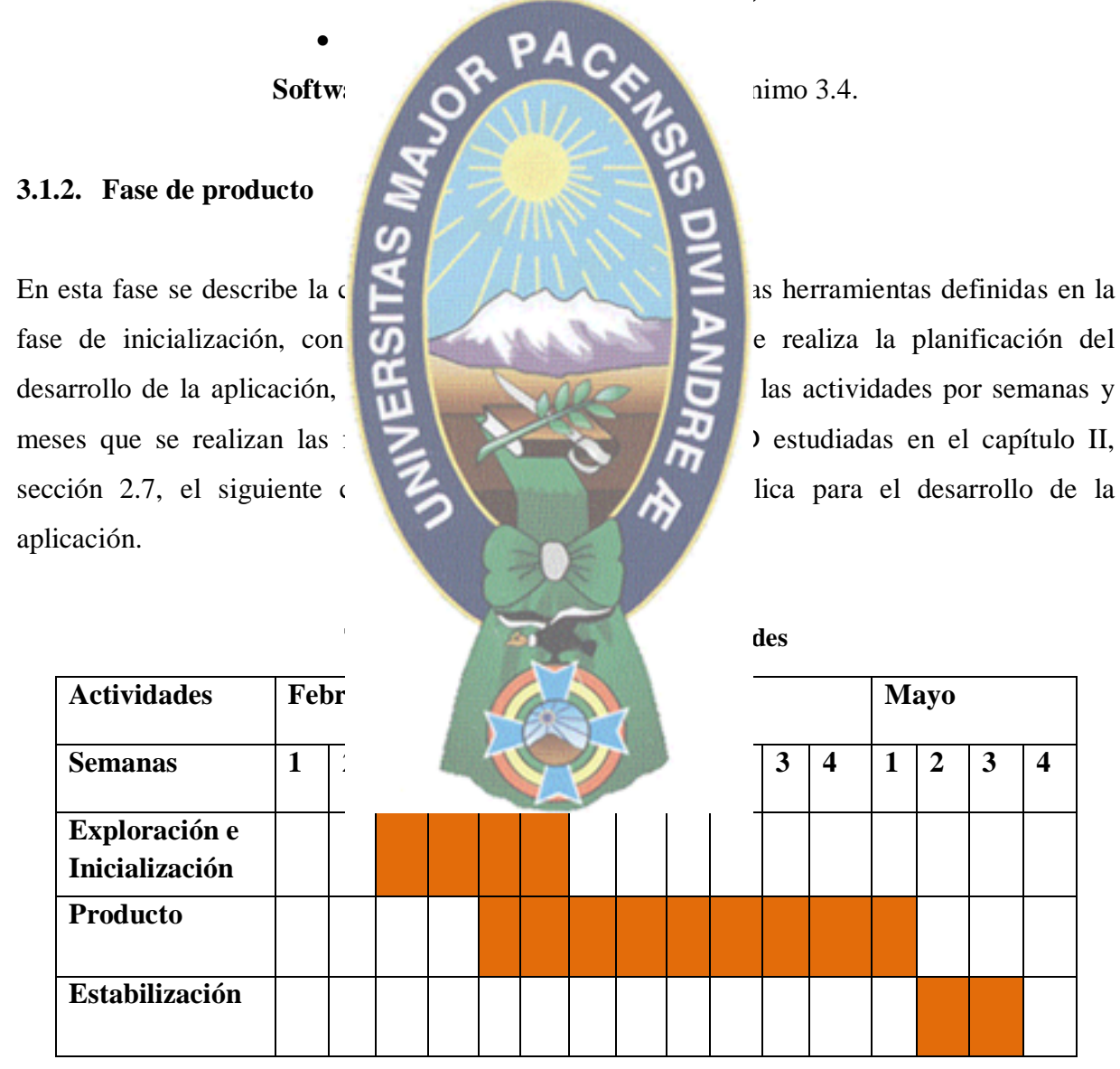
### **3.1.2.1. Creando los target con Vuforia**

El proceso del desarrollo de la aplicación se inicia con la herramienta de Vuforia, se crea una cuenta, esta cuenta tiene acceso a la plataforma para crear los target y una licencia, los targets pueden ser letras o las imágenes deben ser de resolución alta y en formatos jpg, png, para ser almacenado en una base de datos, la licencia se obtiene para manipular la base de datos, ver la figura 3.6.

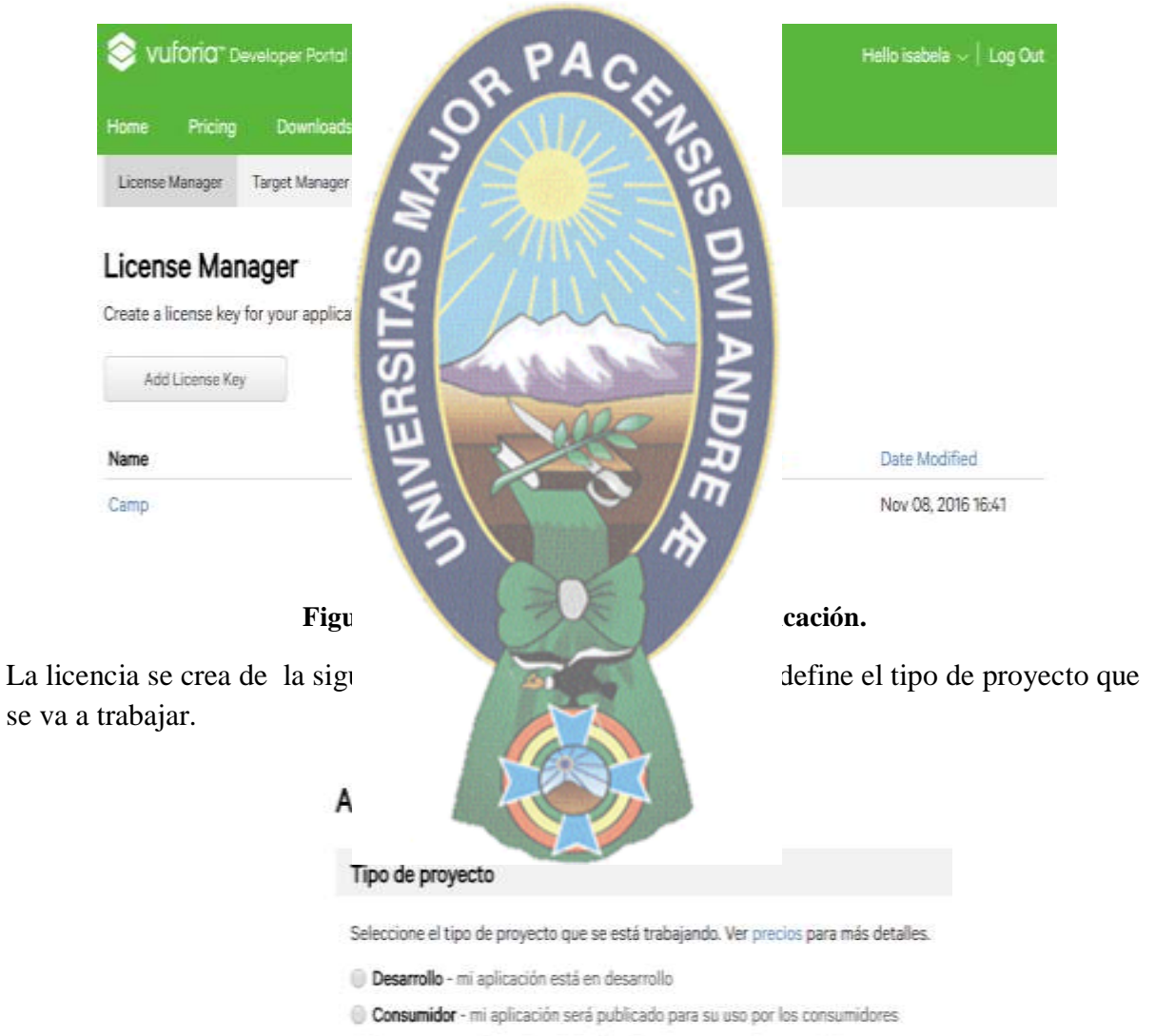

Empresa - mi aplicación será distribuida para su uso por los empleados

**Figura 3. 7 Especificar el tipo de proyecto**

Una vez que se tiene la licencia, se crea una base de datos para los targets, esta base de datos contiene el nombre de los targets, tipo, cantidad de targets y fecha de modificación, entonces se crea la base de datos MarcadorCamp que tiene 19 target, de tipo dispositivo con la fecha de modificación, ver la figura 3.8.

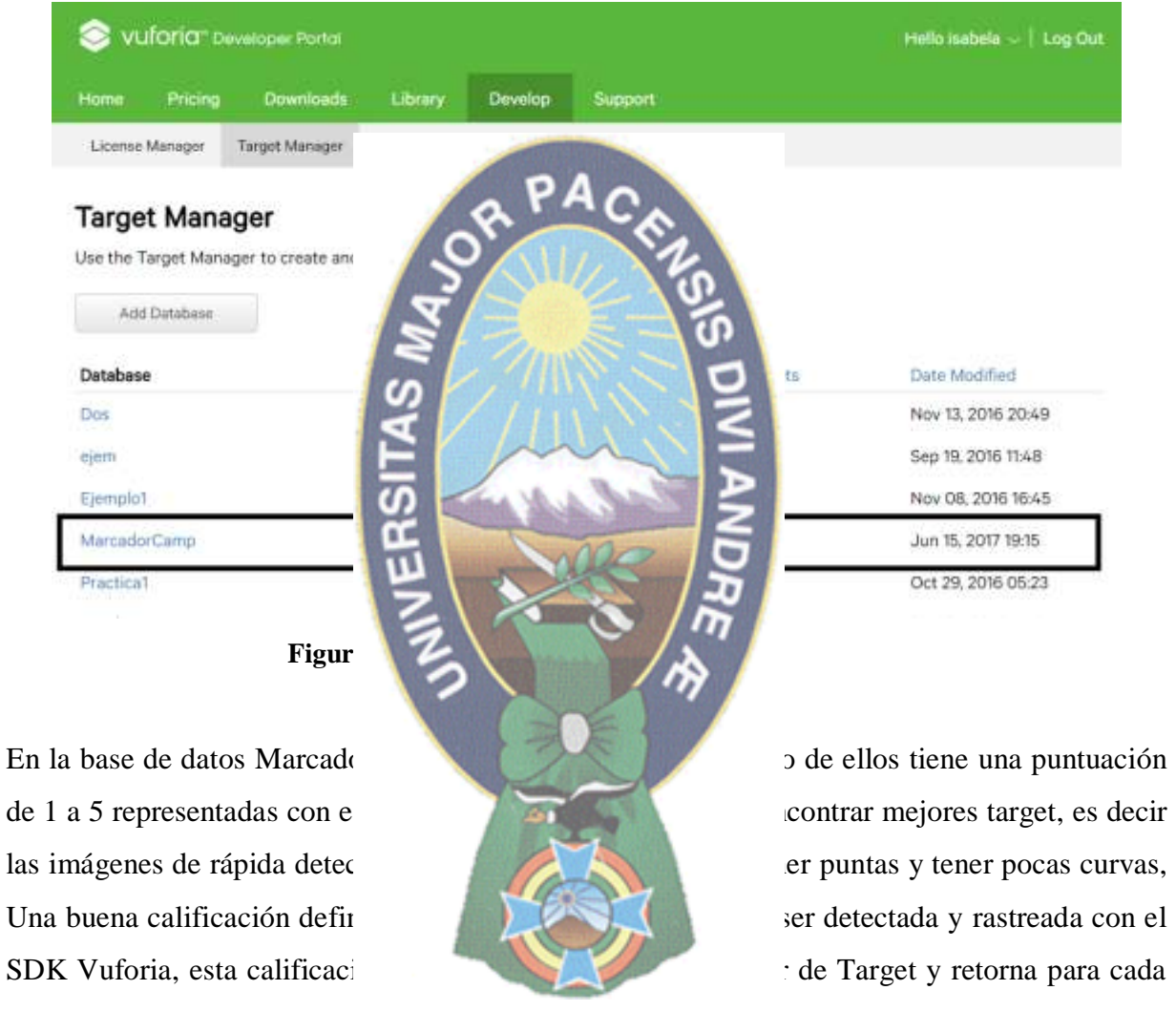

objetivo subido a través de la API de web. Esta calificación puede variar de 0 a 5, ver figura 3.9, para cualquier imagen dada. Cuanto mayor sea la calificación de la imagen, más fuerte es la detección y capacidad de seguimiento que contiene. Una calificación de cero indica que a la imagen no se le realiza un seguimiento en todo el sistema de realidad aumentada, mientras que un número de estrellas del 5 indica que una imagen es fácil de rastrear por el sistema realidad aumentada.

casa1

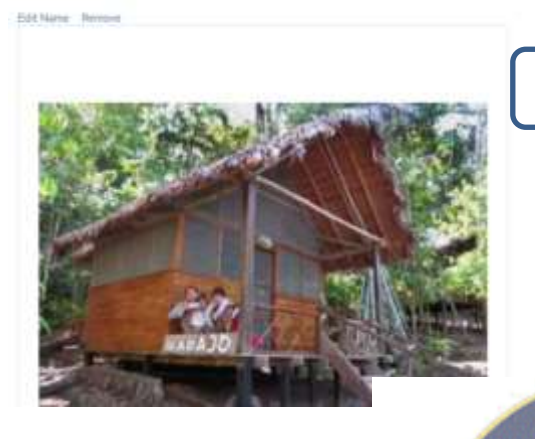

que plataforma es descargada, ver figura 3.10, se se selecciona para Unity Editor.

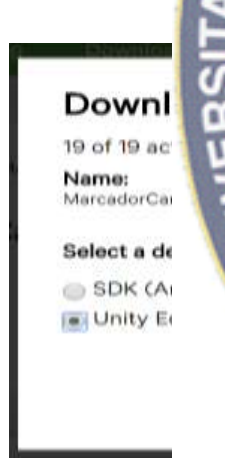

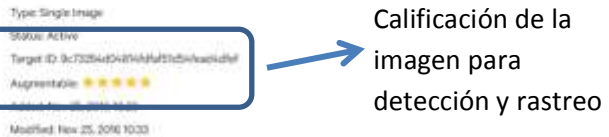

PAC<sub>E</sub>

beolinwo

Finalmente se debe descargar la base de datos carga MarcadorCamp para ser importados a Unity, es un archivo de formato unity parachivo de formato unity parachivo de formato unity para

Además se debe descargar de la paquete vuforia-unidad-6-2-

XX.unitypackage para ser importados en Unity, ver figura 3.11, este paquete sirve para manipular los assets, la cámara para realidad aumentada, los imagetargets (targets o marcadores o patrón), este paquete debe ser descargado con la versión actual, para no tener problemas con la compilación y compatibilidad con la herramienta Unity.

**Figura 3. 10 Descargar base de la partie de la partie de la partie de la partie de la partie de la partie de** 

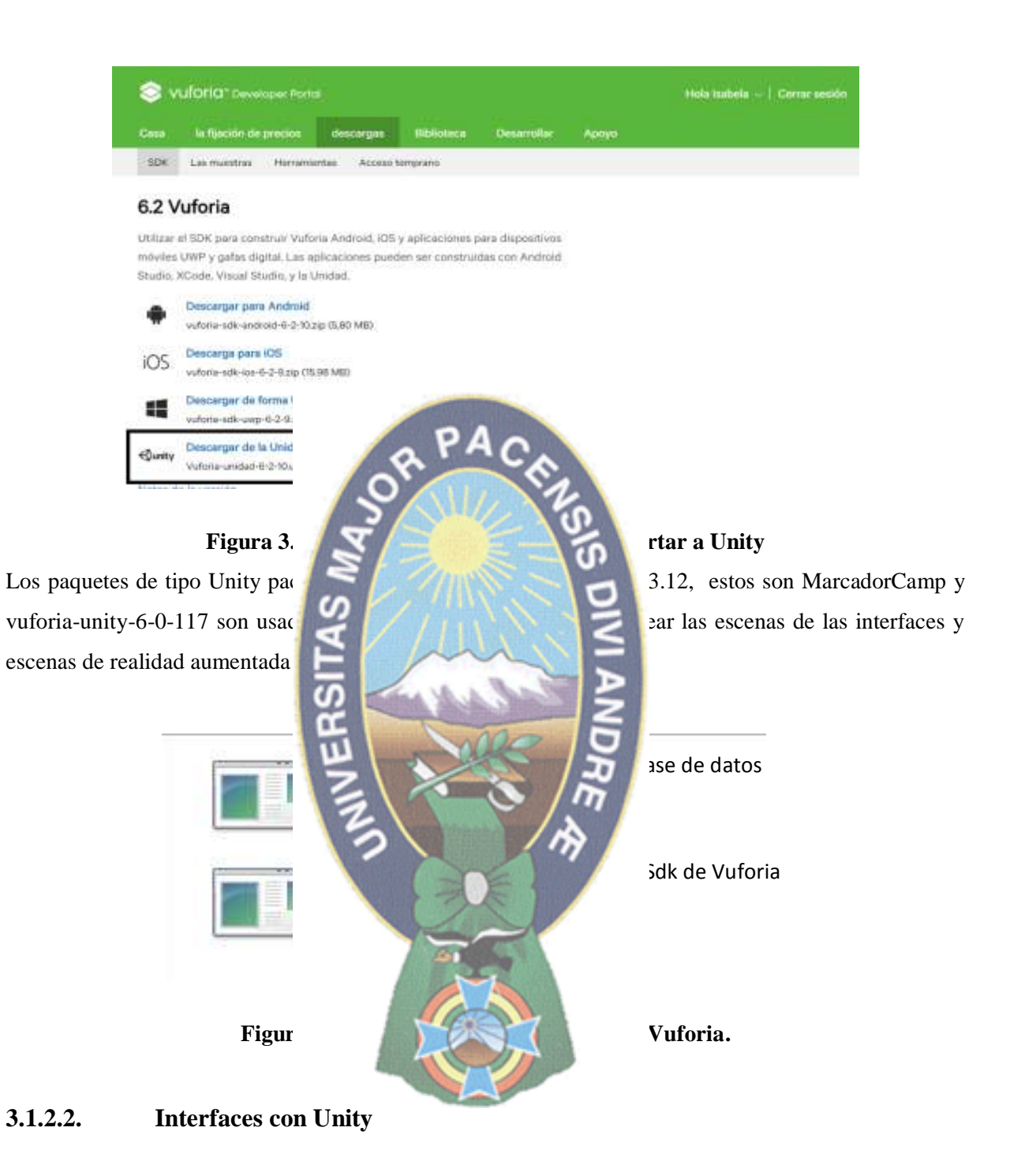

Unity tiene espacios de un inspector, assets y escena, ver la figura 3.13 en estos espacios configuramos y creamos escenas para la aplicación.

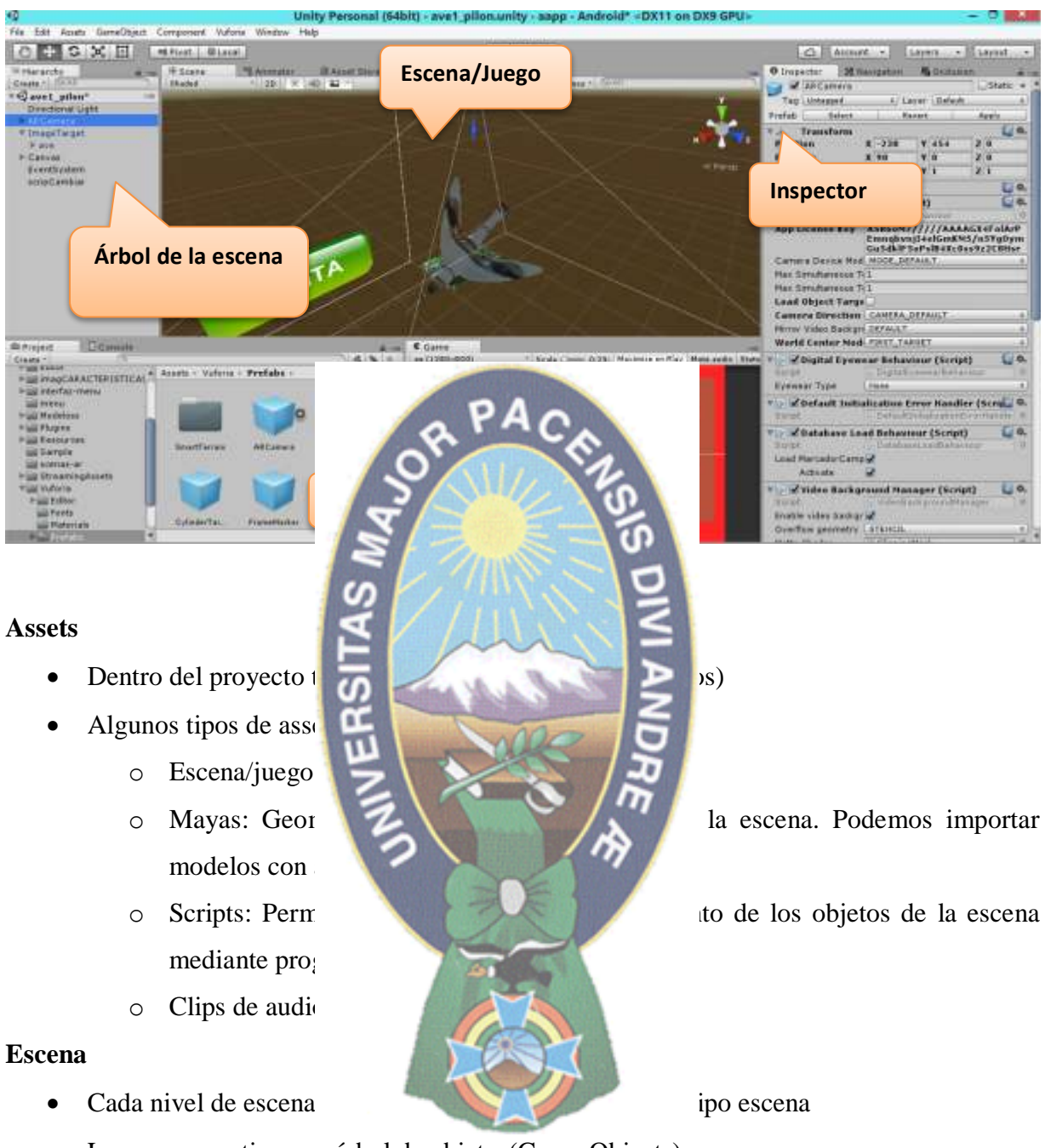

La escena contiene un árbol de objetos(Game Objects)

Con la herramienta Unity se diseñan las interfaces de la aplicación, se crean las escenas, los scripts para el funcionamiento de los botones y cambios de escenas. Se crea el menú principal, los botones de salida y descripción de la aplicación, ver la figura 3.14 se muestra la lista de menú del ecoturismo de las áreas protegidas del departamento de La Paz estas áreas son las siguientes: Reserva de la biosfera y territorio indígena Pilón Lajas, Parque natural y área natural de manejo integrado Cotapata, Parque natural y área natural de manejo integrado Madidi.

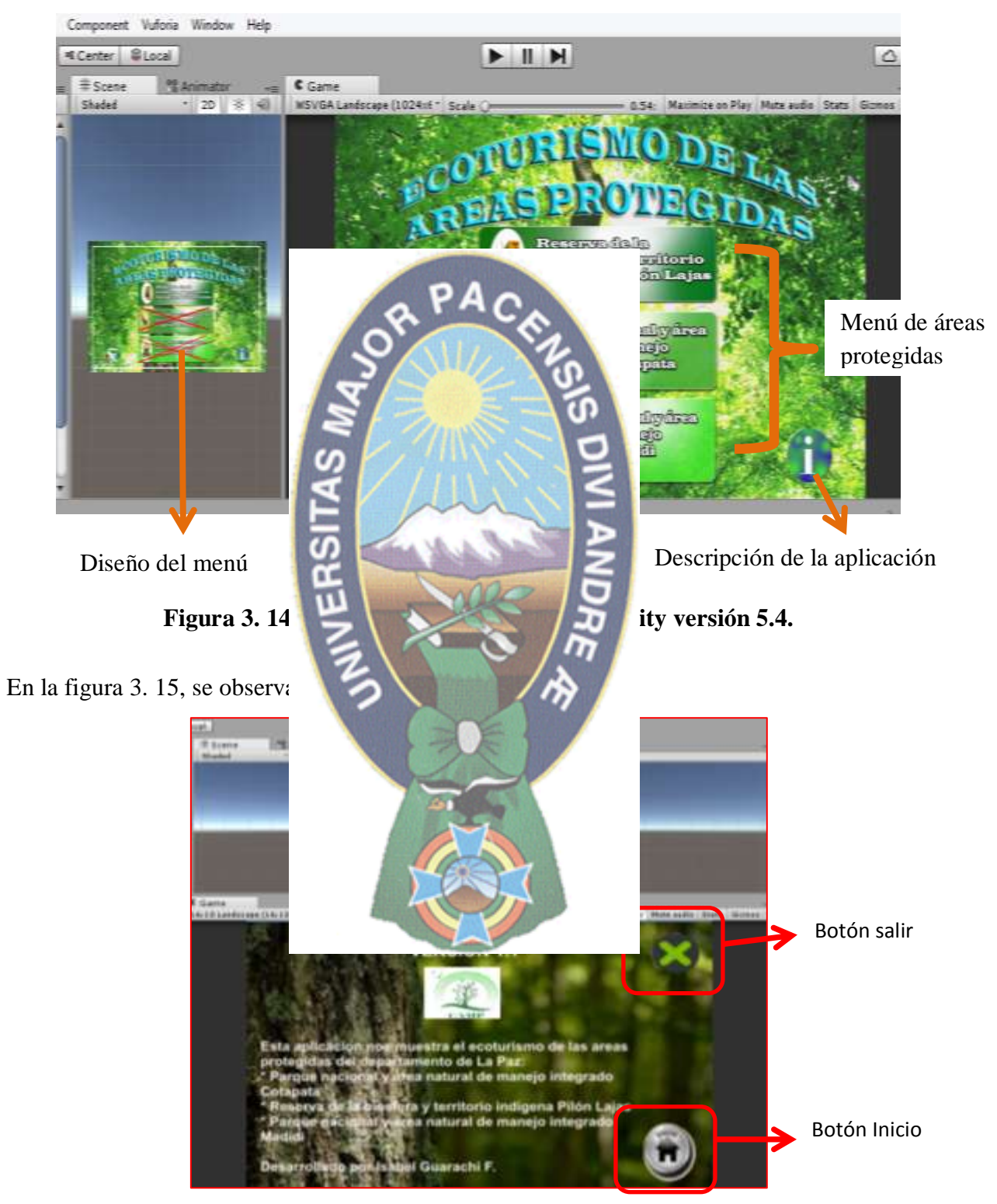

**Figura 3. 15 Descripción de la aplicación**

En la siguiente figura 3.16 se presenta el menú de lugares que pueden ser visitados dentro del área protegida.

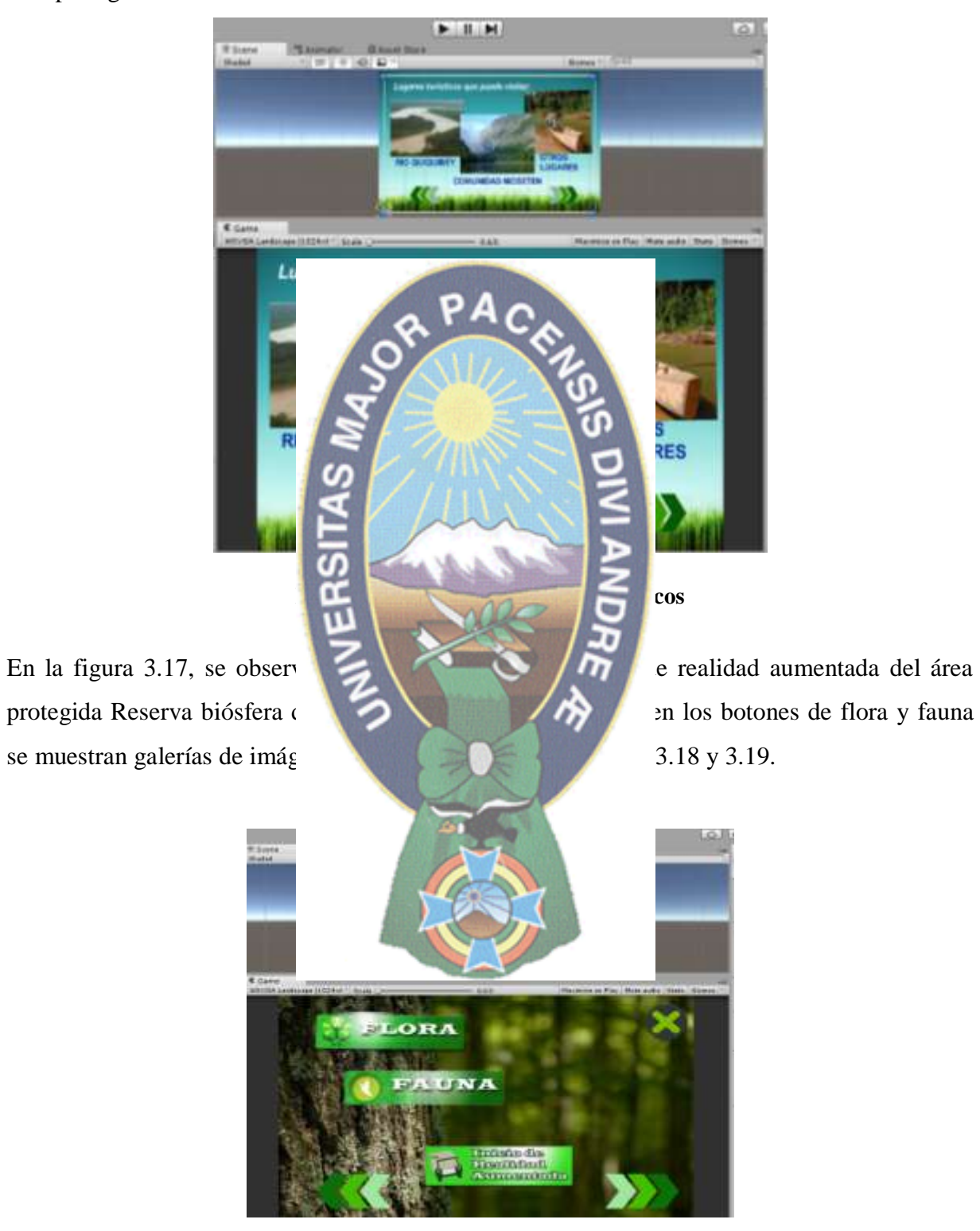

**Figura 3. 17 Menú de flora, fauna e inicio de realidad aumentada**

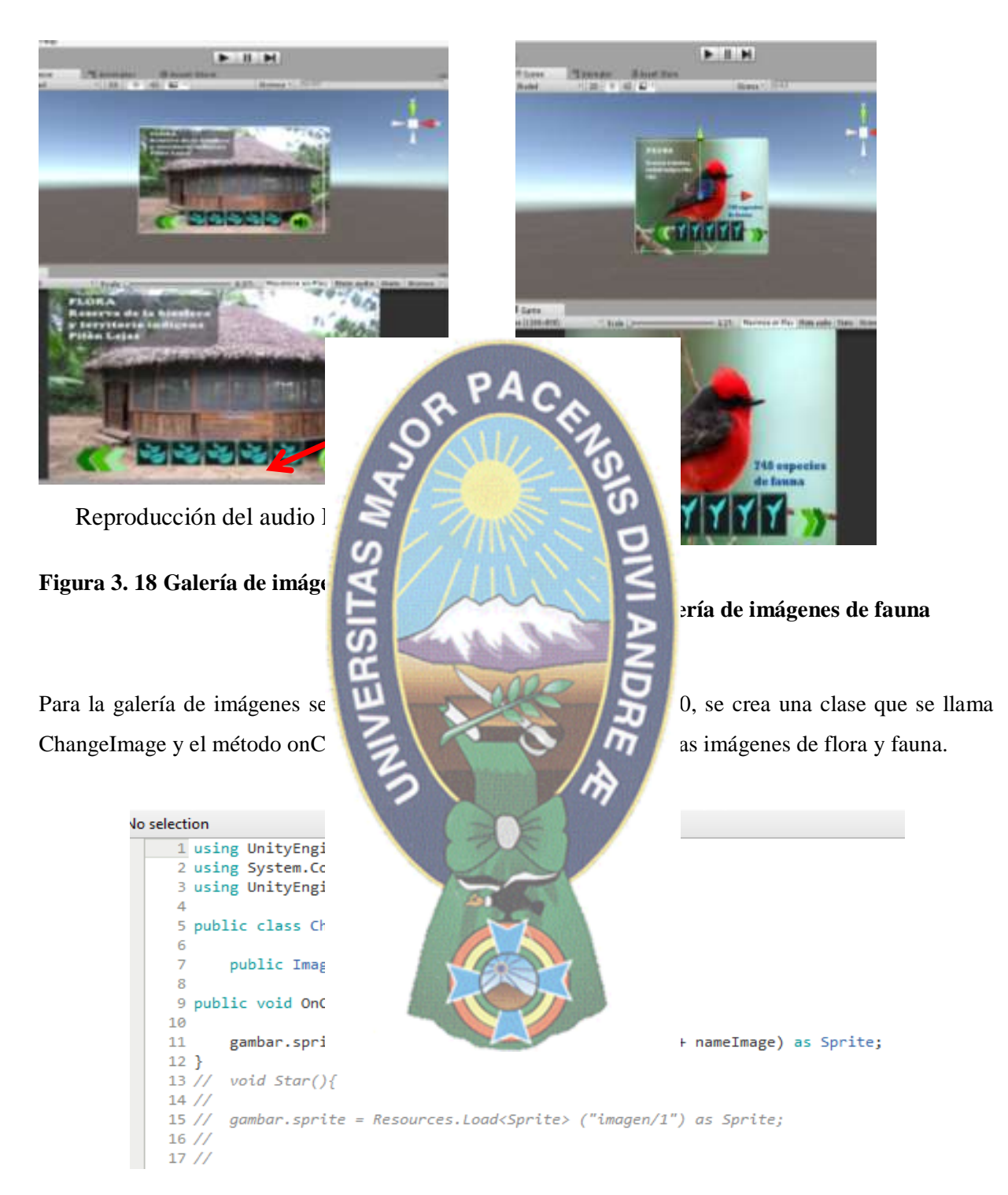

**Figura 3. 20 Script de la galería de imágenes**

Para las escenas de realidad aumentada adicionamos la ARcámara de Vuforia, se debe retirar la cámara principal (Main Camera) seleccionándola y eliminando del árbol de jerarquía (Hierarchy). Y colocar una cámara de realidad aumentada (AR Camera), ubicada en la carpeta Prefabs del directorio de Vuforia y arrastrándola hacia el árbol de jerarquía, ver figura 3.21

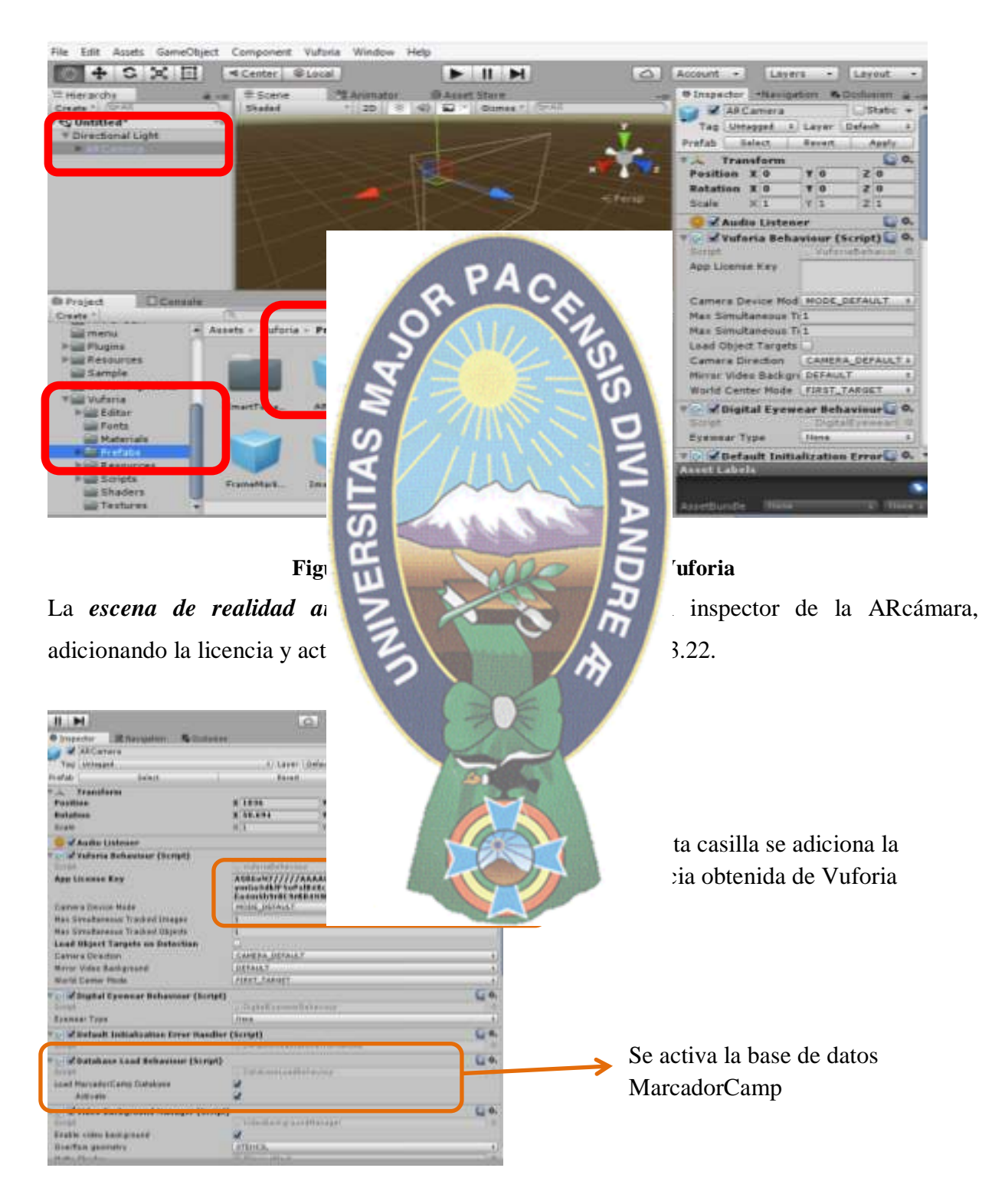

**Figura 3. 22 Adicionar la licencia y base de datos**

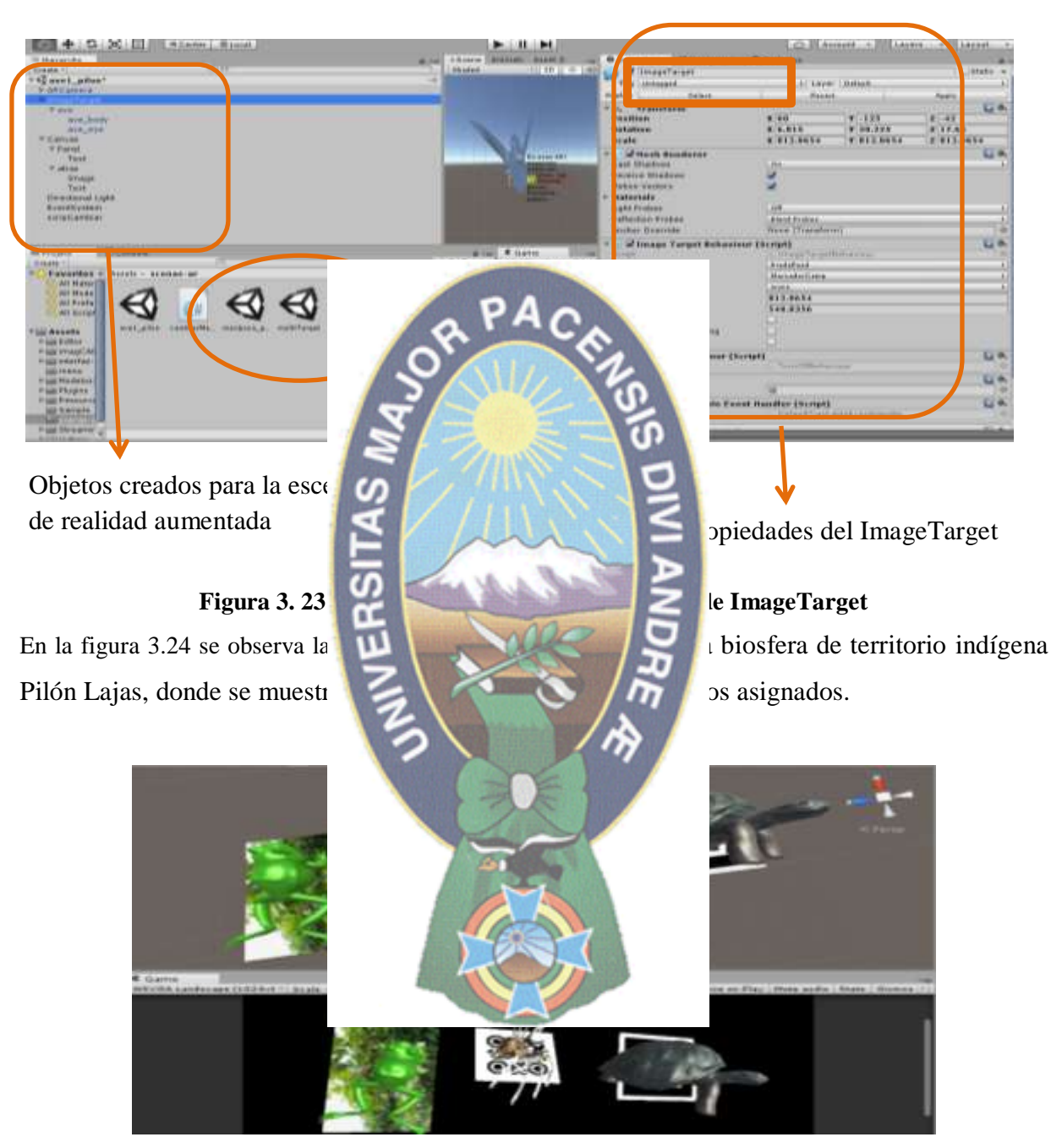

En la figura 3.23, se muestra los objetos creados en la escena de realidad aumentada y el inspector de ImageTarget es una imagen plana para la visualización del modelo 3D.

**Figura 3. 24 Asignando target a los modelos 3D**

En la figura 3.25, se presenta el script para el cambio de escenas de realidad aumentada, importante usar SceneManager para cargar la escena.

#### **3.1.2.3. Modelado co**

Ele Edit View Search Project

ż

 $\overline{a}$ 

7 卦 9

18  $11\,$ 

 $12$ 13

14

 $15 -$ 

16

 $17$  $13$ 

 $19$ 20

 $21$ 

 $22^{1}$ 23  $\frac{24}{10}$ 

Debug

 $\overline{A}$ 

aapp No selection  $Ass$ 

 $-1$ 

 $=$   $p$ 

Ass

Ast

 $=$  As

 $\overline{1}$ 

R

 $\left| \mathbf{r} \right|$ Solution: >

3.29, en la figura 3.30 se observan el modelo sólido el modelo sólido con iluminación y textura.

El modelado de objetos de flora y fauna de las áreas protegidas se realizan con la herramienta Blender para crear el objeto 3D y renderizado de objetos del modelado de objetos del área protegida Reserva biós la modelado de los objetos son los siguientes: ave, mariposa, tortugal, el proceso del modelado de mariposa, ver figura 3.26. En las siguientes figuras se observa el modelado del objeto sapo y planta de tipo de estructura ver figura 3.28 los objetos sólido y sin textura ver figura

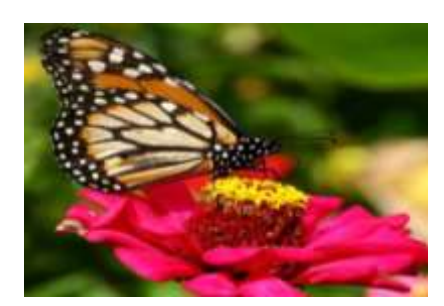

Imagen de una mariposa del parque nacional Madidi y también de la reserva Pilón Lajas, se usó para su modelado

**Figura 3. 25 Script de cambio de escenas**

Build Bun Version Control Tools

 $\cdot$ 

cambiarMenucs

SceneManager.LoadScene("avel\_pilon");

A

· Unity Editor

2 using System.Collections;

public void aveP()

3 using UnityEngine.SceneManagement;

5 public class cambiarnivel : MonoBehaviour {

Changelmage.co

Y.

pi

 $\overline{\mathcal{L}}$ 

Ĵ

pu

 $\epsilon$ 

I)

n.

I using UnityEngine;

Window Help C Solution Is.

Q Press 'Control+,' to search

cambiamiveLco

i3

 $10n^4$ );

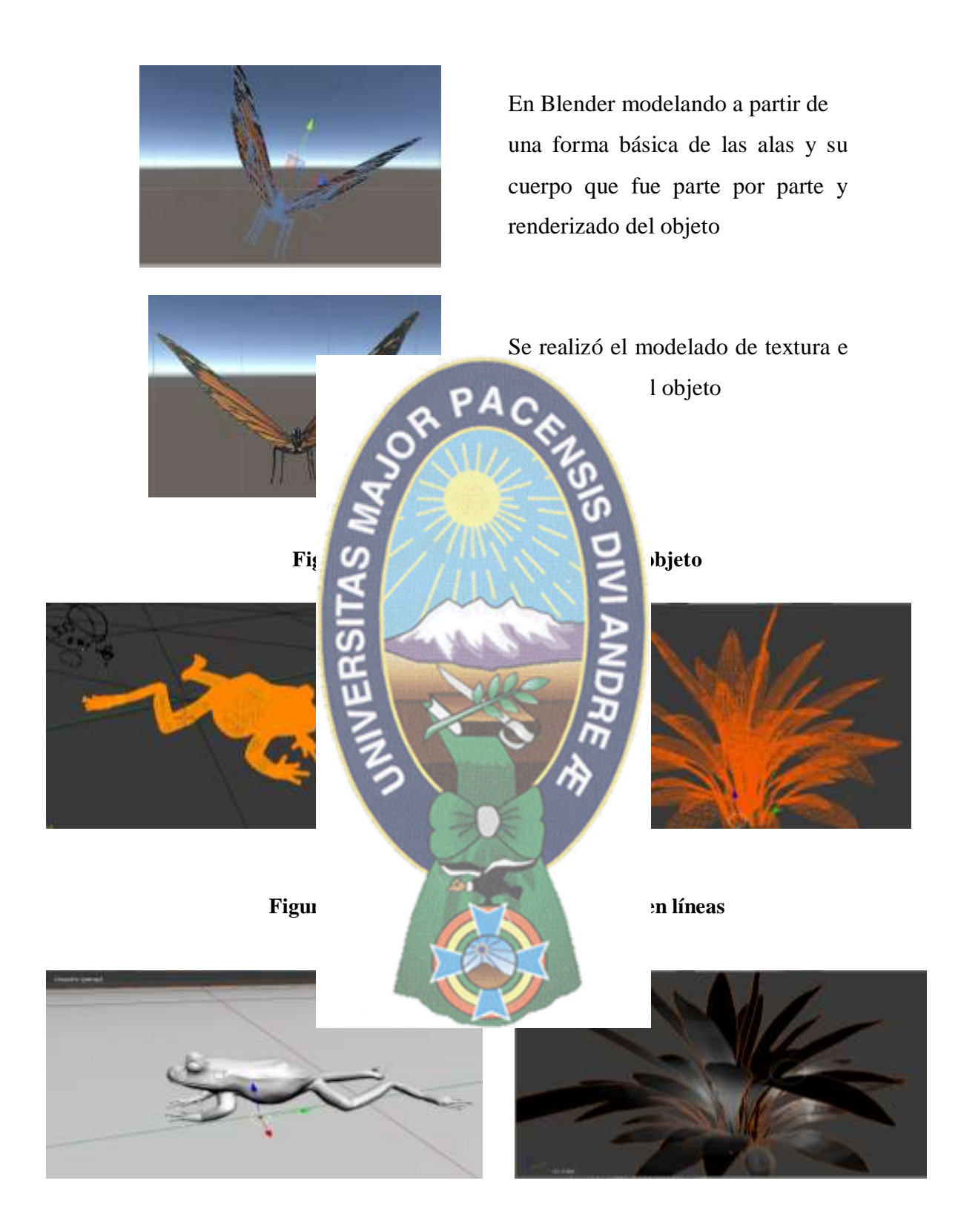

**Figura 3. 28 Objetos sólidos sin textura**

![](_page_84_Picture_0.jpeg)

![](_page_84_Picture_1.jpeg)

mostrar realidad aumentada.

Figura 3. **PAO** extura En la figura 3.30 se observa la adición de maria de maria de maria de maria de maria de maria de maria de mari asignado a un ImageTarget, se realizan las modificaciones de posición, luz y ARcámara para RSITA

**Figura 3. 30 modelado de ave en 3D**

En la figura 3.31, muestra el ImageTarget asignado al modelado en 3D, de la reserva biósfera y territorio indígena Pilón Lajas con una breve descripción del modelado 3D.

![](_page_85_Picture_0.jpeg)

**Figura 3. 31 Modelado 3D objeto ave**

## **3.1.2.4. Estructura de la aplicación de la plicación de la plicación de la plicación de la plicación de la plicación de la plicación de la plicación de la plicación de la plicación de la plicación de la plicación de la**

es CAMP la combinación de  $\begin{bmatrix} 0 \\ 1 \end{bmatrix}$ 

![](_page_85_Picture_4.jpeg)

![](_page_86_Picture_0.jpeg)

**Figura 3. 34 Menú del ecoturismo de las áreas protegidas**

En la figura 3.34 se observa el ícono de salida de la aplicación  $\mathbb{Y} \times \mathbb{Y}$  Y el ícono muestra información ver figura 3.35 presenta la descripción de la aplicación.

departamento de La Paz.

ERSION 11 aplicación nos muestra el ecoturismo de las areas .<br>xegidas del departamento de La Paz.<br>arque nacional y área natural de manejo integrado. pata .<br>osfera y temtorio indígena Pilón Lajas<br>y área natural de manejo integrado Mado<sup>re</sup>o va de la h еп el Guarachi F

Al seleccionar alguna área protegida de ubicación, como de la Reserva de la biósfera y

## **LA RESER BIÓSFERA TERRITOR** PILÓN LA.

RSIT

Se encuent Suroeste d del Beni, e Ballivián. Departame

**RESERVA Y TERRITORIO INDIGENA** 

**PILON LAJAS:** 

DESDE LA PAZ: En vuelos regulares del TAM, tres veces por semana hasta Rurrenabaque. También se puede llegar por bus. Trayecto:

**FACA** 

llegar, servicios y lugares turísticos, ver figura 3.36 en estrellas muestran información

![](_page_87_Picture_9.jpeg)

![](_page_87_Picture_10.jpeg)

#### **SERVICIOS**

En la Reserva de la biosfera y territorio indigena Pilon Lajas Los servicios: restaurantes (Rurrenabaque), hoteles (Rurrenabaque), residenciales (Rurrenabaque), alojamientos

![](_page_88_Picture_2.jpeg)

figura 3.38.

![](_page_88_Figure_5.jpeg)

**Figura 3. 38 Comenzar Realidad aumentada**

En la figura 3.39, se observa un ave, mariposa, planta y un multi-target (araña, sapo, tortuga) con una descripción.

![](_page_89_Figure_1.jpeg)

En las escenas de realidad aumentada se observa el objeto modelado con una descripcion y botón para ir al menú de realidad aumentada. El procedimiento de las áreas: Parque nacional y área natural de manejo integrado Madidi, Parque nacional y área natural de manejo integrado Cotapata, son similares al de la Reserva de la biosfera y territorio Indígena Pilón Lajas en interfaces y diseño para la promoción del ecoturismo de las áreas protegidas del departamento de La Paz.

#### **3.1.3. Fase de estabilización**

Se implementa la funcionalidad de la aplicación mediante el proceso de actividades además se asegura la calidad, y se comprueba que la aplicación posee la funcionalidad correcta, con la ayuda de las descripciones de alto nivel de los casos de usos de las tablas 3.3, 3.4, 3.5, 3.6, 3.7, 3.8, 3.9, de la fase de exploración e inicialización, ver figura 3.40.

![](_page_90_Figure_2.jpeg)

# **CAPÍTULO IV DEMOSTRACIÓN DE HIPÓTESIS**

En este capítulo se analiza el estado de la hipótesis, se emplea técnicas para la comprobación de la misma.

#### **4.1. Prueba de hipótesis**

hipótesis y el método de escala de Likert.<br>El tamaño de la muestra es la método de la muestra es la método de la muestra es la método de la muella de la muella de la muella de la muella de la muella de la muella de la mue protegidas del departamento

#### **4.1.1.** Contrastes de prueband

![](_page_91_Picture_6.jpeg)

La prueba de contraste de hipótesis se realiza encuestas de un antes y después de usar la aplicación, se realiza encuestas a 15 personas, ver la encuesta en Anexo D.

Para realizar el contraste de hipótesis se debe seguir los siguientes pasos:

Se plantea la hipótesis de investigación, hipótesis nula  $H_0$  e hipótesis alterna  $H_1$ , La hipótesis nula es una hipótesis simple, porque es una afirmación de igualdad con un valor específico,

mientras que la hipótesis alternativa está compuesta porque puede asumir diferentes valores. Por lo tanto se define hipótesis nula  $H_0$  e hipótesis alterna  $H_1$ :

 $H_0$ = El modelo de sistema de realidad aumentada en dispositivos móviles permite *mejorar la promoción del ecoturismo del departamento de La Paz.*

1*= El modelo de sistema de realidad aumentada en dispositivos móviles no permite mejorar la promoción del ecoturismo del departamento de La Paz.*

**STATISTICS** 

Prueba de las hipótesis esta la promoción del ecoturism

 $H_1$ :  $\mu$ 

la razón de varianza RV varianzas son iguales por la

Por lo tanto se debe usar co

La formulación de hipótesis se considera a µ1 µ<sup>2</sup> como el valor promedio del modelo de sistema de realidad aumentada en dispositivos móviles para permitir o no permitir la mejora de : µ<sup>1</sup> = µ<sup>2</sup> ó µ<sup>1</sup> − µ<sup>2</sup> = 0 : µ<sup>1</sup> > µ<sup>2</sup> ó µ<sup>1</sup> − µ<sup>2</sup> > 0 Se especifica el nivel de significación (α), es la probabilidad (en tanto por uno) de fallar en nuestra estimación, esto es, la diferencia entre la certeza (1) y el nivel de confianza (1-α). Por lo tanto la estimación con un nivel de confianza del 95%, el valor α es (100-95)/100 = 0,05. La muestra (n=15), pequeña n < 30 y de varianzas desconocidas, estas pueden ser iguales o diferentes varianzas mediante la razón de varianzas, como el nivel de significación α =0.05 y

r a 2,5 se acepta que las dos

$$
T = \frac{(\overline{x}_2 - \overline{x}_1) - (\mu_2 - \mu_1)}{\sqrt{\frac{s_p^2}{n_2} + \frac{s_p^2}{n_1}}};
$$
 donde  $s_p^2 = \frac{(n-1) s_1^2 + (n-1) s_2^2}{n_1 + n_2 - 2}$ 

## **DATOS OBTENIDOS DE LA ENCUESTA PARA EL CONTRASTE DE HIPOTESIS**

![](_page_93_Picture_508.jpeg)

## **Tabla 4. 1 Datos obtenidos sin la aplicación.**

### **Tabla 4. 3 Operaciones de los datos obtenidos de la encuesta**

![](_page_94_Picture_408.jpeg)

![](_page_94_Picture_409.jpeg)

![](_page_94_Picture_3.jpeg)

![](_page_94_Picture_410.jpeg)

1

Reemplazamos los datos de Varianza ponderadas:

$$
s_p^2 = \frac{(n-1) s_1^2 + (n-1) s_2^2}{n_1 + n_2 - 2}
$$

$$
S_P^2 = \frac{(15-1)2.3 + (15-1)1.67}{15+15-2} = 1.985
$$

Estadístico de prueba:

$$
T = \frac{(\overline{x}_2 - \overline{x}_1) - (\mu_2 - \mu_1)}{\sqrt{\frac{s_p^2}{n_2} + \frac{s_p^2}{n_1}}}
$$
  

$$
T = \frac{(19.3 - 14) - (0 - 0)}{\sqrt{\frac{1.985}{15} + \frac{1.985}{15}}} = 0.51
$$
  

$$
T = 0.51
$$

2

 $\mathbf{z}$ 

**M** 

and 1, 1

Establecemos una zona de acentación para  $H_0$ 

Como  $H_1: \mu_1 > \mu_2$ aceptación la siguiente:

Zona de acept

Entonces la varianza ponderada (j. 1920)<br>Prueba estadística (j. 1930)<br>Prueba estadística (j. 1930)

Prueba estadística (t-student):

Zona de aceptación:

$$
ZA = \{T/T < t_{(1-\alpha; n_1)} \\
ZA = \{T/T < t \\
ZA = \{
$$

e de una provincia de una provincia de una provincia de una provincia de una del nome de una del nome de una de

Decisión: como  $T = 0.51$  > (1,85); 1,80 el valor de prueba no se encuentra

dentro de la zona de rechazo de  $H_0$ . Por lo tanto se concluye que los datos proporcionan suficiente evidencia de la aceptación de  $H_0$ .

Se concluye que se tiene un 95% de confianza que *el modelo de sistema de realidad aumentada en dispositivos móviles permite mejorar la promoción del ecoturismo del departamento de La Paz.*

#### **4.1.2. Escala de Likert**

Para la prueba de hipótesis se usó la escala de Likert, es una escala psicométrica utilizada principalmente en la investigación de mercados para la comprensión de las opiniones y actitudes de un consumidor hacia una marca, producto, realiza mediciones y conocer sobre el grado de conformidad de una persona o encuestado.

La muestra es 15, la población es 15 personas de 17 a 30 años, personas al azar que se encontraban por la zona central de la ciudad de la Paz, de la ciudad de La Paz, de nacionalidad boliviana, para saber la experiencia con el uso de la acuesta estuvieron basadas en: • Los modelos 3D de f La información y promoción del economicación de las áreas protegidas del departamento de La Paz. Si la aplicación es se<br>
escala de Likert está La escala de Likert está compuesta de la cuales son enunciados afirmativos o negativos que buscan medir  $\Box$ 4.4. **Tabla 4. 4 Puntuación asignada a cada ítem Ítems Puntuación asignada**  $(1)$ Tc  $-2$ (2) Eq. (2) Eq. (2)  $\blacksquare$ (3) Indian of  $\mathbb{Z}$ (4) De acuerdo 1 (5) Totalmente de acuerdo 2

La encuesta para la escala de Likert ver anexo C, realizada a las personas de manera aleatorias.

## **DATOS DE LA PRUEBA DE HIPOTESIS DE LA ESCALA DE LIKERT**

![](_page_97_Picture_568.jpeg)

#### **Tabla 4. 5 Datos de la encuesta**

#### **4.1.2.1. Evaluación de la fiabilidad y validez de la escala**

Una vez se ha seleccionado un conjunto de ítems, hay que evaluar las propiedades psicométricas del test o cuestionario que forman considerado como un todo. Las dos propiedades psicométricas más importantes son la fiabilidad, y la validez. Para que un test sea un instrumento de medida útil hay que demostrar su fiabilidad y su validez. La fiabilidad hace referencia al grado de precisión que ofrecen las medidas obtenidas mediante un test. Un método bastante extendido para estimar la fiabilidad de un test consiste en calcular el

coeficiente *alfa de Cronbaci* Hallamos el coeficiente de a

Dónde:

- 
- 
- 
- $\alpha$ : Coeficiente de alfa

Reemplazamos los datos de

![](_page_98_Figure_9.jpeg)

α= 0,7128

Por lo tanto se concluye que el coeficiente de Cronbach  $\alpha$ = 0,71es fiable.

La validez de un test hace referencia al grado en el que un test mide lo que pretende medir.

Una vez obtenida el resultado de alfa de Cronbach se compara en la siguiente tabla 4.7.

![](_page_99_Picture_38.jpeg)

#### **Tabla 4. 7 Grados de confiabilidad**

Se realizan las operaciones de los datos el grado de confiabilidad:

 $\alpha$  = 0,71, se verifica en la tabla 4.7, el rango 0.61 a 0.80 entonces es alta la confiabilidad.

![](_page_99_Picture_5.jpeg)

# **CAPÍTULO V CONCLUSIONES Y RECOMENDACIONES**

En el presente capítulo se dan a conocer las conclusiones, tras concluir el trabajo de investigación y se dan algunas recomendaciones para otros trabajos de investigación. Así también se describe el estado del cumplimiento de hipótesis.

#### **5.1. Conclusiones**

continuación se realiza una de

- 
- 
- áreas protegidas
- 3.1.2.1, se creó las ta
- en el capítulo III sección 3.1.2.2*.*

![](_page_100_Picture_9.jpeg)

- *Evaluar el rendimiento y eficiencia de la aplicación por parte de los usuarios finales*, se cumple con la aplicación ya terminada y presentada a los usuario finales
- *Desarrollar una aplicación móvil en el sistema operativo Android,* se cumple en capítulo III sección 3.1.

El objetivo general *Construir un modelo de sistema para la promoción de ecoturismo del departamento de La paz basada en realidad aumentada y dispositivos móviles*, se cumplió con la construcción de un modelo de sistema para la promoción representada en una aplicación móvil basada en realidad aumentada de las áreas protegidas: Reserva de la biósfera y territorio indígena Pilón Lajas, Parque nacional y área natural de manejo integrado Madidi, Parque nacional y área natural de manejo integrado Cotapata, se desarrolló una aplicación donde se visualiza el modelado de objetos 3D de flora y fauna de las áreas protegidas.

Respecto al problema de investigación, en el área de turismo se carece de tecnología para promocionar, dar información y mostrar lugares turísticos de nuestro país. La falta de

de flora y fauna modelado en 3D de las économies en 3D de la seu en 1910.<br>5.2. Estado del cumplimento de la

#### **5.2. Estado del cumplim**

![](_page_101_Picture_5.jpeg)

*en dispositivos móviles permite mejorar la promoción del ecoturismo del departamento de La Paz,* además también se demostró la hipótesis con la escala de Likert, los datos recolectados de la encuesta muestran una confiabilidad alta de la aplicación de ecoturismo de las áreas protegidas del departamento de La Paz.

#### **5.3. Recomendaciones**

Las recomendaciones que se establecen a partir de los resultados de la tesis son las siguientes:

- La aplicación está desarrollado para el sistema operativo Android, entonces se podría ampliar para otros sistemas operativos móviles.
- Se debe configurar y las versiones deben ser compatibles entre herramientas para el desarrollo de una aplicación de realidad aumentada en dispositivos móviles.
- Se debe configurar la orientación para compilar la aplicación de forma adecuada.

desarrolladas en dispositivos

para dispositivos móviles.

información al turista nacional

![](_page_102_Picture_8.jpeg)

## **ANEXOS ANEXO A ARBOL DE PROBLEMAS**

![](_page_103_Figure_1.jpeg)

## **ANEXO B: TARGET O MARCADORES DEL MARCADORCAMP**

C

![](_page_104_Picture_1.jpeg)

![](_page_104_Picture_2.jpeg)

![](_page_104_Picture_3.jpeg)

![](_page_104_Picture_4.jpeg)

![](_page_104_Picture_5.jpeg)

![](_page_104_Picture_6.jpeg)

![](_page_104_Picture_7.jpeg)

![](_page_104_Picture_8.jpeg)

ã ı,

### **ANEXO C: ENCUESTA PARA LA ESCALA DE LIKERT "REALIDAD AUMENTADA PARA DISPOSITIVOS MOVILES"**

![](_page_105_Figure_1.jpeg)

6. ¿Cómo considera la información obtenida bajo el uso de la aplicación?

![](_page_105_Picture_150.jpeg)

#### *¡GRACIAS POR SU COLABORACION*

# **ANEXO D: ENCUESTA PARA CONTRASTES DE PRUEBA DE HIPÓTESIS "REALIDAD AUMENTADA PARA DISPOSITIVOS MOVILES"**

![](_page_106_Figure_1.jpeg)

#### **ANEXO E: DATOS ESTADISTICOS**

#### **Operaciones de calcular el tamaño de muestra:**

$$
\mathbf{n} = \frac{k^2 p \ q \ N}{e^2(N-1) + k^2 \ p \ q}
$$

**n:** es el tamaño de la muestra (número de encuestas que vamos a hacer).

**N:** es el tamaño de la población o universo (número total de posibles encuestados).

**k:** es una constante que depe

#### k más utilizados y su

Nivel de confia<br>
Transaction<br>
Transaction<br> **1990 95,5% 96,5% 96,5% 96,5% 96,5% 96,6% 96,6% 96,6% 96,6% 96,6% 96,6% 96,6% 96,6% 96,6% 96,6% 96,6% 96,6% 96,6% 96,6% 96,6% 96,6% 96,6% 96,6% 96,6% 96,6% 96,6% 96,6% 96,6% 96,6%** e: es el error muestral dese **de la diferencia que puede haber entre el** preguntáramos al total de ell **p:** es la proporción de individuos de individuos que poseen en la población la característica de estudio. Este segura.

**q:** es la proporción de individuos que no poseen es 1-p.

La extensión del uso de Internet y la comodidad que proporciona, tanto para el encuestador como para el encuestador como para el encuestra el encuestra el encuestra el encuestra el encuestra el encuentra el encuentra el encuentra el encuentra el encuentra el encuentra el encuentra el encuentra el enc

![](_page_107_Picture_186.jpeg)

resultado que obtenemos pregunta $\mathbf{r}$  el que obtendríamos si

dato es generalmente desconocido y se suponer que permite suponer que permite suponer que permite suponer que permite suponer que permite suponer que permite suponer que permite suponer que permite suponer que permite sup

 $N = 0.5$ 

**n =**   $1,96<sup>2</sup>0,5(1)15$  $0,05^2(15-1)+1,96^2(0,5)$  1

**n=** 14,47

El resultado del tamaño de la muestra es 14,47, entonces el tamaño de muestra es 15.
## **BIBLIOGRAFÍA**

- Aguilera Sonia, Alonso Raquel (2014). Olvidarse de los montones de ropa y las largas colas en probadores, el sueño de la realidad aumentada. http://www.marketingdirecto.com/digitalgeneral/digital/olvidarse-de-los-montones-de-ropa-y-las-largas-colas-en-probadores-el-sueno-dela-realidad-aumentada.
- Alcarria Izquierdo Carlos (2010). Desarrollo de un sistema de realidad aumentada en dispositivos móviles
- El Mercado. Característica
- Aracil Javier, (1997). Dina
- 
- Azuma Ronald (1997). A s
- 
- 
- Comunidad Unity. Sitio we
- en Bolivia construyendo un
- vuforia#.VkEnercvfIU
- maquinaria de construcción
- vuforia#.VkEnercvfIU

Álvarez Vidales, José Borja (2013). Sistemas De Realidades Aumentada. Herramientas Existentes En Ariel y fundación telefónica (2011). Realidad aumentada: una lente para ver el mundo. España Bertalanffy, Ludwing von. (1968)Teoria general de sistemas. New York : George Brasilier • Cañadas osinski Isabel  $\&$  s Comité nacional de apoyo **al Economico-Propia de TROPICO-PNUD/PPD** (2006) Ecoturismo Cruz Y. Andrés. (2014). Realidad aumentada con vue o vue o vue o vue o vue o vue o vue o vue o vue o vue o vue o vue o vue o vue o vue o vue o vue o vue o vue o vue o vue o vue o vue o vue o vue o vue o vue o vue o vue o v web: http://www.desarrollolibre.net/blog/temaildad-aumentada-con-De Luna Maria (2015). Aplicación de la ersivas para la innovación de la • Desarrollo web: Sitio Sitio web: http://www.desarrollolibre. entada-con-

- González Morcillo Carlos y Vallejo Fernández David (2009). Fundamentos de Síntesis de Imagen 3D. Un Enfoque práctico a Blender
- Gonzales Morcillo Carlos, Vallejo Fernández David, Albusac Jiménez Javier A. & Castro Sanchez Jose J. (2010). Realidad Aumentada. Un Enfoque Practico Con Artiilkit Y Blender. España: Bubok Publishing S.L.
- Hernández Zuleta David F., Gómez Medina Jhoan S. (2016). El Desarrollo De Aplicaciones Móviles "Mobile-D", Colombia.
- Instituto nacional de estadística, estado plurinacional de Bolivia: (27 de septiembre de 2016) http://www.ine.gob.bo/index.php/estadisticas-del-sector-publico/item/420-flujo-de-turistas-haciabolivia-aumento-en-1-3
- Laguna Miguel A. (n.d) Ingeniería del Software I 3º I.T.I.Gestión
- López Pombo Héctor (2010). Análisis y desarrollo de sistema de realidad aumentada
- Mendoza Fernando. (2010). Las Áreas Protegidas en Bolivia, sobre posición de territorios evolución de la normativa, la acción de las APs.
- Merseguer Jose (2010). Dia
- 
- 
- 
- Rethemais Vásquez Pablo **(D.**
- 
- Aumentada. Barcelona
- 
- 
- 
- 
- Dominicana.

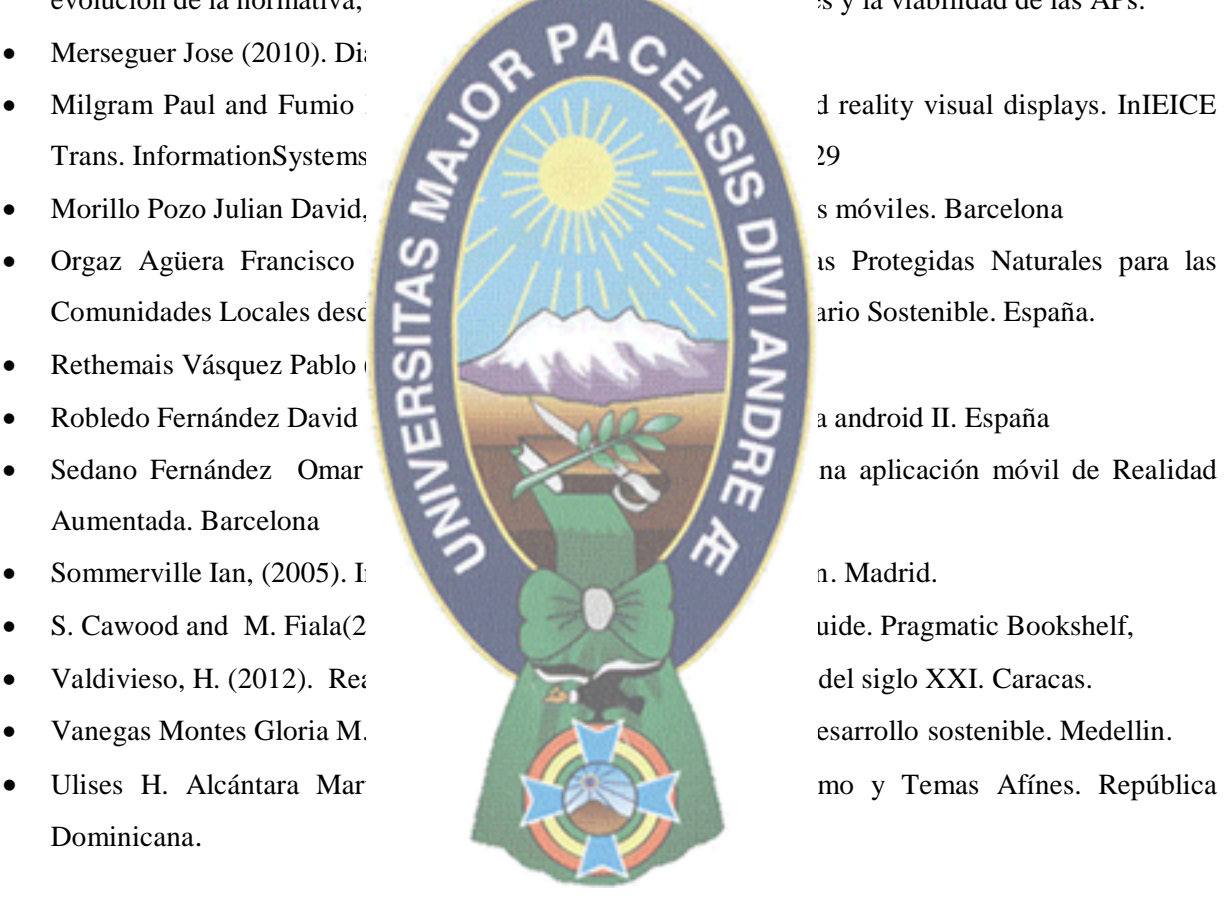